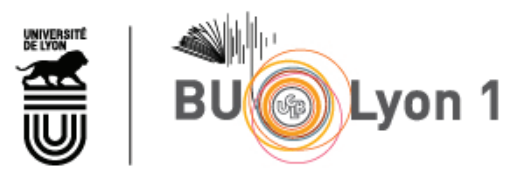

http://portaildoc.univ-lyon1.fr

Creative commons : Paternité - Pas d'Utilisation Commerciale - Pas de Modification 2.0 France (CC BY-NC-ND 2.0)

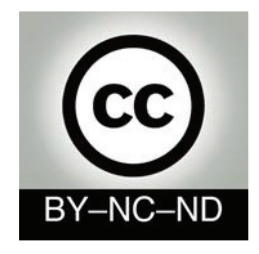

http://creativecommons.org/licenses/by-nc-nd/2.0/fr

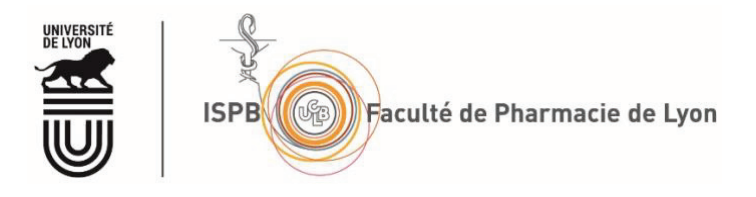

### UNIVERSITE CLAUDE BERNARD - LYON 1 FACULTE DE PHARMACIE INSTITUT DES SCIENCES PHARMACEUTIQUES ET BIOLOGIQUES

THESE n°12

### **T H E S E**

### pour le DIPLOME D'ETAT DE DOCTEUR EN PHARMACIE

présentée et soutenue publiquement le 27 février 2023 par Mme MERMOURI Amelle

Née le 17/02/1998

à Sainte-Colombe (F)

\*\*\*\*\*

### **LA PÉDAGOGIE PAR SIMULATION DANS LE CADRE DE LA FORMATION INITIALE DES PHARMACIENS INDUSTRIELS : DÉVELOPPEMENT DE MODULES DE FORMATION NUMÉRIQUES AU SEIN DE LA FACULTÉ DE PHARMACIE DE LYON**

\*\*\*\*\*

### **JURY**

Président du jury : Monsieur LAWTON Philippe, *Professeur des Universités* Directeur de thèse : Monsieur SALMON Damien, *Maître de Conférence des Universités – Praticien Hospitalier* Tutrice pédagogique : Madame BOURGEOIS Sandrine, *Maître de Conférence des Universités* Membre externe : Monsieur FULCO Baptiste, *Pharmacien Assurance Qualité Produit*

# **UNIVERSITE CLAUDE BERNARD LYON I**

Président de l'Université  $\overline{F}$ Président du Conseil Académique et de la Commission Recherche Hamda BEN HADID Vice-Président du Conseil d'Administration Didier REVEL Vice-Présidente de la Commission Formation Céline BROCHIER Vice-Président Relations Hospitalo-Universitaires Jean François MORNEX Directeur général des services Pierre ROLLAND

## **SECTEUR SANTE**

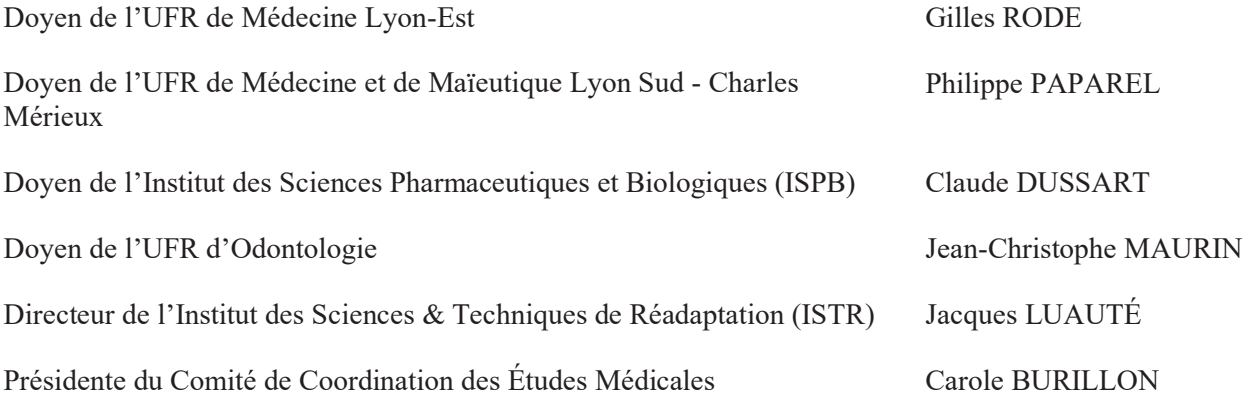

# **SECTEUR SCIENCES ET TECHNOLOGIE**

Directrice de l'UFR Biosciences Kathrin GIESELER Directeur de l'UFR Faculté des Sciences and a Bruno ANDRIOLETTI Directeur de l'UFR Sciences & Techniques des Activités Physiques et Sportives (STAPS)

Guillaume BODET

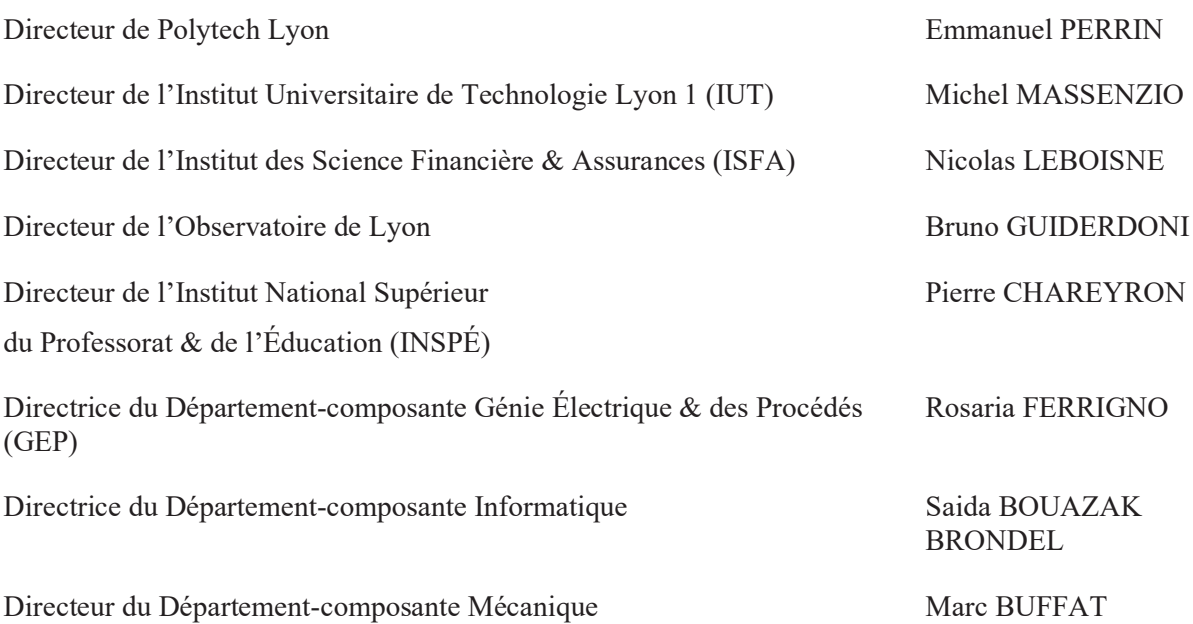

### **LISTE DES DEPARTEMENTS PEDAGOGIQUES ISPB**

### **DEPARTEMENT PEDAGOGIQUE DE SCIENCES PHYSICO-CHIMIQUES ET PHARMACIE GALENIQUE**

- x **CHIMIE GENERALE, PHYSIQUE ET MINERALE**  Monsieur Raphaël TERREUX (PR) Madame Julie-Anne CHEMELLE (MCU)
- x **CHIMIE ANALYTIQUE**  Madame Anne DENUZIERE (MCU) Monsieur Lars-Petter JORDHEIM (MCU-HDR) Madame Christelle MACHON (MCU-PH) Monsieur Waël ZEINYEH (MCU)

### x **PHARMACIE GALENIQUE -COSMETOLOGIE**

- Madame Marie-Alexandrine BOLZINGER (PR) Madame Stéphanie BRIANCON (PR) Monsieur Fabrice PIROT (PU-PH) Monsieur Eyad AL MOUAZEN (MCU) Madame Sandrine BOURGEOIS (MCU) Madame Danielle CAMPIOL ARRUDA (MCU) Madame Ghania HAMDI-DEGOBERT (MCU-HDR) Monsieur Plamen KIRILOV (MCU) Madame Giovanna LOLLO (MCU) Madame Jacqueline RESENDE DE AZEVEDO (MCU) Monsieur Damien SALMON (MCU-PH) Madame Eloïse THOMAS (MCU)
- x **BIOPHYSIQUE**  Monsieur Cyril PAILLER-MATTEI (PR)

Madame Laurence HEINRICH (MCU) Monsieur David KRYZA (MCU-PH-HDR) Madame Sophie LANCELOT (MCU-PH) Madame Elise LEVIGOUREUX (MCU-PH)

Thibault MASSIAS (ATER)

#### **DEPARTEMENT PEDAGOGIQUE PHARMACEUTIQUE DE SANTE PUBLIQUE**

- x **DROIT DE LA SANTE** Madame Valérie SIRANYAN (PR) Madame Maud CINTRAT (MCU)
- x **ECONOMIE DE LA SANTE**  Madame Nora FERDJAOUI MOUMJID (MCU-HDR) Monsieur Hans-Martin SPÄTH (MCU-HDR)
- x **INFORMATION ET DOCUMENTATION**  Monsieur Pascal BADOR (MCU-HDR)
- x **INGENIERIE APPLIQUEE A LA SANTE ET DISPOSITIFS MEDICAUX** Monsieur Xavier ARMOIRY (PU-PH) Madame Claire GAILLARD (MCU)
- x **QUALITOLOGIE – MANAGEMENT DE LA QUALITE** Madame Alexandra CLAYER-MONTEMBAULT (MCU) Monsieur Vincent GROS (MCU-enseignant contractuel temps partiel) Madame Audrey JANOLY-DUMENIL (MCU-PH) Madame Pascale PREYNAT (MCU-enseignant contractuel temps partiel)
- x **MATHEMATIQUES – STATISTIQUES**  Madame Claire BARDEL-DANJEAN (MCU-PH-HDR) Madame Marie-Aimée DRONNE (MCU) Madame Marie-Paule GUSTIN (MCU-HDR)
- x **SANTE PUBLIQUE**  Monsieur Claude DUSSART (PU-PH) Madame Chloë HERLEDAN (AHU)

Maude BEAUDOIN (ATER)

### **DEPARTEMENT PEDAGOGIQUE SCIENCES DU MEDICAMENT**

- x **CHIMIE ORGANIQUE**  Monsieur Pascal NEBOIS (PR) Madame Amanda GARRIDO (MCU) Madame Christelle MARMINON (MCU) Madame Sylvie RADIX (MCU-HDR) Monsieur Luc ROCHEBLAVE (MCU-HDR)
- x **CHIMIE THERAPEUTIQUE**

Monsieur Marc LEBORGNE (PR) Monsieur Thierry LOMBERGET (PR) Monsieur Laurent ETTOUATI (MCU-HDR) Monsieur François HALLE (MCU) Madame Marie-Emmanuelle MILLION (MCU)

### x **BOTANIQUE ET PHARMACOGNOSIE**

Madame Marie-Geneviève DIJOUX-FRANCA (PR) Madame Anne-Emmanuelle HAY DE BETTIGNIES (MCU) Madame Isabelle KERZAON (MCU) Monsieur Serge MICHALET (MCU)

### x **PHARMACIE CLINIQUE, PHARMACOCINETIQUE ET EVALUATION DU MEDICAMENT**

Madame Christelle CHAUDRAY-MOUCHOUX (PU-PH) Madame Catherine RIOUFOL (PU-PH) Madame Magali BOLON-LARGER (MCU-PH) Monsieur Teddy NOVAIS (MCU-PH) Madame Florence RANCHON (MCU-PH) Madame Céline PRUNET-SPANO (MCU) Madame Delphine HOEGY (PHU)

### **DEPARTEMENT PEDAGOGIQUE DE PHARMACOLOGIE, PHYSIOLOGIE ET TOXICOLOGIE**

- x **TOXICOLOGIE** Monsieur Jérôme GUITTON (PU-PH) Madame Léa PAYEN (PU-PH) Monsieur Bruno FOUILLET (MCU)
- x **PHYSIOLOGIE** Madame Elise BELAIDI (PU) Madame Kiao Ling LIU (MCU) Monsieur Ming LO (MCU-HDR)

### x **PHARMACOLOGIE**

Monsieur Sylvain GOUTELLE (PU-PH) Monsieur Michel TOD (PU-PH) Monsieur Luc ZIMMER (PU-PH) Monsieur Roger BESANCON (MCU) Monsieur Laurent BOURGUIGNON (MCU-PH) Madame Evelyne CHANUT (MCU) Monsieur Nicola KUCZEWSKI (MCU) Madame Dominique MARCEL CHATELAIN (MCU-HDR) Monsieur David BARTHELEMY(AHU)

### x **COMMUNICATION**

Monsieur Ronald GUILLOUX (MCU)

x **ENSEIGNANTS CONTRACTUELS TEMPS PARTIEL** Madame Pauline LOUBERT (MCU-enseignant contractuel temps partiel) Madame Hortense PRELY (MCU-enseignant contractuel temps partiel)

#### **DEPARTEMENT PEDAGOGIQUE DES SCIENCES BIOMEDICALES A**

- x **IMMUNOLOGIE** Monsieur Guillaume MONNERET (PU-PH) Madame Morgane GOSSEZ (MCU-PH) Monsieur Sébastien VIEL (MCU-PH) Monsieur David GONCALVES (AHU)
- x **HEMATOLOGIE ET CYTOLOGIE**  Madame Christine VINCIGUERRA (PU-PH) Madame Sarah HUET (MCU-PH) Monsieur Yohann JOURDY (MCU-PH)

#### x **MICROBIOLOGIE ET MYCOLOGIE FONDAMENTALE ET APPLIQUEE AUX BIOTECHNOLOGIES INDUSTRIELLES**

Monsieur Frédéric LAURENT (PU-PH) Madame Florence MORFIN (PU–PH) Madame Veronica RODRIGUEZ-NAVA (PR) Monsieur Didier BLAHA (MCU-HDR) Madame Ghislaine DESCOURS (MCU-PH) Monsieur Alexandre GAYMARD (MCU-PH) Madame Anne DOLEANS JORDHEIM (MCU-PH-HDR) Madame Emilie FROBERT (MCU-PH) Monsieur Jérôme JOSSE (MCU)

x **PARASITOLOGIE, MYCOLOGIE MEDICALE**  Monsieur Philippe LAWTON (PR) Madame Nathalie ALLIOLI (MCU) Madame Samira AZZOUZ-MAACHE (MCU-HDR)

#### **DEPARTEMENT PEDAGOGIQUE DES SCIENCES BIOMEDICALES B**

x **BIOCHIMIE – BIOLOGIE MOLECULAIRE - BIOTECHNOLOGIE** Madame Pascale COHEN (PR) Madame Caroline MOYRET-LALLE (PR) Madame Emilie BLOND (MCU-PH) Monsieur Karim CHIKH (MCU-PH) Madame Carole FERRARO-PEYRET (MCU-PH-HDR) Monsieur Anthony FOURIER (MCU-PH) Monsieur Boyan GRIGOROV (MCU) Monsieur Alexandre JANIN (MCU-PH) Monsieur Hubert LINCET (MCU-HDR) Monsieur Olivier MEURETTE (MCU-HDR) Madame Angélique MULARONI (MCU) Madame Stéphanie SENTIS (MCU) Monsieur Jordan TEOLI (AHU)

### x **BIOLOGIE CELLULAIRE**

Madame Bénédicte COUPAT-GOUTALAND (MCU)

#### Monsieur Michel PELANDAKIS (MCU-HDR)

#### **INSTITUT DE PHARMACIE INDUSTRIELLE DE LYON**

Madame Marie-Alexandrine BOLZINGER (PR) Monsieur Philippe LAWTON (PR) Madame Sandrine BOURGEOIS (MCU) Madame Marie-Emmanuelle MILLION (MCU) Madame Alexandra MONTEMBAULT (MCU) Madame Angélique MULARONI (MCU) Madame Marie-Françoise KLUCKER (MCU-enseignant contractuel temps partiel) Madame Valérie VOIRON (MCU-enseignant contractuel temps partiel)

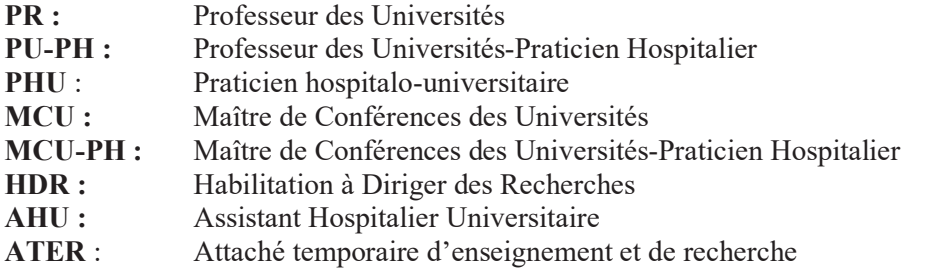

### **REMERCIEMENTS**

En premier lieu, je tenais à exprimer ma sincère reconnaissance à mon président de thèse, Monsieur le Professeur Philippe LAWTON.

Je remercie sincèrement Monsieur le Docteur Damien SALMON, mon directeur de thèse, pour son enseignement, sa disponibilité et sa confiance. Je le remercie pour ses remarques pertinentes tout au long de ce projet et pour m'avoir guidée avec bienveillance durant la rédaction de ce manuscrit.

J'aimerais exprimer ma gratitude à Madame la Docteur Sandrine BOURGEOIS pour sa contribution à ce projet.

Je remercie chaleureusement Monsieur le Docteur Baptiste FULCO de m'avoir fait l'honneur de se joindre à ce projet et d'avoir pris part au jury de la soutenance.

Je ne peux poursuivre mes remerciements sans remercier mes parents. Je ne pourrai, hélas, jamais leur exprimer en quelques mots toute ma gratitude pour leur soutien, leur abnégation et leur bienveillance durant toutes ces années d'études au terme desquelles j'espère pouvoir les rendre fiers.

Je remercie mes sœurs, Assia, Myriam, Nour, Jasmine et mon frère Karim pour leur soutien infaillible et leur absence de doutes lorsque j'en étais remplie. Merci infiniment pour votre patience, vos conseils et votre disponibilité sans pareil.

J'adresse mes plus sincères remerciements vont à Nahel, mon mari. Merci pour ton soutien indéfectible et ta patience inébranlable durant les nombreux mois de rédaction de mon manuscrit. Une page se tourne et une nouvelle s'ouvre pour nous à présent et je suis reconnaissante que ce soit à tes côtés.

Je remercie chaleureusement ma famille, aussi grande soit-elle, pour leur affection et leur soutien infaillible sur le plan personnel et scolaire. Je remercie tout particulièrement mes cousines Iman, Nargesse et Isma pour leur bienveillance et leur soutien.

Mes remerciements vont à mon amie de toujours et ma sœur de cœur, Omaïma. Merci pour ton soutien et ton altruisme à mon égard au quotidien et particulièrement durant mon long parcours scolaire. Je te remercie sincèrement pour tout ce que tu as su m'apporter depuis toujours.

Je remercie sincèrement mes amis de longue date, Yasmine, Jibraïl, Bilel, Maïssa et Sellia. Nous avons traversé toutes ces années d'études ensemble et bien plus encore sur le plan personnel. Merci pour ces belles années à vos côtés et ces moments de vie que je n'oublierai jamais.

Merci enfin à toutes celles et ceux dont j'ai pu croiser le chemin durant mes études et qui ont contribué à les rendre uniques.

## **TABLE DES MATIERES**

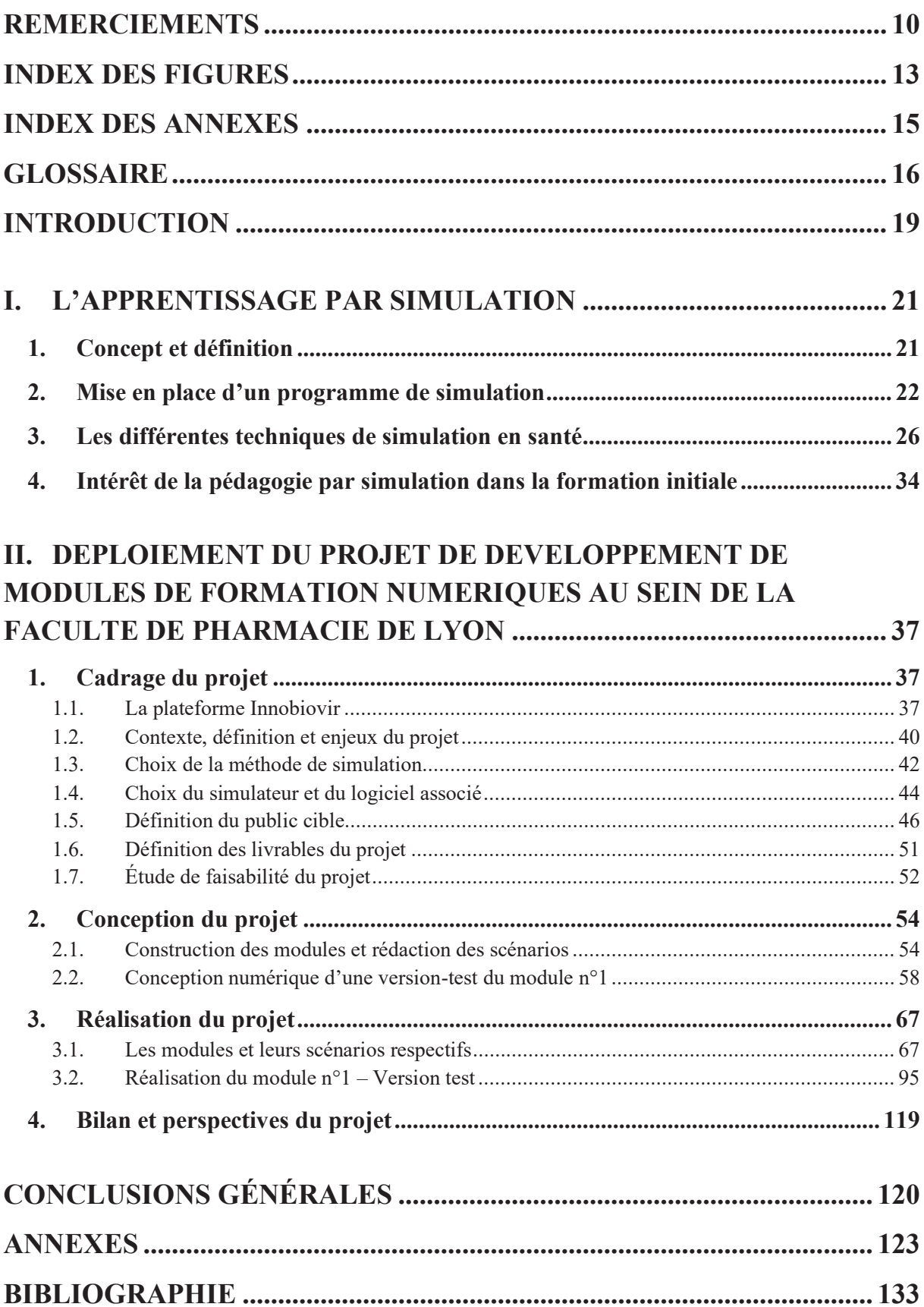

### **INDEX DES FIGURES**

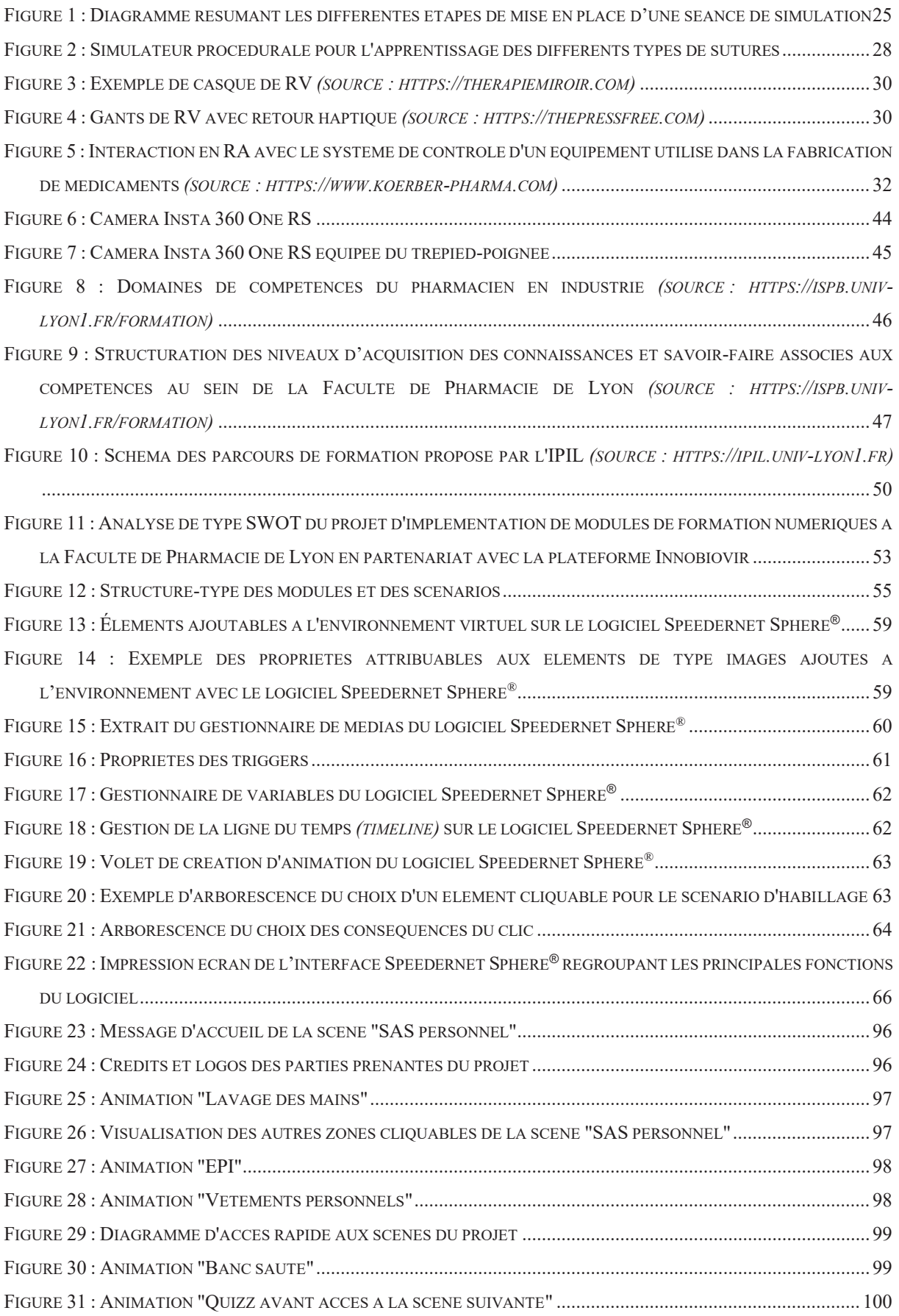

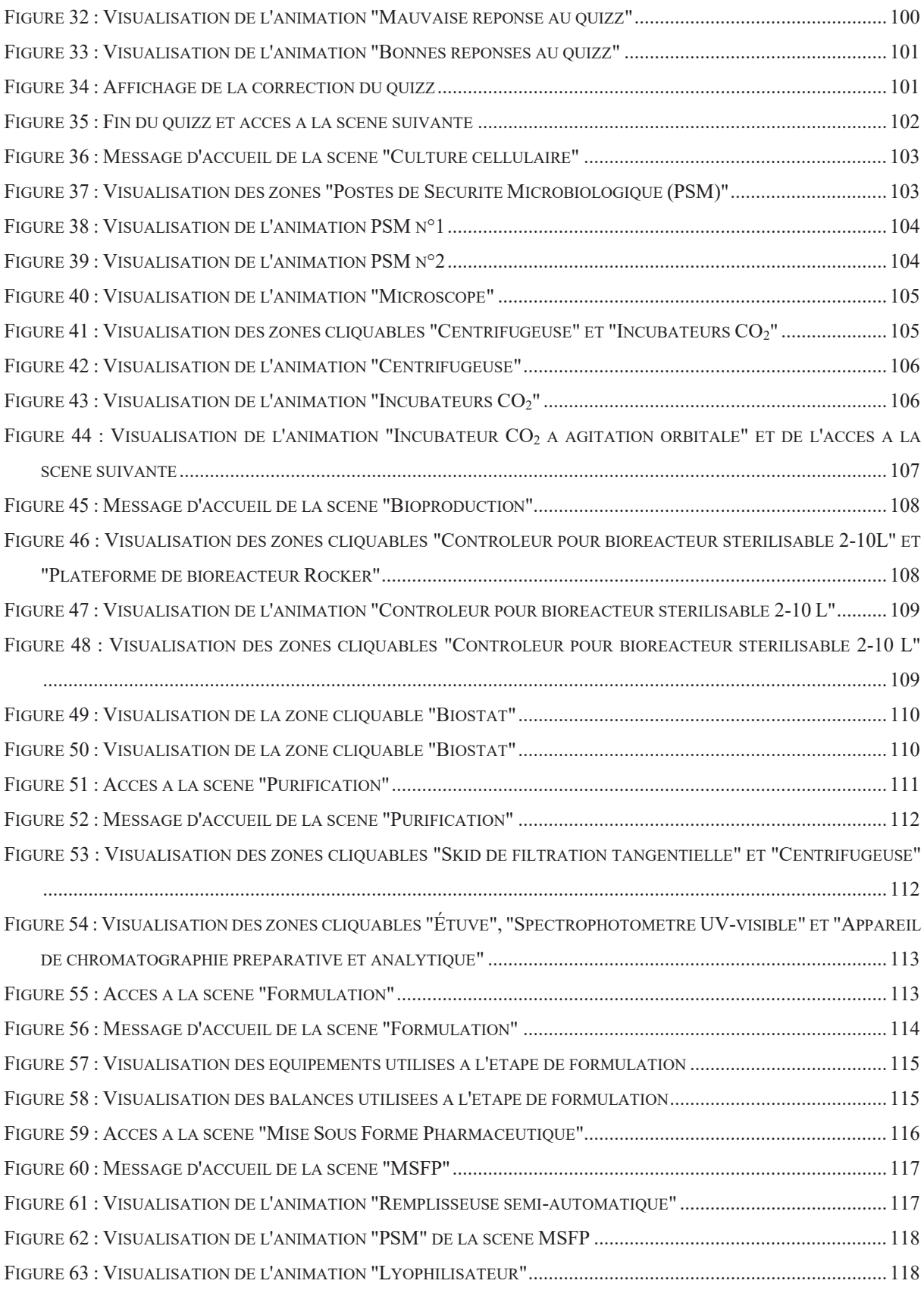

### **INDEX DES ANNEXES**

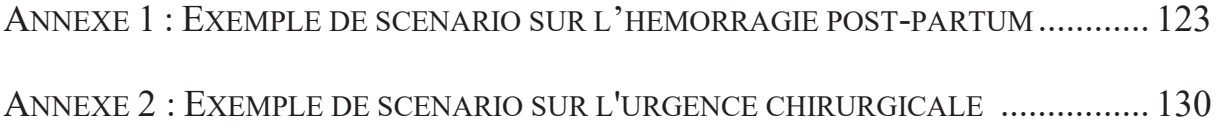

### **GLOSSAIRE**

**ANSM :** Agence Nationale de Sécurité du Médicament **AR :** Augmented Reality ou Réalité Augmentée **ARN :** Acide Ribonucléique **BPF :** Bonnes Pratiques de Fabrication **CIRI :** Centre International de Recherche en Infectiologie **ENS :** École Nationale Supérieure **EPI :** Équipement de Protection Individuelle **ESTBB** : École Supérieure de Biologie – Biochimie – Biotechnologie **FCB :** Formation Commune de Base **HAS :** Haute Autorité de Santé **HPLC :** High Performance Liquid Chromatography **iCAP :** Innovation Conception et Accompagnement pour la Pédagogie **IDS :** Ingénierie de la Santé **INSERM :** INstitut National de la Santé Et de la Recherche Médicale **IPIL :** Institut de Pharmacie Industrielle de Lyon **IRICE** : Installations de Recherche et d'Innovation Centrées Entreprises **ISPB :** Institut des Sciences Pharmaceutiques et Biologiques **LAGEPP :** Laboratoire d'Automatique, de GEnie des Procédés et de génie Pharmaceutique **LMS :** Learning Management System **M2 :** Master 2 **M2 PI-BIOP :** Master 2 Ingénierie de la Santé Parcours Pharmacie Industrielle, filière Bioproduction **M2 PI-DPP :** Master 2 Ingénierie de la Santé Parcours Pharmacie Industrielle, filière Développement et Production Pharmaceutiques **MSFP :** Mise Sous Forme Pharmaceutique **OTC :** Over The Counter **PA :** Principe Actif **PI-ATR :** Pharmacie Industrielle Affaires Technico-Réglementaires **PI-BIOP :** Pharmacie Industrielle Bioproduction et Contrôles Microbiologiques **PI-DPP :** Pharmacie Industrielle Développement et Production Pharmaceutique **PSM :** Poste de Sécurité Microbiologique

**PSO :** Produit Semi Ouvré

**QbD :** Quality by Design **QI :** Qualification Initiale **QO :** Qualification Opérationnelle **QP :** Qualification de Performance **R&D :** Recherche et Développement **RA :** Réalité Augmentée **RV :** Réalité Virtuelle **SNITEM :** Syndicat National de l'Industries des Technologies Médicales **SWOT :** Strengths Weaknesses Opportunities Threats **TP :** Travaux Pratiques **UCBL :** Université Claude Bernard Lyon 1 **UCLy :** Université Catholique de Lyon **USP :** United States Pharmacopeia **UMR :** Unité Mixte de Recherche

**VirPath :** Virologie et Pathologies humaines

### **INTRODUCTION**

Parmi les défis de la formation initiale des étudiants, il convient de souligner la volonté de concilier formation théorique et apprentissage de savoir-être et de savoir-faire mobilisables par les étudiants durant leur future carrière professionnelle.

La pédagogie par simulation s'est répandue largement au cours de la dernière décennie dans de nombreux domaines pour la formation, entre autres, de professionnels de secteurs à risques tels que le nucléaire ou les armées de terre et de l'air. Elle tend depuis peu à être progressivement intégrée à la formation d'étudiants de divers domaines d'étude et notamment les étudiants en pharmacie (officine, industrie, hospitalier…).

Bien que son usage demeure généralement limité à des simulateurs d'officine, la volonté croissante de développer les compétences du pharmacien se destinant à l'industrie pharmaceutique peut être mise en évidence, tant par les facultés de pharmacie que par les industriels de ce secteur et notamment dans le domaine de la bioproduction. C'est d'ailleurs de cette volonté que le consortium industriel bioMérieux, Novasep, Sanofi et Servier a lancé le 14 décembre 2020 le Campus Biotech Digital, une plateforme de formation par simulation en association avec les entreprises du numérique Atos, IBM et Microsoft dans l'espoir de permettre tant aux jeunes diplômés qu'aux professionnels de développer leurs compétences sur toute la chaine de bioproduction grâce à des formations utilisant des outils de simulation digitaux immersifs.

Au sein de la Faculté de Pharmacie de Lyon se situe une des entités de la plateforme Innobiovir. Plateforme de recherche et de formation dans le domaine de la bioproduction et de la mise sous forme pharmaceutique (MSFP) de biomédicaments, Innobiovir est composée de 4 entités institutionnelles dont le plateau pédagogique BioTop situé dans la Faculté de Pharmacie de Lyon. Ce dernier est constitué de locaux présentant l'aspect d'une Zone à Atmosphère Contrôlée et d'équipements techniques et analytiques dédiés principalement à des projets de recherche et développement.

L'objectif général du projet est d'introduire les technologies de la réalité virtuelle comme technique de simulation dans la formation initiale des pharmaciens industriels à la Faculté de Pharmacie de Lyon. Basé sur le référentiel de compétences du pharmacien industriel de la Faculté de Pharmacie de Lyon, ce projet permettra de renforcer les acquis des étudiants en sortie d'études en termes de compétences, savoir-être et savoir-faire vis-à-vis des Bonnes Pratiques de Fabrication des médicaments à usage humain et d'appréhender au mieux leur entrée dans la vie professionnelle.

Conçu dans les locaux du plateau technique BioTop, ce projet sera composé de cinq scénarios de simulation en réalité virtuelle immersive structurés sous forme de deux modules numériques, qui permettront de renforcer les notions évoquées relatives aux Bonnes Pratiques de Fabrication des médicaments à usage humain.

Dans un premier temps, le concept de la pédagogie par simulation et son intérêt dans la formation des étudiants seront abordés. Il sera également approfondi la méthodologie permettant le déploiement de séances de simulation à visée pédagogique ainsi que les diverses techniques applicables.

Dans un second temps, le projet de développement de modules de formation numériques en réalité virtuelle élaborés au sein du plateau BioTop de l'Institut de Pharmacie Industrielle de Lyon (IPIL) – département de la Faculté de Pharmacie de Lyon – sera présenté, depuis son cadrage jusqu'à ses perspectives. Les deux modules s'intituleront *« Visite virtuelle interactive de la plateforme BioTop, du SAS personnel à la salle de Mise Sous Forme Pharmaceutique »* et *« Approche pédagogique des Bonnes Pratiques de Fabrication »*.

### **I. L'APPRENTISSAGE PAR SIMULATION**

### **1. Concept et définition**

Étymologiquement, la simulation est définie comme une *« représentation du comportement d'un processus physique, industriel, biologique, économique ou militaire au moyen d'un modèle matériel dont les paramètres et les variables sont les images de ceux du processus étudié. Les modèles de simulation prennent le plus souvent la forme de programmes d'ordinateurs auxquels sont parfois associés des éléments de calcul analogique. »* (1)

Cette définition, bien que généraliste, permet de mettre en lumière plusieurs constats. Tout d'abord la simulation est une pratique transversale touchant aussi bien des domaines techniques que scientifiques ou encore médicaux. De plus, cela met en évidence le fait que cette pratique est intrinsèquement liée au numérique (au sens large) et que l'alliance de ces deux thématiques apparait nécessaire à la mise en place des programmes de simulation.

De nombreuses études existent en faveur de cette notion d'apprentissage par la simulation, notamment en santé. L'enseignement par la simulation, aussi appelé simulation pédagogique, se décrit comme une méthode d'enseignement qui donne aux apprenants la possibilité de mettre en pratique les compétences acquises par le biais de la formation théorique dans des situations recréées sous formes de scénarios où un ou plusieurs objectifs pédagogiques ont été préalablement définis. (2)

Avec la simulation pédagogique, il est testé le niveau de connaissances et de compétences des apprenants en les plaçant dans des scénarios définis par le formateur où ils doivent résoudre activement des problèmes. Ce dernier définit les paramètres afin de créer un environnement sûr pour les apprenants. (3)

Rapporté au domaine de la santé, la Haute Autorité de Santé (HAS) définit la simulation en santé comme l'utilisation de matériel (de type mannequin ou simulateur procédural), de la réalité virtuelle ou d'un patient dit « standardisé » dans le but de reproduire des situations de soin. (4) L'intérêt est de transmettre aux apprenants des savoir-faire et des savoir-être relatifs au domaine d'étude concerné. Il peut donc être question d'enseigner avec la simulation des procédures diagnostiques et thérapeutiques ou encore des concepts médicaux. Il est également possible de mettre en situation de soin les apprenants afin de les entrainer à la prise de décision. (4)

Ainsi, dans le cadre de la formation au diplôme d'état d'infirmier, l'usage de la simulation permet par exemple de former les futurs infirmiers à certaines pratiques procédurées telles que la préparation d'une injection intra-veineuse, le traitement de certaines plaies ou encore la préparation de plateaux d'instruments médicaux au bloc opératoire. (5);(6);(7)

### **2. Mise en place d'un programme de simulation**  *PREREQUIS :*

Pour être efficient, un programme de simulation doit être structuré. Depuis 2010, la HAS travaille à promouvoir la simulation en santé et a rédigé en ce sens en 2012 un Guide de Bonnes Pratiques en matière de simulation en santé à destination des structures et des organisations souhaitant mettre en œuvre des programmes de simulation pour les professionnels de santé. (4)

La conception d'un programme débute par une étape d'analyse de la situation. Elle consiste à identifier et décrire :

- o les thématiques présentant un intérêt à être analysées ;
- o le contexte et l'environnement dans lequel s'inscrira le programme ;
- o les techniques de simulation retenues ;
- o les ressources nécessaires à la mise en place du programme (ressources humaines, financières, etc).

Ce sont le plus souvent les situations professionnelles rencontrées ou des situations sur la base de référentiels de bonnes pratiques qui servent de support à la construction des scénarios de formation.

À l'issue de cette étape de conception, les besoins des utilisateurs seront identifiés et ils serviront de socle pour définir les objectifs généraux et les objectifs pédagogiques du programme de simulation. Là où les objectifs généraux s'attachent à la finalité du programme (par exemple introduire un nouveau concept dans un secteur, mettre en place une démarche qualité dans un secteur), les objectifs pédagogiques sont eux d'avantage pragmatiques et visent à mettre en œuvre lesdits objectifs généraux. Ils permettent aux apprenants d'apprendre, d'améliorer ou de renforcer leurs connaissances, savoir-faire (habiletés) et savoir-être (attitudes) liés à leur pratique professionnelle.

### *CONTENU DU PROGRAMME DE SIMULATION*

Un programme de simulation se compose d'une ou plusieurs séances et chacune est sous-tendue par un scénario rédigé pour atteindre un ou plusieurs objectifs pédagogiques du programme de simulation. (8)

La rédaction du scénario est une étape fondamentale dans le processus de création d'une séance de simulation. Chaque scénario, rédigé selon un plan type et une structure-type définis (exemples de structures en **Annexe 1** et **Annexe 2**), constitue un document de travail expliquant les détails techniques de sa mise en place et de son déroulé lui permettant d'être facilement transposable.

En définissant précisément chaque scénario, cela permet de balayer l'ensemble des points qui pourraient s'avérer être un frein à l'implémentation de la séance de simulation s'ils ne sont pas abordés. Cela permet également de proposer un enchaînement logique pendant tout le déroulé de la situation simulée. (8)

D'après les recommandations de la HAS, chaque scénario doit idéalement contenir les informations suivantes (liste non exhaustive) :

- o le public d'apprenants ciblé ;
- o les objectifs pédagogiques ;
- o les équipements et le matériel nécessaires en fonction du réalisme souhaité ;
- o les moyens humains nécessaires ;
- o le déroulement de la séance ;
- o les points majeurs du débriefing ;
- o les modalités d'évaluation des apprenants au regard des objectifs pédagogiques ;
- o les références bibliographiques.

### *DEROULEMENT D'UNE SEANCE DE SIMULATION*

Une séance de simulation se décompose en 3 grandes étapes successives : le briefing, le passage sur le simulateur et le débriefing.

### **•** Briefing

Chaque séance de simulation commence par un briefing par le formateur. Préparé et structuré en amont par le formateur, cette étape importante permet le bon déroulement du scénario. Le formateur commence par présenter l'environnement de la situation afin de contextualiser la séance et qu'elle s'inscrive dans l'environnement défini en amont. C'est un moment important de familiarisation des apprenants avec le simulateur durant lequel ils sont accompagnés par le formateur qui explique son fonctionnement et ses limites afin d'assurer le bon déroulement de la séance.

Avant que les apprenants se lancent dans le scénario, le formateur rappelle les règles de bon fonctionnement de la séance de simulation où l'objectif sera de créer un climat de confiance propice à l'apprentissage. Dans ce contexte il leur sera rappelé l'absence de jugement ou encore l'absence de pièges intentionnels. L'objectif est de permettre aux apprenants de se sentir psychologiquement en sécurité pendant la simulation et lors du débriefing en fin de séance. (9)

Ce moment d'échange avec les apprenants avant de dérouler le scénario permet également d'évoquer leurs attentes vis-à-vis de celui-ci de façon à prévenir l'éventuel décalage entre leurs attentes et les objectifs pédagogiques de la formation.

### x **Le passage sur le simulateur**

Une fois le briefing réalisé, les apprenants déroulent le scénario. Le formateur joue le rôle de guide à cette étape. Il peut ainsi être amené à procéder à des ajustements du scénario afin de maintenir l'apprenant en situation de résolution de problème durant toute la séance. Il peut également être amené à interagir avec lui afin de l'orienter en cas de difficulté voir intervenir dans le cas où l'apprenant serait bloqué dans la situation.

Le rôle du formateur est double car en plus d'assurer l'évolution du scénario au gré de l'avancement des apprenants, il doit assurer l'évaluation de ceux-ci.

### • **Débriefing**

La simulation est conçue pour permettre un débriefing après chacune des séances, ce qui en fait un outil très efficace pour les évaluations formatives : sans débriefing ni retour d'expérience, la simulation perd tout son sens et ne permet pas d'améliorer les performances des apprenants. (10)

Cette étape de débriefing est donc une étape essentielle de la séance de simulation. Elle s'attache dans un premier temps à laisser la parole aux apprenants afin qu'ils partagent leur vécu quant au déroulé de la séance (sentiments, émotions, etc.), ce qu'ils ont fait et appris, les choix qu'ils ont réalisé et leur motivation, etc. Il s'en suit une phase d'analyse durant laquelle le formateur s'attachera à comprendre et interpréter les décisions prises. Elle doit avant tout permettre une autoanalyse des apprenants sur ce qu'ils ont vécu en vue de leur faire envisager une « remise en question » de leurs pratiques lorsque cela est nécessaire en vue de mettre en œuvre des actions d'amélioration et de perfectionnement d'un point de vue technique et/ou comportemental. (9) C'est également un moment d'échange durant lequel le formateur peut évoquer la gestion du stress afin d'identifier les moyens à mettre en œuvre pour le gérer en situation réelle ou encore pour évoquer la gestion de l'échec, notamment en cas d'échec pendant la simulation.

Le débriefing se termine par une synthèse durant laquelle le formateur synthétise les apprentissages de la situation simulée et peut être amené à identifier de nouveaux objectifs d'apprentissage grâce aux retours d'expérience des apprenants.

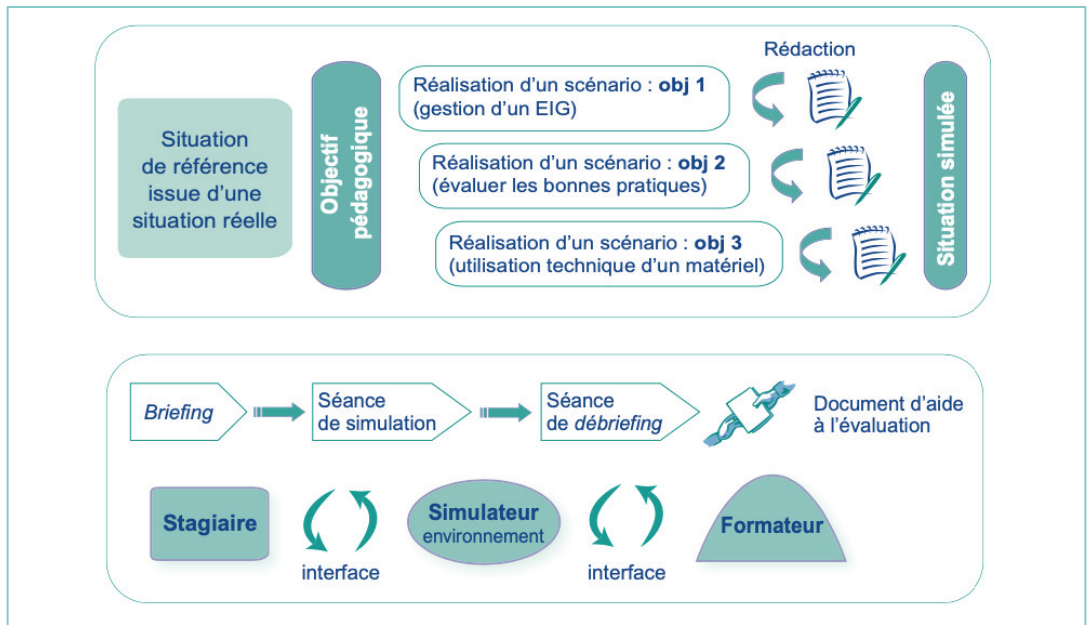

Figure 1 : Diagramme résumant les différentes étapes de mise en place d'une séance de simulation *(source : https://www.has-sante.fr)*

### **3. Les différentes techniques de simulation en santé**

La qualité de la simulation dans la formation des professionnels de santé varie et est fonction de la technologie utilisée et des compétences que le formateur souhaite mettre en avant. Les techniques de simulation et le matériel utilisés dans le cadre des séances de simulation doivent ainsi être pertinents et en adéquation avec les objectifs pédagogiques du programme de simulation mis en place. Ceux-ci sont catégorisés en fonction du réalisme, aussi appelé niveau de fidélité, souhaité pour les scénarios.

La notion de fidélité renvoie au « degré avec lequel la simulation imite la réalité ». (11) On inclue alors :

- la fidélité psychologique relative ;
- la fidélité de l'équipement ;
- la fidélité de l'environnement ;
- la fidélité temporelle.

Selon le degré de réalisme, on qualifiera les techniques de simulation de haute ou basse fidélité. (11)

Le niveau de fidélité de la technique utilisée est donc fondamental. En revanche, l'effet sur les apprenants en terme d'apprentissage et de mémorisation d'informations au terme de la séance de simulation n'est paradoxalement pas proportionnel au niveau de fidélité. (2);(9) L'élément le plus important reste le degré avec lequel une simulation attire les apprenants dans la situation. (9)

Il peut ainsi être intéressant de proposer pour un même objectif pédagogique plusieurs techniques éducatives différentes, utilisables seules ou de façon combinée, en fonction de l'analyse pour atteindre les objectifs éducatifs fixés. (2)

Outre l'expérimentation animale et l'expérimentation humaine sur des cadavres que nous exclurons du périmètre de ce travail, il existe différentes techniques de simulation en santé. En fonction du domaine d'étude concerné, les programmes de simulation peuvent comprendre une ou plusieurs de ces méthodes.

### *LA TECHNIQUE DU JEU DE ROLES*

Cette forme de simulation est une méthode pédagogique qui implique une interaction entre les apprenants et une autre personne qui joue un rôle, par exemple celui d'un patient, d'un soignant, d'un membre de la famille ou d'un collègue. Les personnes impliquées jouent chacune un rôle fictif selon un scénario plus ou moins déterminé, laissant place à de l'improvisation dans les échanges et les dialogues. (4)

Néanmoins, les personnes se prêtant au jeu de rôle doivent être suffisamment entraînées pour simuler avec finesse et précision le rôle qui leur a été attribué afin de se mettre au maximum en conditions réelles. Il pourra donc être possible de faire appel à des patient-acteurs, des professionnels, des soignants ou encore de véritables patients jouant leur propre rôle.

Le jeu de rôles repose sur une mise en situation effective et nécessite une implication personnelle de la part des participants. En effet les personnes impliquées doivent incarner l'histoire du patient et/ou du professionnel simulé et donc présenter la gestuelle et le langage corporel adéquats, les résultats physiques et les caractéristiques émotionnelles adaptés. (12)

Cette forme de simulation se concentre sur l'apprentissage des compétences clés en matière de communication (simulation de consultation, simulation d'obtention du consentement, simulation d'annonce d'une mauvaise nouvelle…). (12)

Le jeu de rôle permet d'analyser le comportement des participants et les amène à s'interroger sur leurs propres pratiques.

### *LA TECHNIQUE DU PATIENT SIMULE*

La technique du patient simulé se rapproche du jeu de rôle dans sa structure. En effet, elle peut s'apparenter à un jeu de rôles où il est fait appel à un acteur formé (comédien amateur ou professionnel, patient expert) à qui il sera attribué un scénario préétabli comprenant une description détaillée du rôle du patient qu'il simulera. L'acteur est formé pour interpréter l'histoire d'un vrai patient et pour reproduire fidèlement les signes cliniques, le langage corporel, la personnalité et les réactions émotionnelles définis dans le scénario.

Dans le cadre de la technique du patient simulé, il peut être fait appel à un patient-expert. Il s'agit d'un vrai patient ou encore d'un ancien patient qui utilise son histoire et les symptômes qu'il a éprouvé. Le patient peut également être « standardisé » : dans ce cas son rôle est prédéfini et il ne doit pas s'en écarter. (4)

Les patients standardisés sont formés à la simulation d'une situation clinique de façon fiable et reproductible sur la base d'un scénario préparé afin de favoriser l'apprentissage de compétences techniques et communicationnelles aux apprenants. (9);(13)

### *LA TECHNIQUE DE LA SIMULATION PROCEDURALE*

En santé, la méthode de simulation procédurale est une méthode d'apprentissage qui se focalise sur une partie du corps. Préférentiellement utilisée pour l'apprentissage de gestes, de procédures, d'actes techniques de chirurgie ou d'imagerie, elle s'appuie sur la répétition des gestes sur un mannequin qui ne reproduit seulement qu'une partie du corps humain.

Ce type de simulateur couvre de nombreux domaines médicaux et de nombreuses procédures. Il peut par exemple prendre la forme d'un bras artificiel pour l'apprentissage des techniques de perfusion, d'une peau synthétique pour l'apprentissage des gestes chirurgicaux usuels tels que les différents types de sutures ou encore d'une tête pour la formation à l'intubation. (4);(14)

La répétition aide les apprenants au processus d'apprentissage d'une ou plusieurs compétences techniques, ou d'une procédure qui consiste une série d'étapes réalisées successivement pour accomplir une action plus ou moins complexe. (14)

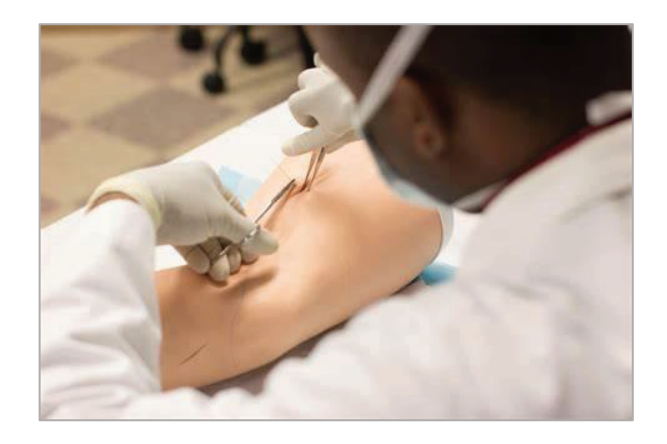

Figure 2 : Simulateur procédurale pour l'apprentissage des différents types de sutures *(source : https://home.mmc.edu)*

### *LES SIMULATEURS HAUTE-FIDELITE DITS « PLEINE ECHELLE »*

Il s'agit de l'utilisation de mannequins grandeur nature réalistes (adulte, enfant, nourrisson). Plus ou moins avancés, ils peuvent être pilotés par ordinateur afin de simuler les fonctions respiratoires, la parole, les constantes (tension artérielle, pouls…) et peuvent même aller jusqu'à répondre aux stimulations et aux traitements. (15)

Les mannequins obéissent à un scénario préalablement établi. Grâce au pilotage par ordinateur, le formateur a la possibilité de faire varier différents paramètres afin de faire évoluer le scénario selon la progression des apprenants dans le scénario et selon leur niveau.

### *LA REALITE VIRTUELLE BASEE SUR DES INTERFACES ECRAN :*

### x **La Réalité Virtuelle**

La réalité virtuelle (RV) se définit comme une technologie simulant la présence physique de l'apprenant dans un environnement créé artificiellement par des logiciels. Au travers de la RV, un environnement tridimensionnel est généré par ordinateur. L'apprenant peut interagir au sein de cet environnement comme dans le monde réel par le biais de dispositifs électroniques qui envoient et reçoivent des informations. (12);(16)

En d'autres termes, la réalité virtuelle peut être assimilée à une réalité artificielle se substituant au monde réel.

Pour être applicable, cette technologie fait appel à des dispositifs électroniques dits « d'entrée » et « de sortie » servant de canaux sensoriels ou étant liés aux mouvements et aux réactions physiques de l'apprenant. Parmi ces dispositifs, on retrouve notamment :

> o Un casque de réalité virtuelle : dispositif essentiel en RV, le casque de RV porté sur la tête est composé d'un écran unique et permet à l'apprenant d'être immergé dans la réalité virtuelle. Il est également composé de capteurs de mouvement qui suivent les mouvements de l'apprenant et modifient l'angle de l'écran en conséquence.

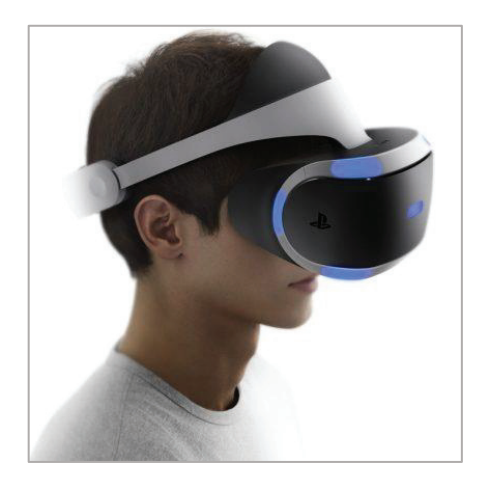

Figure 3 : Exemple de casque de RV *(source : https://therapiemiroir.com)*

- o Des contrôleurs (ou des manettes) : ce type d'équipement permet à l'apprenant d'interagir avec l'environnement virtuel diffusé dans le casque.
- o Des gants électroniques : les gants électroniques permettent d'aller plus loin que les contrôleurs en détectant les mouvements des doigts de l'apprenant à l'aide de capteurs dits haptiques qui transmettent à l'apprenant la sensation du toucher. Ils assurent également un retour de force afin que l'apprenant puisse ressentir le poids d'un objet et avoir la sensation qu'il le tient réellement en main. (17);(18)

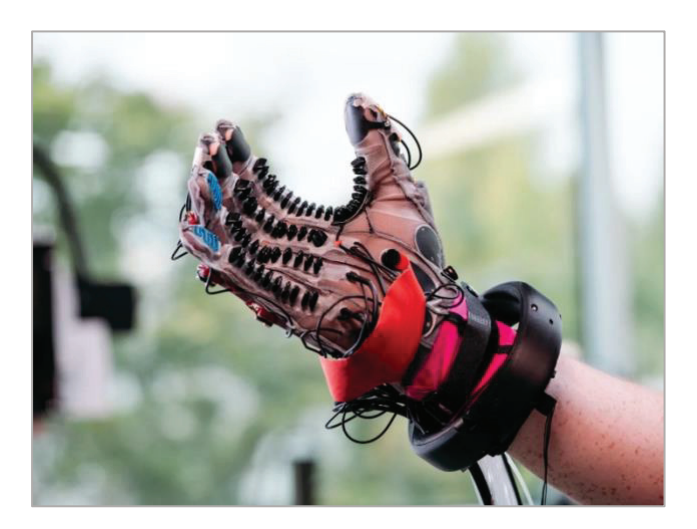

Figure 4 : Gants de RV avec retour haptique *(source : https://thepressfree.com)*

o Une combinaison électronique : sur le même principe que les gants, la combinaison électronique permet de détecter les actions et les déplacements physiques du corps de l'apprenant.

L'intérêt principal de la RV repose sur l'interactivité des scénarios simulés. À travers la RV, il est possible de comprendre comment un équipement peut être utilisé ou encore de s'entrainer à prendre des décisions par l'intermédiaire de l'écran de l'ordinateur. (4)

### x **La Réalité Augmentée**

La réalité augmentée (RA) est une technologie interactive permettant d'enrichir visuellement la perception de la réalité par des informations ou des images générées informatiquement. Ces dernières, en 2D ou 3D, se superposent en temps réel à la perception que l'apprenant à naturellement de la réalité.

Bien que de nombreux exemples soient liés à la perception visuelle (superposition d'images virtuelles sur des images réelles), la RA peut « augmenter » n'importe lequel des cinq sens et donc les perceptions proprioceptives, tactiles et auditives. (19)

Pour fonctionner, la RA doit :

- x Combiner la réalité et des données numériques en temps réel (pas de scènes prédéfinies) ;
- x Être interactive en temps réel avec l'apprenant et avec le monde réel dans le sens où une modification dans le monde réel, comme un déplacement ou une interaction, entraîne un ajustement des données numériques qui s'affichent ;
- Utiliser un environnement en 3D qui se superposera au monde réel. (20)

Considérée comme une interface interactive en temps réel entre des données numériques virtuelles et le monde réel, elle est ainsi différente de la RV précédemment évoquée. Dans la RV, les apprenant évoluent dans un environnement virtuel généré par ordinateur tandis qu'en RA, l'environnement est réel mais enrichi d'informations et d'images numériques. (20);(21)

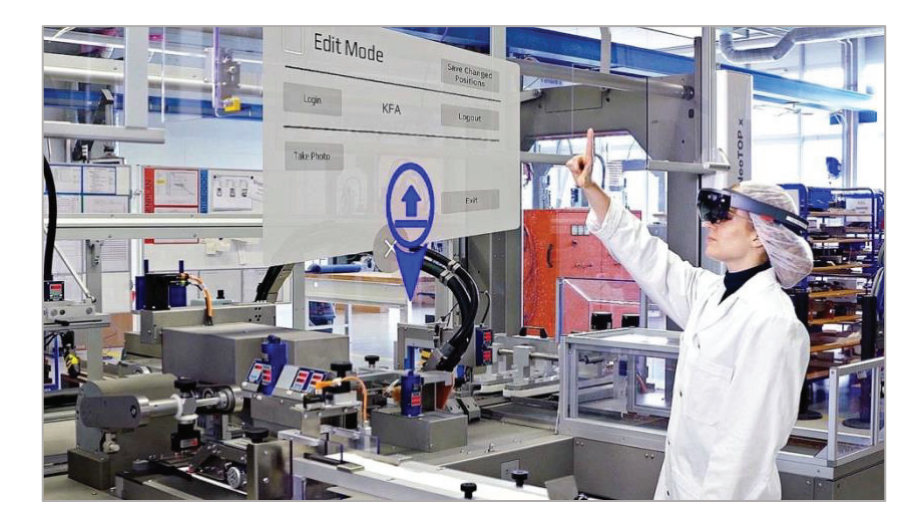

Figure 5 : Interaction en RA avec le système de contrôle d'un équipement utilisé dans la fabrication de médicaments *(source : https://www.koerber-pharma.com)*

### *LES « SERIOUS GAMES » EN 3D*

Les jeux-sérieux *(de l'anglais serious game)* peuvent être définis comme des applications développées sur le même principe et avec les mêmes technologies qu'un jeu vidéo « classique » (simulation en 3D d'environnements, d'avatars, d'objets…) mais dont l'objectif dépasse le cadre ludique. En effet, au-delà du divertissement procuré, ils capitalisent sur les leviers de motivation des jeux vidéo pour favoriser l'engagement des apprenants dans le but de revêtir un intérêt pédagogique et ludique. (4);(22) Structurés sous forme de scénarios ludiques, ils permettent aux apprenants d'apprendre et de monter en compétences dans un cadre immersif. Dans ce contexte les erreurs commises ne sont plus fatalement considérées comme un échec pouvant entraver la progression de l'apprenant mais comme essentielle au bon déroulement du jeu car il s'agit là d'un levier d'apprentissage. (23);(24);(25)

Il existe 3 grandes catégories de *serious games* :

- Les *advergaming/persuasive games* (ou *serious games* « à message ») où l'objectif est de transmettre un message à visée éducative, informative ou persuasive ;
- Les *training games* (ou *serious games* « d'entraînement ») dont l'intérêt est d'améliorer les performances motrices ou cognitives des apprenants grâce à la simulation ;

Les learning games (ou *serious games* « de formation ») qui permet le développement ou l'acquisition de connaissances techniques ou comportementales. (23)

Le *serious game* vise à combiner des aspects à la fois sérieux, comme l'apprentissage de notions théoriques et de compétences/savoirs en découlant, à l'aspect ludique et divertissant d'un jeu vidéo. Les propriétés motivationnelles des jeux peuvent ainsi être exploitées à des fins éducatives.  $(4)$ ; $(24)$ ; $(25)$ 

Les apprenants sont encouragés à s'impliquer dans le jeu d'une manière personnelle, émotionnelle et cognitive. En outre, les *serious game* favorisent la stimulation, l'engagement et le sentiment d'accomplissement et sont donc considérés comme un moyen de faciliter l'apprentissage en le rendant plus agréable. (25)

L'aspect ludique propre au jeu vidéo réduit l'anxiété pouvant être associée au processus d'apprentissage et permet à l'apprenant d'apprendre facilement sans en avoir conscience. (26)

Parmi les caractéristiques que possèdent les jeux vidéo, les notions de défi, de curiosité, d'imaginaire et de contrôle apparaissent comme des notions clés. En effet, le défi et la curiosité sont naturellement générés par la structure du *serious game* (poursuite d'une mission, maitrise croissante des outils au fur et à mesure de la progression dans le scénario…). Le hasard et l'imprévisibilité du résultat activent et entretiennent la volonté pour l'apprenant de poursuivre le jeu. Le sentiment de contrôle résultant de la liberté de jeu place l'apprenant en position de maître du jeu en vue de l'objectif final du jeu qui est basé sur l'objectif pédagogique fixé par le formateur en amont. Cette liberté permet à l'apprenant de multiplier les expériences et les épreuves en vue de transformer progressivement ces dernières en compétences et en connaissances. (24)

### **4. Intérêt de la pédagogie par simulation dans la formation initiale**

Les diverses techniques présentées précédemment qui sont utilisées dans le cadre de séances de simulation permettent de mettre en lumière une partie des intérêts de la pédagogie par simulation dans la cadre de la formation initiale des apprenants.

Utilisée initialement pour la formation initiale aux techniques et procédures, la formation par simulation s'est progressivement intéressée aux comportements des professionnels de santé et aux facteurs humains liés aux activités pluridisciplinaires dans le cadre de la validation de leurs compétences. Parmi ces activités pluridisciplinaires, on retrouve par exemple la prise en charge de patients aux urgences avec des situations aiguës, dans les unités d'obstétrique, au bloc opératoire ou dans le cas d'exercices de grande ampleur comme la préparation aux plans blancs lors de crises sanitaires. (4);(27)

Dans ce contexte et rapporté à la formation des pharmaciens, la pédagogie par simulation permet avant toute chose d'améliorer la sécurité des patients en utilisant des modules de formation sans risque. Elle permet d'apporter une méthode sûre et standardisée tout en contournant les risques liés à l'intervention sur de vrais patients. Ainsi, avant que les apprenants ne pratiquent sur des patients, ils auront eu le temps de se familiariser aux techniques et aux procédures abordées dans les scénarios de formation. (2);(28) C'est notamment le cas avec la simulation virtuelle *MyDispense*, développée par la Faculté de Pharmacie et des Sciences Pharmaceutiques de l'Université Monash (Australie), qui permet aux étudiants de mettre en pratique leurs connaissances et leurs compétences en matière de délivrance de médicaments en officine. Cette simulation en réalité virtuelle permet aux étudiants de s'entrainer librement à la délivrance de médicaments sur prescription et de médicaments OTC (Over The Counter), depuis la communication initiale avec le patient et le prescripteur jusqu'aux conseils pharmaceutiques lors de la dispensation des médicaments aux patients. (29);(30)

De plus, dans le cas de la simulation d'environnement de production pharmaceutique, la pédagogie par simulation permet aux apprenants d'apprendre les gestes, les méthodes et les exigences de la fabrication de médicaments. Ce dernier n'ayant pas vocation à être utilisé dans le cadre de soins, il permettra aux apprenants de se former tout en limitant les risques pour le patient.

L'apprentissage par simulation demeure plus efficace que la lecture ou l'apprentissage via des cours magistraux en terme de rétention d'informations. En effet, il permet de placer les apprenants en situation de façon la plus réaliste possible afin que les concepts théoriques et

pratiques appris soient directement connectés aux situations professionnelles qu'ils seront amenés à rencontrer dans leur vie professionnelle. À ce sujet, certaines facultés de pharmacie proposent des programmes de simulation en RV en environnement complet.

C'est notamment le cas de la Faculté de Pharmacie de Purdue *(États-Unis)* qui a travaillé sur une variété de programmes de simulation d'environnement de production pharmaceutique en RV en collaboration avec l'*United States Pharmacopeia* (USP) et la start-up Penguin Innovations. Il a été conçu une salle blanche virtuelle conforme aux normes USP 797 dans laquelle les étudiants munis de lunettes 3D et d'un casque naviguent et manipulent l'environnement virtuel à l'aide d'une manette de contrôle (le programme pouvant également être exécuté sur des ordinateurs individuels). Parmi les programmes de formation proposés, on retrouve des formations aux procédures de nettoyage, à la propreté et à l'élimination appropriée des déchets, aux procédures d'habillage ou encore à la fabrication de préparations parentérales. (31);(32)

En outre, la simulation offre la possibilité de répéter à des intervalles planifiés les scénarios d'apprentissage. La répétition permet aux apprenants de se familiariser avec un concept puis de maintenir voire d'améliorer leur niveau de compétence vis-à-vis de celui-ci. Certaines techniques d'apprentissage, notamment la RV et les *serious games*, présentent l'intérêt d'être accessibles à n'importe quel moment par l'apprenant, indépendamment de la présence du formateur. (14)

En effet, les apprenants ont la possibilité d'assimiler les notions abordées par les séances en RV en autonomie car pour pouvoir dérouler ces séances, ils n'auront besoin que d'une connexion Internet d'un support électronique de type ordinateur, tablette ou smartphone.

Comme vu précédemment, l'apprentissage par simulation permet aux apprenants d'appliquer des concepts abstraits à une pratique active par le biais de scénarios au contenu adaptable à leurs besoins. Selon les thématiques que le formateur souhaite aborder, il peut être mis en place un ou plusieurs scénarios afin d'approfondir seulement une thématique spécifique dans le cas où le formateur estime que les apprenants n'ont pas compris cette dernière.

Selon le niveau des apprenants, le niveau de difficulté des scénarios est lui aussi ajustable, avec la possibilité d'individualiser l'apprentissage en passant d'un scénario à un autre qui présente un niveau de difficulté approprié en fonction des réponses de l'apprenant. Ce dernier peut ainsi commencer par des tâches faciles puis passer à des tâches plus difficiles là où dans le monde réel, il n'est pas toujours possible de contrôler les tâches disponibles au moment de la formation (en raison de locaux ou de ressources limités par exemple). (2);(9)
Un autre avantage de la simulation dans l'enseignement est la possibilité de recueillir des données mesurables sur les apprenants. Le formateur définit les paramètres du scénario et sur la base de ces paramètres, il peut recueillir des données sur les progrès des apprenants dans le domaine concerné. La façon dont ils prennent des décisions ou encore le temps que prend la réalisation de certaines actions peuvent être évaluées dans le but d'obtenir des informations sur les compétences qui doivent être approfondies et sur le temps qui sépare les apprenants de leur maîtrise. (2)

Après analyses des données, il est ainsi possible de démontrer le passage d'un niveau de compétence novice à un niveau de compétence spécifique.

# **II. DEPLOIEMENT DU PROJET DE DEVELOPPEMENT DE MODULES DE FORMATION NUMERIQUES AU SEIN DE LA FACULTE DE PHARMACIE DE LYON**

## *PREAMBULE*

Le déploiement des modules de formation est un travail qui a été structuré et dirigé en tant que projet. À ce titre, il sera articulé en 4 grandes parties qui reprennent les étapes clés d'un projet :

- Étape 1 : Cadrage du projet
- Étape 2 : Conception du projet
- Étape 3 : Réalisation du projet
- Étape 4 : Bilan et perspectives du projet

## **1. Cadrage du projet**

#### **1.1. La plateforme Innobiovir**

La plateforme Innobiovir est une plateforme de recherche et de formation dans le domaine de la bioproduction et de la mise sous forme pharmaceutique (MSFP) de biomédicaments qui propose également un accompagnement dans le cadre de déploiement de projets de développement.

Elle est née de la volonté de regrouper dans un même cadre l'ensemble des activités couvrant le cycle de vie d'un biomédicament, depuis l'étape de recherche et développement jusqu'à l'étape de MSFP en passant par son évaluation préclinique. (33);(34)

Forte du soutien de l'Université Claude Bernard Lyon 1 (UCBL), la plateforme Innobiovir bénéficie de financements de la région Auvergne-Rhône-Alpes dans le cadre de l'appel à projets Installations de Recherche et d'Innovation Centrées Entreprises (IRICE) et du Fonds Européen de Développement Régional. (35)

La plateforme regroupe 4 entités institutionnelles :

Le laboratoire Virologie et Pathologies humaines VirPath (CIRI, U1111 INSERM – UMR 5308 CNRS – ENS Lyon – UCBL1) et sa plateforme technologique VirNext, ayant pour spécialité l'étude de virus respiratoires, l'ingénierie virale et la production d'antigènes vaccinaux viraux.

Sollicité durant la pandémie à la COVID-19, il s'est avéré être un acteur lyonnais clé dans la recherche sur le SARS-CoV-2, en recevant notamment dès janvier 2020 les premiers échantillons de patients atteints de Covid-19 en France. (35);(36)

- Le laboratoire pluridisciplinaire LAGEPP (Laboratoire d'Automatique, de GEnie des Procédés et de génie Pharmaceutique – UMR 5007 CNRS – UCBL1), ayant pour spécialités le génie des procédés et des produits pharmaceutiques et la physicochimie.  $(35);(37)$ 

L'objectif du LAGEPP est de « conduire des projets de recherche transversaux faisant intervenir des chercheurs de différents champs disciplinaires tout en veillant à maintenir des travaux scientifiques de haut niveau dans chaque champ disciplinaire ». (37)

- L'Institut de Pharmacie Industrielle de Lyon (IPIL), département de la Faculté de Pharmacie de Lyon (ISPB), et son plateau pédagogique BioTop. (35)
- Le département de Génie Biologique de l'Institut Universitaire de Technologie Lyon 1 et sa plateforme technologique de culture cellulaire. (35)

La plateforme Innobiovir dispose d'équipements de bioproduction et d'équipements analytiques couvrant les grandes étapes du cycle de vie d'un biomédicament. Ceux-ci sont répartis sur 3 plateaux techniques :

- Le plateau AniCel de l'Institut Universitaire de Technologie Lyon 1. Il comporte entre autres des suites de cultures cellulaires BSL-2 permettant la culture en flasques et en bioréacteurs ainsi que du matériel analytique afin de caractériser et d'optimiser les procédés de culture (34) ;
- Le plateau BioTop de l'Institut de Pharmacie Industrielle de Lyon (IPIL). Ses installations permettent de reconstituer à l'échelle laboratoire les étapes de la chaine de production industrielle d'un biomédicament en vue d'une transposition d'échelle à l'échelle industrielle.

Le plateau comporte 5 salles correspondant aux 5 étapes majeures du procédé de fabrication d'un biomédicament :

- o La salle de culture cellulaire
- o La salle de bioproduction
- o La salle de purification
- o La salle de formulation
- o La salle de MSFP
- Le plateau VirNext du Laboratoire Virologie et Pathologies humaines (VirPath) qui a pour vocation de favoriser la recherche translationnelle en virologie, notamment dans la production d'antigènes de vaccins viraux. (38)

Comme expliqué précédemment, le plateau technique BioTop est composé d'équipements techniques et analytiques permettant de reconstituer les étapes du cycle de production d'un biomédicament.

Pour rappel, il est considéré comme biomédicament tout médicament dont la substance est produite à partir d'une source biologique (ou en est extraite) et dont la caractérisation et la détermination de la qualité nécessite une combinaison d'essais physiques, chimiques et biologiques ainsi que la connaissance de son procédé de fabrication et de contrôle.

Pour produire un biomédicament, il faut tout d'abord récupérer l'ARN de la cellule qui exprime la protéine d'intérêt afin de le rétrotranscrire en ADN complémentaire codant par exemple pour la protéine d'intérêt (**étape de culture cellulaire**). Cet ADN sera ensuite cloné dans un vecteur (souvent *E.coli*). Puis le vecteur sera exprimé dans des cellules hôtes où il se répliquera. Il s'en suivra une **étape de bioproduction** où les cellules hôtes vont se multiplier à l'aide de bioréacteurs puis des **étapes d'extraction et de purification** qui permettront d'obtenir une grande quantité de la protéine d'intérêt sous forme pure.

Une fois la protéine d'intérêt obtenue en grande quantité, une **formulation** optimale robuste sera déterminée grâce à laquelle cette protéine pourra être administrée à l'Homme chez qui elle exprimera ses propriétés pharmacothérapeutiques sans provoquer d'effets indésirables. Il sera ainsi ajouté intentionnellement à la formulation des excipients pouvant être des entités chimiques uniques (sels, sucres, alcools, etc.) ou encore des mélanges d'origine naturelle, synthétique ou animale. Ces excipients sont des ingrédients inertes vis-à-vis du PA, sans activité pharmacologique propre et autre que le principe actif (PA).

La formulation définie intégrera la variabilité de la qualité de la protéine d'intérêt, des excipients et du procédé de fabrication sans compromettre la fabrication, la stabilité, la sécurité et la qualité du produit fini (concept de Quality by Design, QbD).

La **mise sous forme pharmaceutique** (MSFP) est l'étape finale du procédé de fabrication du biomédicament à l'issue de laquelle est obtenu le produit semi-ouvré (PSO). Selon la nature du PSO souhaité (solide, liquide, poudre, etc.), ce dernier pourra subir une étape de dissolution (afin d'obtenir une solution), de lyophilisation pour obtenir une poudre, de compression pour obtenir un comprimé solide ou bien de mise en gélule.

Enfin, ce PSO sera conditionné afin d'obtenir le produit fini.

#### **1.2. Contexte, définition et enjeux du projet**

La qualité des médicaments à usage humain fabriqués en France est obtenue par l'application des Bonnes Pratiques de Fabrication (BPF). Établies par l'Agence Nationale de Sécurité du Médicament en France (ANSM) et la Commission Européenne, il s'agit d'un ensemble d'exigences et de directives qui permettent de garantir que les médicaments à usage humain sont fabriqués et contrôlés selon un ensemble de normes qualité adaptées à leur usage et qui sont requis par l'autorisation de mise sur le marché, l'autorisation d'essai clinique ou les spécifications du produit.

Tout au long du cursus de formation en pharmacie industrielle à la Faculté de Pharmacie de Lyon, les enseignants et autres intervenants introduisent et enseignent la théorie des grands principes des BPF parmi lesquels on retrouve :

- Les exigences relatives à la fabrication des médicaments stériles (BPF, Annexe 1) ;
- La conception des locaux en vue de leur utilisation et son rôle dans la prévention des contaminations (BPF, Partie I, Chapitre 3) ;
- L'importance de la maitrise de l'environnement et des contrôles environnementaux associés en vue de limiter les contaminations biologique, particulaire ou croisée des produits (BPF, Partie I, Chapitres 3, 5 et 6) ;
- L'importance des systèmes de qualification et de validation des équipements et des procédés (BPF, Annexe 15) ;
- Les exigences relatives à la responsabilisation, à la qualification et au développement des compétences spécifiques au poste de travail du personnel (BPF, Partie I, Chapitre 2)

Ces notions fondamentales, bien qu'essentielles dans l'exercice des fonctions du pharmacien industriel, peuvent néanmoins demeurer complexes à assimiler et à mobiliser pour des étudiants. En effet, malgré les efforts d'illustrations proposées par les enseignants ou les intervenants, ces notions formulées sous forme de principes n'en demeurent pas moins que des notions intangibles difficilement perceptibles pour des étudiants ayant, pour la majorité, peu voire pas d'expérience dans l'industrie pharmaceutique.

Dans ce contexte, l'objectif général du projet est de proposer une approche pédagogique et participative par la simulation des grands principes des BPF dans le cadre de la formation initiale des étudiants de pharmacie industrielle de la Faculté de Pharmacie de Lyon, en collaboration avec le plateau BioTop de la plateforme Innobiovir.

Cette approche permettrait de former aux BPF les étudiants se prédestinant au secteur de la production pharmaceutique industrielle de façon plus ludique dans le but de leur transmettre des compétences, des savoir-faire et des savoir-être propre à ce secteur. Les notions de conception des locaux de production stérile, de maitrise des procédés de fabrication, de maitrise de l'environnement et des contaminations-croisées ou encore les notions relatives aux contrôles environnementaux des zones de fabrication seront ainsi abordées.

À travers ce projet, il est envisagé à court terme de construire théoriquement des modules numériques de formation s'inscrivant dans le cursus de formation des pharmaciens industriels à l'Institut de Pharmacie Industrielle de Lyon (IPIL).

À moyen terme, ces modules théoriques seraient testés en conditions réelles d'apprentissage dans le but d'obtenir un retour d'expérience de la part des étudiants concernés afin d'apporter les améliorations nécessaires à leur pérennisation.

Sur une vision à long terme, il pourrait être envisagé d'intégrer l'usage de la réalité virtuelle aux programmes de formation dans le cadre de la formation initiale des pharmaciens industriels à l'Institut de Pharmacie Industrielle de Lyon. Cette technologie s'étendrait à diverses notions préalablement définies, pouvant être complémentaires à celles abordées dans les modules créés, et viendrait en complément des enseignements théoriques et des Travaux Pratiques.

#### **1.3. Choix de la méthode de simulation**

Le plateau BioTop est pourvu d'équipements techniques et analytiques permettant une reconstitution des étapes de la chaine de production industrielle de biomédicaments. Compte tenu des équipements et des locaux disponibles, deux techniques de simulation avaient été à priori retenues : la simulation haute-fidélité à pleine échelle et la réalité virtuelle. Pour chacune des techniques retenues, il a été imaginé ce qu'il pourrait être mis en place et proposé aux étudiants dans le cadre de leur formation.

Dans le cas de la simulation haute-fidélité à pleine échelle, il serait mis en place des Travaux Pratiques (TP) au sein du plateau BioTop au travers desquels les étudiants seraient formés à la manipulation aseptique avec simulation de filtration stérilisante ou simulation à la fabrication stérile de flacons avec stérilisation terminale.

Dans le cas de la réalité virtuelle, il serait mis en place des modules en réalité virtuelle dans les locaux du plateau technique BioTop qui cibleraient spécifiquement certaines notions clés que l'on retrouve dans les BPF comme des notions de conception des locaux de production stérile, de maitrise des procédés de fabrication, de maitrise de l'environnement et des contaminationscroisées ou encore des notions relatives aux contrôle environnementaux des zones de fabrication et plus généralement d'assurance qualité. Ces modules pourraient être utilisés par les étudiants en prévision de TP réalisés dans les locaux dans un deuxième temps en vue de renforcer les acquis issus de la RV.

Une réunion de cadrage du projet a été organisée le 13 avril 2022 afin de soumettre le projet global d'introduction de la simulation dans le cadre de la formation des étudiants de l'IPIL, sans que des objectifs précis ne soient encore définis.

Il a été abordé les notions relatives à l'approche par compétences vis-à-vis des compétences du pharmacien industriel qui a soulevé la problématique de la transmission de ces compétences aux étudiants. C'est dans ce contexte que les deux techniques de simulation précédemment évoquées, à savoir la simulation haute-fidélité à pleine échelle et la réalité virtuelle, ont été proposées.

À cette réunion étaient conviés les responsables pédagogiques des Masters 2 (M2) de l'IPIL :

## - **Professeure BOLZINGER Marie-Alexandrine**

Directrice de l'IPIL et Responsable du M2 Ingénierie de la Santé Parcours Cosmétologie Industrielle

## - **Professeur LAWTON Philippe**

Responsable du M2 Ingénierie de la Santé Parcours Pharmacie Industrielle, filière Bioproduction (M2 PI-BIOP)

#### - **Docteure BOURGEOIS Sandrine**

Responsable M2 Ingénierie de la Santé Parcours Pharmacie Industrielle, filière Développement et Production Pharmaceutiques (M2 PI-DPP)

#### - **Monsieur CESARI Mathieu**

Ingénieur en Bioprocédés - Spécialiste de Technologies à Usage Unique

Le constat a été unanime quant au fait que les technologies de RV étaient largement sousexploitées dans le cadre de la formation initiale des futurs pharmaciens industriels. De même, l'originalité du projet liant la réalité virtuelle et le plateau BioTop était un argument de taille, d'autant plus le plateau n'était pour le moment qu'utilisé dans le cadre de travaux pratiques et de projets de recherche et développement.

Ainsi, à l'issue de cette réunion de cadrage, l'objectif initial du projet a été précisé et la méthode de simulation a été retenue. Il est donc question d'introduire l'usage de la réalité virtuelle à visée pédagogique comme méthode d'apprentissage par simulation dans le cadre de la formation initiale des étudiants de pharmacie industrielle de la Faculté de Pharmacie de Lyon.

#### **1.4. Choix du simulateur et du logiciel associé**

Le simulateur utilisé pour la simulation possède un rôle important, mais non exclusif, dans la mise en place d'un projet de simulation virtuelle. En effet, bien que le plus important ne soit pas sa qualité et son degré de réalisme, il doit tout de même assurer une immersion mentale totale des étudiants dans la situation simulée. (4);(14)

Dans ce contexte, le service Innovation Conception et Accompagnement pour la Pédagogie (iCAP) de l'Université Claude Bernard Lyon 1 (UCBL) a été sollicité afin d'obtenir leur expertise et leur accompagnement sur la partie numérique du projet (sélection du simulateur, choix des équipements nécessaires à la réalisation des plans des scénarios, etc.).

Considéré comme un leader national et européen dans « l'accompagnement des enseignants, la création de ressources multimédias […] et l'innovation pédagogique », le service iCAP de l'UCBL remplit une double mission de formation et d'accompagnement des enseignants au changement de leurs méthodes de formation. (39)

Ce service a pour principaux objectifs l'amélioration de la qualité des enseignements et la modernisation des enseignements en proposant des outils technologiques adaptés pour l'enseignement. Parmi les projets réalisables, on retrouve de la modélisation ou encore des animations en 2D et en 3D pouvant prendre la forme de vidéos scénarisées, d'animations 3D en temps réel ou encore d'impressions en 3D. (39)

Dans ce contexte, un kit multimédia nommé « kit Visite 360° » nous a été mis à disposition. Celui se compose :

- d'une caméra Insta 360 One RS équipée de deux objectifs à 180° (Fish Eye) permettant de filmer des actions en grand angle à 360°,

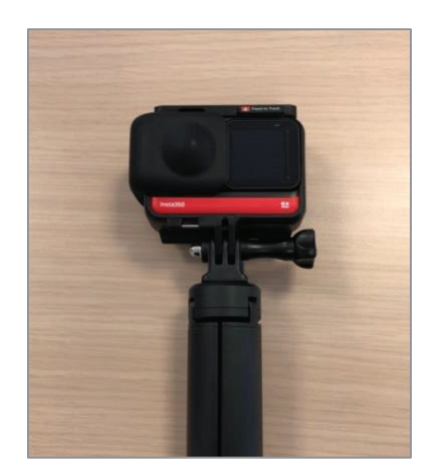

Figure 6 : Caméra Insta 360 One RS

- d'un trépied-poignée compatible avec la Caméra Insta 360 One RS,

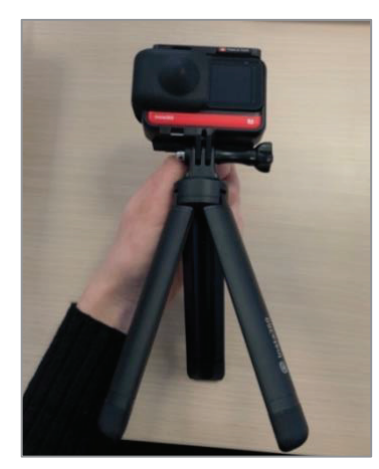

Figure 7 : Caméra Insta 360 One RS équipée du trépied-poignée

- d'un trépied de type perche de 120 cm,
- du module One RS compatible avec l'application de traitement d'image Insta 360 permettant d'éditer et de modifier les photos et les vidéos capturées,
- d'un ordinateur portable équipé du logiciel Speedernet Sphere®.

Sur les recommandations du service iCAP, le logiciel Speedernet Sphere® a été utilisé afin de concevoir les modules.

Développé par Speedernet, société spécialisée dans le développement de programmes de *digital learning*, Speedernet Sphere® est un logiciel permettant de générer des modules 360° et des environnements immersifs en RV dans de nombreuses situations : réalisation de visites virtuelles, prévention, apprentissage de compétences comportementales et humaines (*soft skills*), marketing, etc.

Ce logiciel permet de placer l'utilisateur au centre de scènes générées informatiquement et de l'engager dans l'environnement virtuel en lui faisant vivre virtuellement les conséquences de ses actions. (40)

#### **1.5. Définition du public cible**

La définition du public cible est essentielle afin de pouvoir définir de façon pertinente le contenu pédagogique des modules qui seront élaborés en terme de concepts, définitions, mots clés, etc. Ainsi, une fois les modules élaborés numériquement en RV, la complexité des données s'affichant en RV sera différente.

Afin de définir au mieux le public ciblé par les modules qui seront élaborés, le référentiel de compétences du pharmacien industriel élaboré par la Faculté de Pharmacie de Lyon a été utilisé comme aide à la prise de décision.

La Faculté de Pharmacie de Lyon a élaboré un référentiel de compétences pour chacune des filières des études de pharmacie soit un référentiel de compétences du pharmacien spécialité officine, industrie, biologie et pharmacie hospitalière.

À travers ces référentiels sont détaillés les domaines de compétences du pharmacien selon sa spécialité ainsi que les compétences, les savoirs et les savoir-faire en découlant qui permettent d'élaborer les référentiels de formation des différentes filières. Dans le cas de la spécialité industrie, chaque compétence est relative à l'un des métiers accessibles au pharmacien en industrie et/ou est transverse et commune aux différents métiers du secteur. (41)

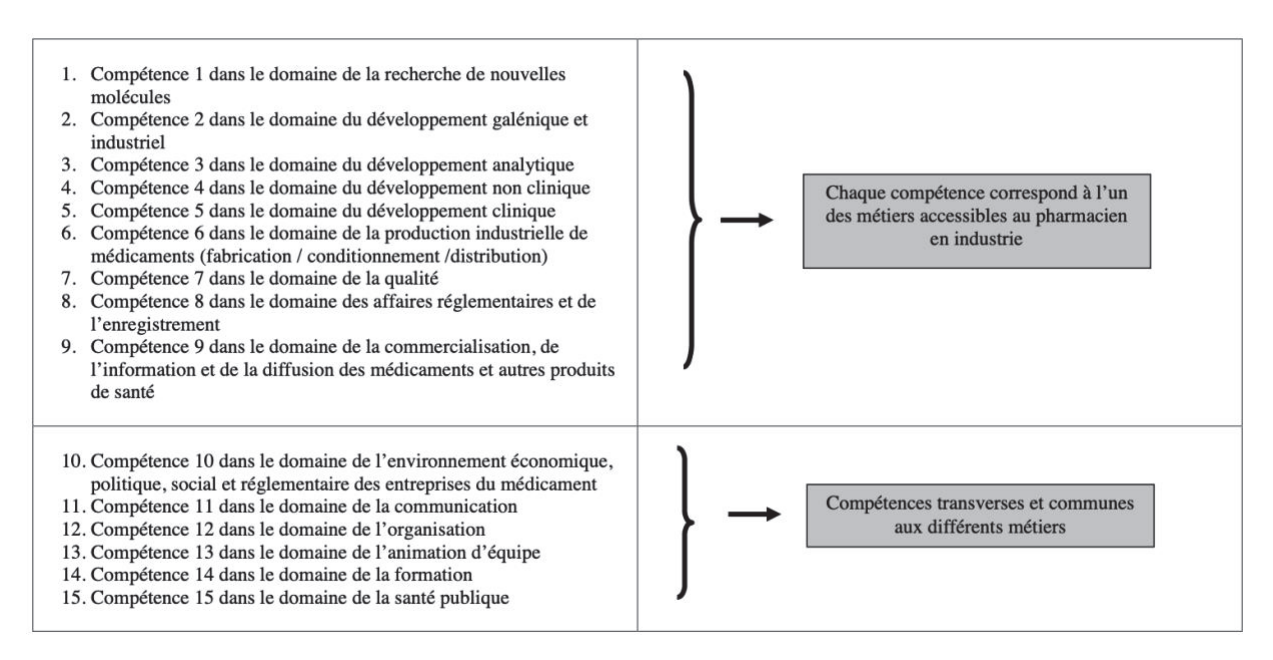

Figure 8 : Domaines de compétences du pharmacien en industrie *(source : https://ispb.univ-lyon1.fr/formation)*

Selon leur nature, les compétences et les savoirs sont répartis en 3 niveaux :

- Niveau 1 : les compétences, savoirs et savoir-faire de niveau 1 sont dits « génériques » car ils constituent le socle commun des compétences que les étudiants en pharmacie doivent maitriser au terme de la Formation Commune de Base (FCB). Il s'agit donc de compétences et de savoir-faire généraux fondamentaux pour l'ensemble des domaines en lien avec les sciences pharmaceutiques. Ils sont acquis au terme du 1<sup>er</sup> semestre de la 4ème année de pharmacie, qui marque la fin de la FCB.
- **Niveau 2 :** les compétences, savoirs et savoir-faire sont dits « opérationnels » car ils sont plus axés dans le domaine industriel visé par l'étudiant. Ils restent néanmoins transversaux de façon à couvrir le cycle de vie du médicament. Ils sont acquis au terme de la 5ème année de pharmacie industrielle.
- Niveau 3 : les compétences, savoirs et savoir-faire sont dits « spécialisés » car ils ont été acquis au terme d'un cursus spécialisé dans un domaine précis visé par l'étudiant. Ils sont acquis au terme de la 6ème année de pharmacie industrielle, considérée comme une année de spécialisation dans un secteur donné (qualité, production, affaires réglementaires, etc.).

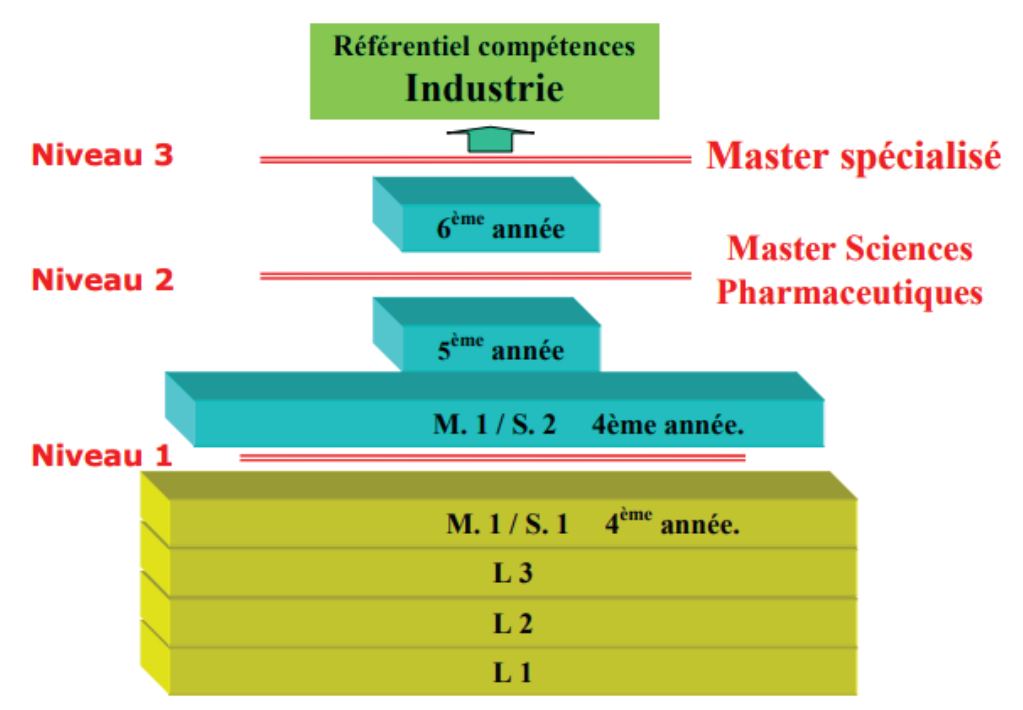

Figure 9 : Structuration des niveaux d'acquisition des connaissances et savoir-faire associés aux compétences au sein de la Faculté de Pharmacie de Lyon *(source : https://ispb.univ-lyon1.fr/formation)* Compte tenu de la complexité à intégrer des modules de formation à la FCB des études de pharmacie, il a été décidé à l'issue de la réunion de cadrage qu'il serait plus pertinent de les intégrer au programme de dernière année d'études, soit dans le programme de master spécialisé de 6ème année (M2). En outre, les étudiants en master spécialisé à l'IPIL seraient les plus à même d'utiliser les locaux du plateau BioTop dans le cadre de leur formation grâce à la situation géographique des masters spécialisés de l'IPIL, se déroulant pour la majorité au sein de la Faculté de Pharmacie de Lyon.

L'IPIL propose de nombreux parcours de formation de niveau Master pour des étudiants de niveau BAC + 4 (Master 1, M1) à BAC + 5/6 (M2), parmi lesquels on retrouve les masterse « Master Ingénierie de la Santé ». (42)

Cette mention Master Ingénierie de la Santé inclue 8 parcours de formation dispensés au sein de la Faculté de Pharmacie de Lyon ainsi que 4 parcours proposés conjointement par la Faculté de Pharmacie de Lyon, l'École d'Ingénieurs Polytech (Lyon) et l'Université Catholique de Lyon  $(UCLy):$ 

- **M2 Ingénierie de la Santé Parcours Pharmacie Industrielle :**
	- o **Affaires Technico-Réglementaires (PI-ATR)** : parcours de formation permettant d'acquérir des connaissances sur la réglementation internationale des produits de santé, leurs exigences législatives et leur évolution. (43)
	- o **Bioproduction et Contrôles Microbiologiques (PI-BIOP) :** parcours de formation permettant de développer des compétences relatives aux spécificités de la production des biomédicaments (production et maitrise de l'environnement, assurance qualité microbiologique, etc.). (43)
	- o **Développement et Production Pharmaceutique (PI-DPP)** : l'objectif de ce parcours de formation est d'apporter aux étudiants des connaissances spécifiques à la formulation, au développement et à la production industrielle du médicament. (43)
- **M2 Ingénierie de la Santé Parcours Cosmétologie Industrielle :** parcours de formation ayant pour objectif d'apporter des compétences et des connaissances à la fois techniques et managériales sur les étapes de développement de produits cosmétiques ou

dermopharmaceutiques depuis leur conception jusqu'à leur commercialisation (incluant les étapes de R&D, fabrication, contrôles, réglementation et marketing). (43)

- **M2 Ingénierie de la Santé Parcours Management de la Qualité des Organisations :** parcours de formation permettant de former les étudiants au déploiement de systèmes de management de la qualité à l'aide d'outils qualité spécifiques au sein d'organismes en adéquation avec les autres systèmes en place (environnement, sécurité, hygiène...). (43)
- **M2 Ingénierie de la Santé Parcours Évaluation Clinique :** parcours de formation dont l'objectif est d'acquérir des connaissances dans la mise en œuvre de stratégies de développement de produit à usage humain et dans la méthodologie d'évaluation de ces derniers. Les notions fondamentales liées à la réglementation et au suivi de ces produits après leur mise sur le marché seront abordées. (43)
- **M2 Ingénierie de la Santé Parcours Market Access et Évaluation des Technologies de Santé (IPIL) :** l'objectif de ce parcours de formation est de permettre aux étudiants de maitriser à terme les mécanismes et les stratégies d'accès au marché des produits de santé. Le but, in fine, est l'acquisition de compétences méthodologiques permettant la préparation et/ou l'évaluation de dossiers en vue de leur commercialisation. (13);(44)
- **M1/M2 Management des Biobanques** : parcours de formation assuré à l'UCLy par l'École Supérieure de Biologie – Biochimie – Biotechnologie (ESTBB) permettant de développer une double compétence en management et biologie. (43)
- **M1/M2 Imagerie Médicale Signal et Système :** parcours de formation pour la recherche dans le domaine des dispositifs médicaux et plus spécifiquement dans le domaine de l'imagerie médicale (méthodes, instruments, traitements), en codirection avec l'École Centrale de Lyon. (11)
- **M2 Affaires Techniques et Réglementaires du Dispositif Médical :** parcours ayant pour objectif de former des responsables en affaires réglementaires des dispositifs médicaux, codirigé avec le Syndicat National de l'Industries des Technologies Médicales (SNITEM). (43)

- **M2 Ingénierie de la Santé Parcours Conception et Optimisation des Produits de Santé :** parcours de formation proposant une formation spécialisée dans la recherche de produits de santé dans un contexte clinique en intégrant les contraintes industrielles (liées à la propriété et à la brevetabilité) et cliniques. (43)

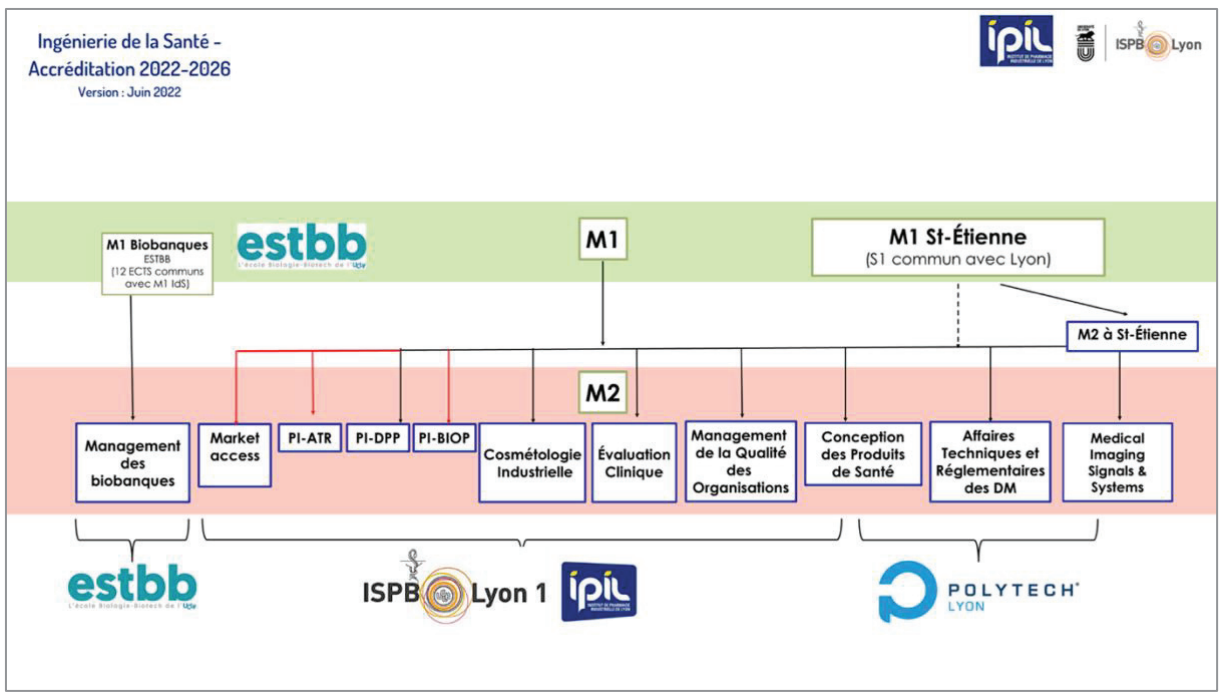

Figure 10 : Schéma des parcours de formation proposé par l'IPIL *(source : https://ipil.univ-lyon1.fr)*

Le plateau BioTop proposant des installations permettant de reconstituer à l'échelle laboratoire les étapes de la chaine de production industrielle d'un biomédicament, les M2 PI-DPP et PI-BIOP ont été retenus dans le périmètre des formations pour lesquelles les modules pourraient être intégrés au programme car les objectifs de ces formations corroboraient les objectifs pédagogiques du projet (§ Contexte, définition et enjeux du projet).

#### **1.6. Définition des livrables du projet**

Lors de la réunion de cadrage, les livrables du projet ont été discutés et définis. Dans le cadre de ce projet, deux modules de formation numériques théoriques (script) composés de plusieurs scénarios seront conçus.

Le principe des modules de formation numérique est de créer pour chacun un ensemble cohérent de scénarios de simulation en RV abordant une thématique précise. Les scénarios seront rattachés à un même module qui sera déroulé lors des sessions de formation par simulation à la Faculté de Pharmacie de Lyon. En outre, les scénarios de chaque module pourront être déroulés indépendamment les uns des autres et à la demande des formateurs et des apprenants.

Les scénarios définis aborderont la théorie des grands principes des BPF évoqués précédemment (§1.2), notamment :

- Les exigences relatives à la fabrication des médicaments stériles (BPF, Annexe 1) ;
- La conception des locaux en vue de leur utilisation et son rôle dans la prévention des contaminations (BPF, Partie I, Chapitre 3) ;
- L'importance de la maitrise de l'environnement et des contrôles environnementaux associés en vue de limiter les contaminations biologique, particulaire ou croisée des produits (BPF, Partie I, Chapitres 3, 5 et 6) ;

Parmi les livrables attendus, il a également été défini qu'il serait livré une première version numérique (considérée comme une version-test) de chaque module, soit un total de deux versions-test.

# **1.7. Étude de faisabilité du projet**

Afin d'évaluer la faisabilité du projet de développement de modules de formation numériques au sein de la Faculté de Pharmacie de Lyon et sa pertinence dans son environnement global, il était fondamental de réaliser une étude de faisabilité. Dans ce contexte, une analyse SWOT a été réalisée.

Couramment utilisé dans les entreprises, les entités non gouvernementales et les organisations à but non lucratif, le SWOT (de l'anglais *Strengths Weaknesses Opportunities Threats***)** est un outil d'aide au diagnostic stratégique qui analyse les forces et les faiblesses internes à un projet ainsi que les opportunités et les menaces externes à celui-ci afin d'apporter des éléments d'aide à la prise d'une décision à enjeux. (46);(47)

Le SWOT permet d'obtenir une représentation visuelle et synthétique d'une situation donnée en renseignant un maximum d'informations pertinentes permettant de prendre une décision quant à la faisabilité du projet (e.g : agir/ne pas agir, lancement/non lancement d'un projet, accès à de nouveaux marchés, etc.). (48)

En listant les points de blocages internes et externes, à la fois favorables et défavorables, dans les quatre segments du SWOT, cela permet :

- De capitaliser sur les forces existantes pour les exploiter au mieux afin d'avoir un avantage sur la concurrence dans le domaine concerné ;
- De considérer les menaces issues de l'environnement dans lequel s'inscrit le projet qui pourraient freiner son déploiement ;
- De comprendre dans quelle mesure les faiblesses pourraient entrainer un désavantage par rapport à la concurrence, freiner le progrès et/ou amplifier les menaces ;
- De réfléchir à de nouvelles opportunités qui seraient profitables à l'entité. (47)

Dans le cadre du projet, une analyse SWOT se voulant la plus exhaustive possible a donc été réalisée.

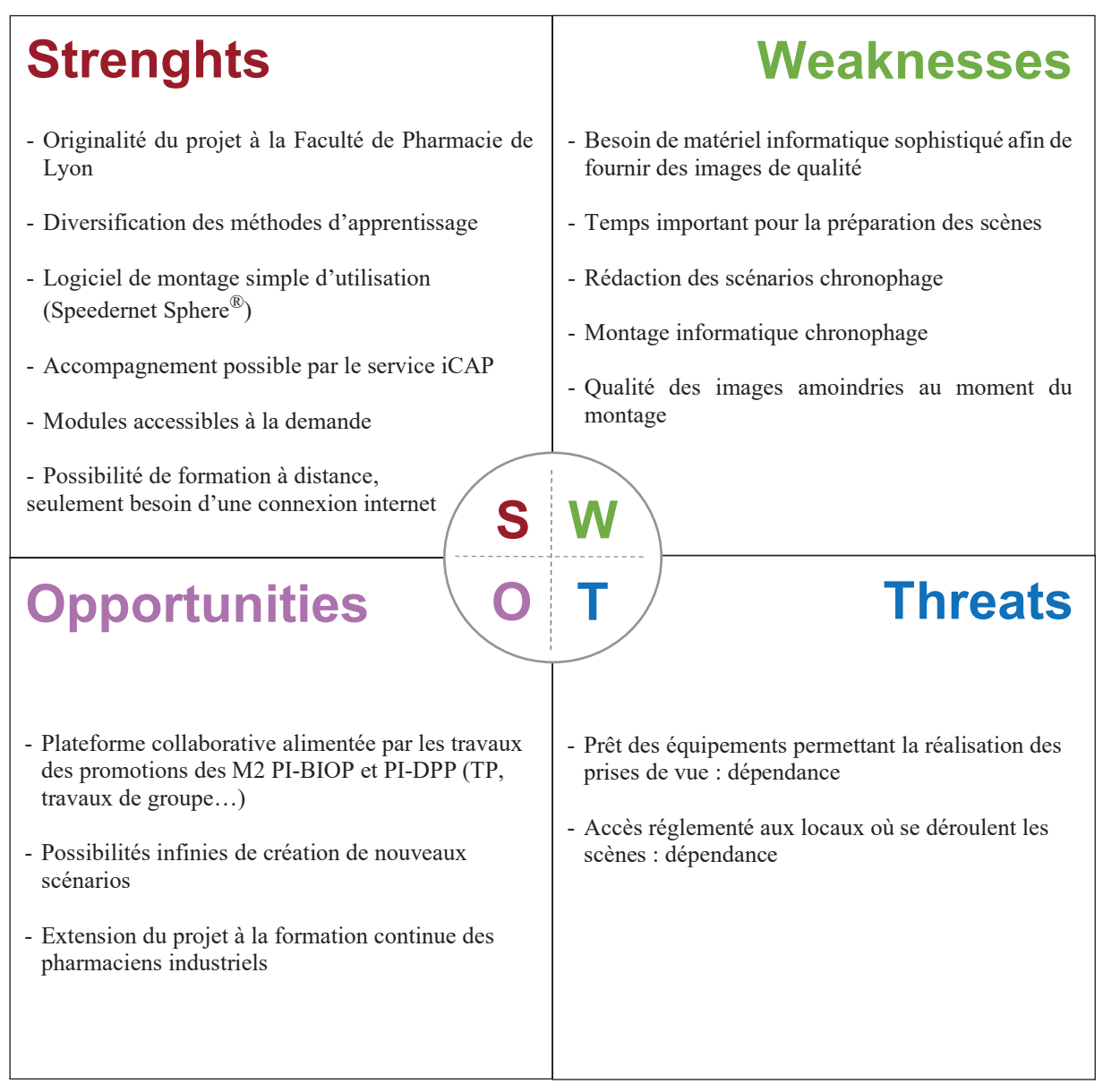

Figure 11 : Analyse de type SWOT du projet d'implémentation de modules de formation numériques à la Faculté de Pharmacie de Lyon en partenariat avec la plateforme Innobiovir

Le diagnostic stratégique avec l'outil SWOT a permis de mettre en lumière les principales forces, faiblesses, opportunités et menaces du projet.

À la vue de ces éléments, il a été conclu qu'aucun élément majeur ne s'opposait au déploiement de ce projet de développement de modules de formation numériques au sein de la Faculté de Pharmacie de Lyon. En effet ce projet dispose de nombreuses forces et opportunités sur lesquelles nous capitaliserons afin de permettre le déploiement de ce dernier.

# **2. Conception du projet**

#### **2.1. Construction des modules et rédaction des scénarios**

#### *STRUCTURE-TYPE DES MODULES ET DES SCENARIOS*

Afin de garantir une homogénéité et une reproductibilité des modules et de leurs scénarios associés, une structure-type a été définie et sera reprise pour chaque module et chaque scénario (Figure 12).

Chaque module est composé des éléments suivants :

- Le(s) objectif(s) général(aux) du module dans lequel s'inscrit le scénario
- Le public cible du module dans lequel s'inscrit le scénario
- La composition du module (nombre de scénarios, titre de chaque scénario)

Chaque scénario sera composé des éléments suivants :

- Le(s) objectif(s) spécifique(s) du scénario
- Les prises de vues à réaliser
- Le script du scénario qui inclue :
	- o L'intitulé des différentes zones d'intérêt de la scène
	- o L'emplacement virtuel de chaque zone cliquable
	- o L'action engendrée par chaque clic
	- o La résultante de chaque clic

Ces éléments sont structurés de façon identique pour chaque scénario. La structure est la suivante :

# **MODULE N°X: TITRE DU MODULE**

Objectifs généraux du module : XXXX

Public cible du module : XXX

**Composition du module:** 

Le module est composé de X scénarios :

- 1. Scénario n°X : Titre du scénario
- 2. Scénario n°X : Titre du scénario

# Scénario n°X : Titre du scénario

Objectifs spécifiques du scénario : XXX

Prises de vues à réaliser : XXX

Script général du scénario :

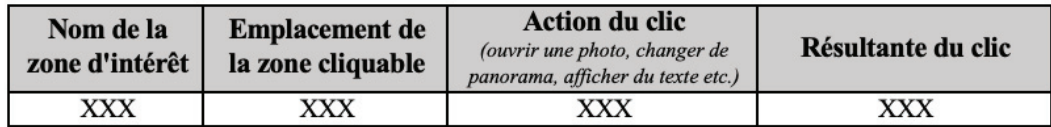

Figure 12 : Structure-type des modules et des scénarios

## *LA COMPOSITION DES MODULES*

Comme abordé précédemment, deux modules de formation numériques seront conçus dans le cadre de ce projet (§ Définition des livrables du projet).

C'est un total de cinq scénarios qui seront rédigés et répartis dans ces deux modules. Ces scénarios ont pour intérêt de simuler des situations professionnelles rencontrées habituellement dans le secteur de la production industrielle pharmaceutique.

D'une complexité accessible et croissante vis-à-vis du niveau attendu pour des étudiants de M2 PI-DPP et PI-BIOP, il était fondamental qu'ils présentent un intérêt pédagogique dans le cadre de la formation des étudiants de ces M2.

Le premier module s'intitulera *« Visite virtuelle interactive de la plateforme BioTop, du SAS personnel à la salle de MSFP »* et sera composé de deux scénarios qui pourront être déroulés séparément ou l'un à la suite de l'autre de façon à respecter la chronologie des étapes à réaliser en amont de la production et celles propre au procédé de fabrication de biomédicaments. Le premier scénario s'intitulera *« Scénario d'habillage avant l'accès aux zones de production stérile »* et le deuxième *« Visite virtuelle interactive des zones de production stérile, du SAS personnel à salle de culture cellulaire à la salle de MSFP ».*

Les objectifs généraux de ce module sont de :

- Expliquer les procédures d'habillage en zone de production stérile en abordant leur intérêt et les notions d'Équipement de Protection Individuelle (EPI) ;
- Proposer une visite virtuelle interactive de chacune des salles de la plateforme, depuis l'étape de culture cellulaire jusqu'à la MSFP en prévision des Travaux Pratiques avec lesquels elle est complémentaire ;
- Appréhender l'intérêt, les caractéristiques et l'usage des équipements de bioproduction et des équipements analytiques de la plateforme dans la production de biomédicaments.

Le deuxième module s'intitulera *« Approche pédagogique des BPF »* et sera composé de trois scénarios. Il sera composé de 3 scénarios :

- Scénario n°1 : Scénario d'habillage avant l'accès aux zones de production stérile
- Scénario n°2 : Chambre des erreurs
- Scénario n°3 : Nettoyage et contrôles environnementaux des locaux de production stériles

Les objectifs généraux de ce module sont de :

- Appréhender les notions fondamentales des BPF relatives à la conception des locaux de production stériles ;
- Appréhender les notions fondamentales des BPF relatives à la notion de contamination d'un environnement de production, notamment les types de contaminations et les moyens de prévention ;
- Appréhender les notions fondamentales des BPF relatives aux contrôles environnementaux des zones de production aseptique :
	- o Les différents types de prélèvements environnementaux (air, surfaces)
	- o Les zones à prélever
	- o Les notions de prélèvement « au repos » et « en activité »
	- o Les limites recommandées de contamination microbiologique

Des notions issues du référentiel de Bonnes Pratiques de Fabrication (BPF) seront intégrées et permettront d'apporter de la dimension aux thématiques abordées dans les séances de simulation et pour illustrer certains propos.

#### **2.2. Conception numérique d'une version-test du module n°1**

À l'aide du logiciel Speedernet Sphere®, une version-test du module n°1 a été conçue. La conception d'un environnement virtuel immersif sur Speedernet Sphere® se déroule en cinq étapes (40) :

- 1. Le choix de l'environnement
- 2. L'ajout d'éléments interactifs
- 3. L'essai de la version-test du projet
- 4. Le test du projet finalisé
- 5. La mesure des performances des utilisateurs

Le principe de chacune des fonctionnalités du logiciel utilisées pour construire le module sera abordé de manière succincte.

#### *CHOIX DE L'ENVIRONNEMENT*

L'environnement est l'élément central car c'est là que l'utilisateur évoluera. Appelé « Panorama » dans le logiciel, il peut être généré à l'aide de photos et de vidéos 360° ou encore à l'aide de scènes 3D personnalisées. Une attention particulière doit être apportée à la préparation et au rangement de l'environnement. En effet aucun élément superflu ne doit s'y trouver de façon à maintenir l'attention des apprenants sur les éléments clés de la scène. À noter que dans le cas du module n°1, le scénario *« Visite virtuelle interactive des zones de production stérile, du SAS personnel à salle de culture cellulaire à la salle de MSFP »* se déroulera dans cinq pièces différentes et donc cinq environnements différents et qu'une des salles n'a volontairement pas été rangée afin d'illustrer ce propos.

#### *AJOUT D'ELEMENTS INTERACTIFS*

Les éléments interactifs et les animations qu'ils impliquent sont fondamentaux dans un projet en RV. En effet il s'agit d'un moyen d'introduire du contenu pédagogique interactif qui permettra une montée en compétence des apprenants de façon ludique. Ils permettent également de maintenir leur niveau d'attention durant tout le déroulé du scénario et de rendre l'immersion dynamique en les impliquant dans leur avancée (s'ils ne cliquent pas, rien ne se passe). L'apparition et la disparition des éléments interactifs doivent être pensées afin de rendre l'immersion la plus réaliste et la plus pertinente possible en fonction du scénario défini.

Les éléments interactifs peuvent prendre différentes formes et correspondre à des images, des bandes sonores, des vidéos, des zones de texte, des éléments déclencheurs, des objets 3D et des quizz.

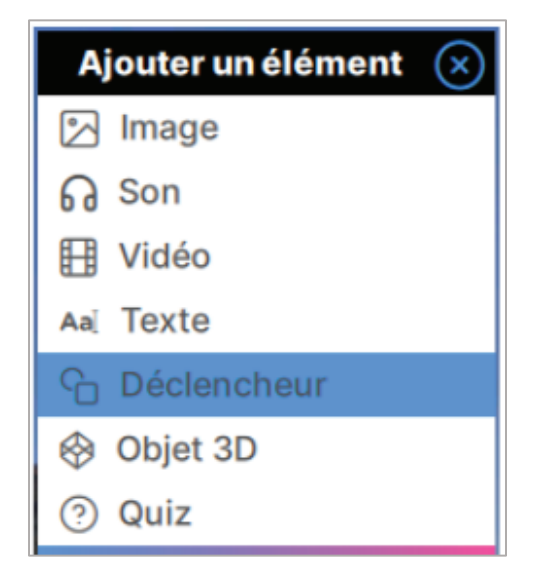

Figure 13 : Éléments ajoutables à l'environnement virtuel sur le logiciel Speedernet Sphere®

Chaque élément interactif intégré à l'environnement possède des propriétés qui sont définies une à une par le concepteur selon l'effet souhaité.

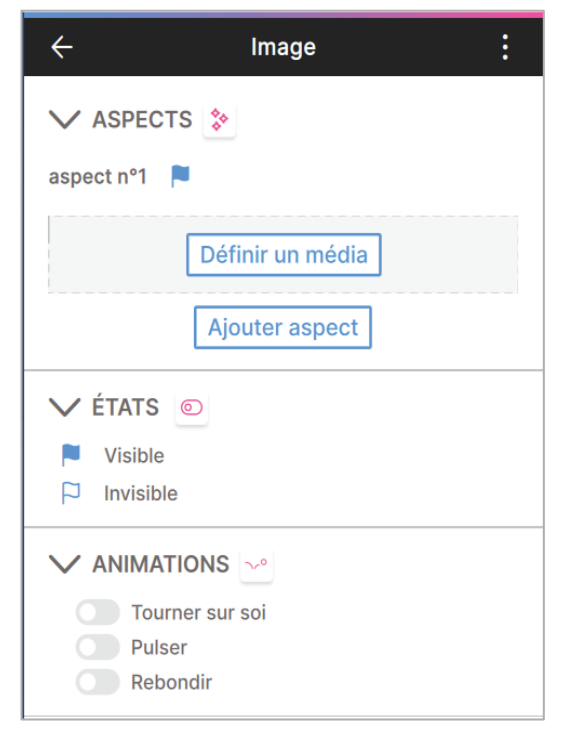

Figure 14 : Exemple des propriétés attribuables aux éléments de type images ajoutés à l'environnement avec le logiciel Speedernet Sphere®

Dans le cas des images, le média qui s'affichera doit être sélectionné (cf Figure 14, « Définir un média »). Nous avions la possibilité d'intégrer des médias personnels ou d'utiliser des médias mis à disposition directement sur le logiciel Speedernet Sphere®. Ce gestionnaire de médias est composé en grande partie d'icônes et propose des médias pouvant être directement intégrés dans les scènes pour les rendre plus attractives (les icônes utilisées dans ce projet sont toutes extraites du site *https://www.flaticon.com*).

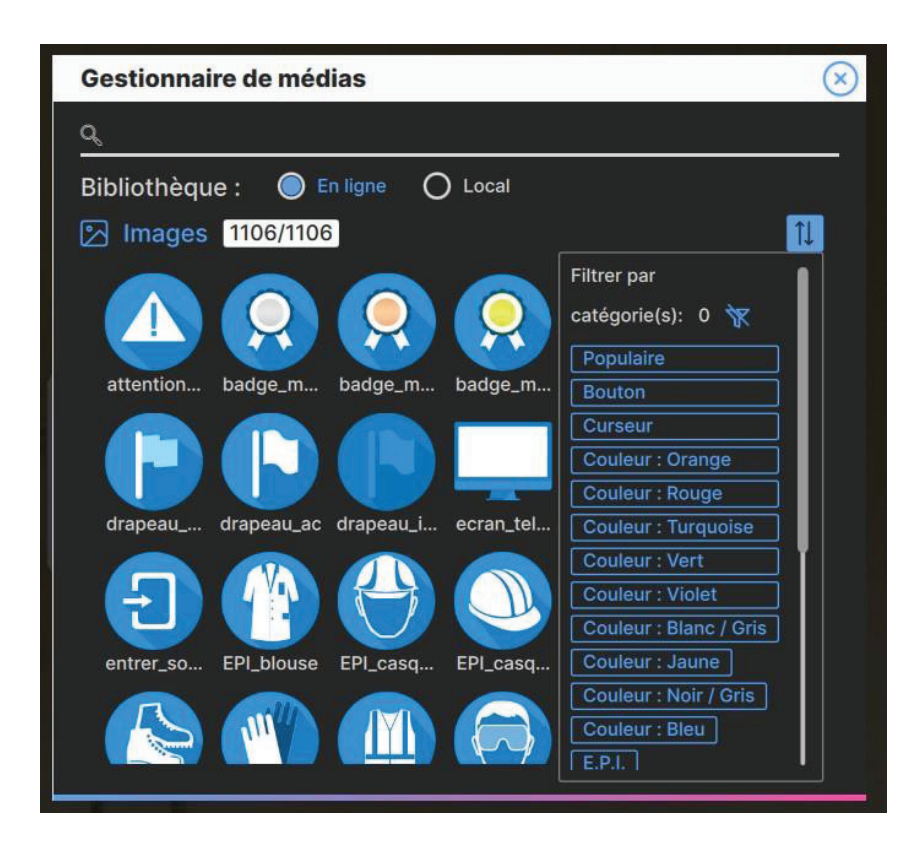

Figure 15 : Extrait du gestionnaire de médias du logiciel Speedernet Sphere®

Les éléments ajoutés, comme une image, peuvent se présenter sous différents états, à savoir être visibles ou invisibles par l'utilisateur lors de l'immersion (cf Figure 14, « États »). (49)

Ils peuvent également peut posséder plusieurs aspects (cf Figure 14, « Ajouter aspect »). On peut définir les aspects comme étant différentes représentations visuelles de l'élément ajouté. Par exemple, si un bouton est intégré dans la scène, il pourra présenter deux aspects (deux couleurs différentes) et il pourra alors changer de couleur en fonction de l'interaction. (49)

Il peut aussi être attribué à ces éléments des animations pour les rendre visuellement interactives : ils peuvent alors tourner sur eux-mêmes, pulser ou rebondir (cf Figure 14, « Animation »).

Il peut également être ajouté des éléments déclencheurs. Les éléments déclencheurs (de l'anglais *trigger*), sont des éléments transparents de forme sphérique ou cubique qui permettent d'ajouter des zones interactives visibles ou invisibles dans la scène. Lorsque l'apprenant cliquera dessus, différentes conséquences pourront avoir lieu (apparition/disparition d'une zone de texte, d'un objet, changement de couleur d'un voyant, etc.).

Ils peuvent se présenter sous différents états à savoir interactif/non interactif et visible/invisible.

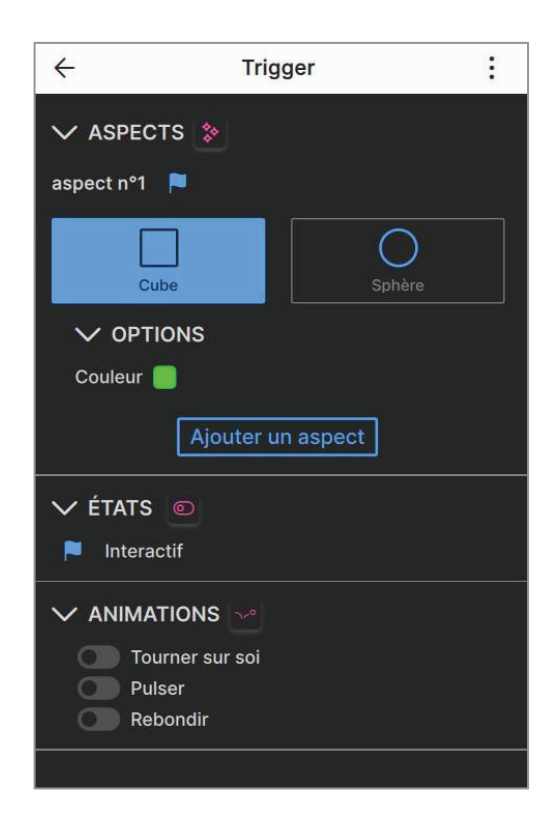

Figure 16 : Propriétés des triggers

Il est également possible de créer des variables. Les variables sont des valeurs évaluant au fil de l'avancé des utilisateurs dans le scénario. Elles peuvent être de 4 types :

- Valeurs booléennes (vrai/faux)
- Valeurs numériques (positif/négatif, entier ou à virgule)
- Valeurs de type texte
- Valeurs de type énumération : elles permettent de définir un ensemble d'éléments que l'utilisateur devra par exemple sélectionner pour évoluer dans le scénario.

Le logiciel permet d'afficher la valeur des variables selon l'avancement de l'utilisateur dans l'expérience afin qu'il puisse suivre sa progression, rendant le scénario engageant pour ce dernier.

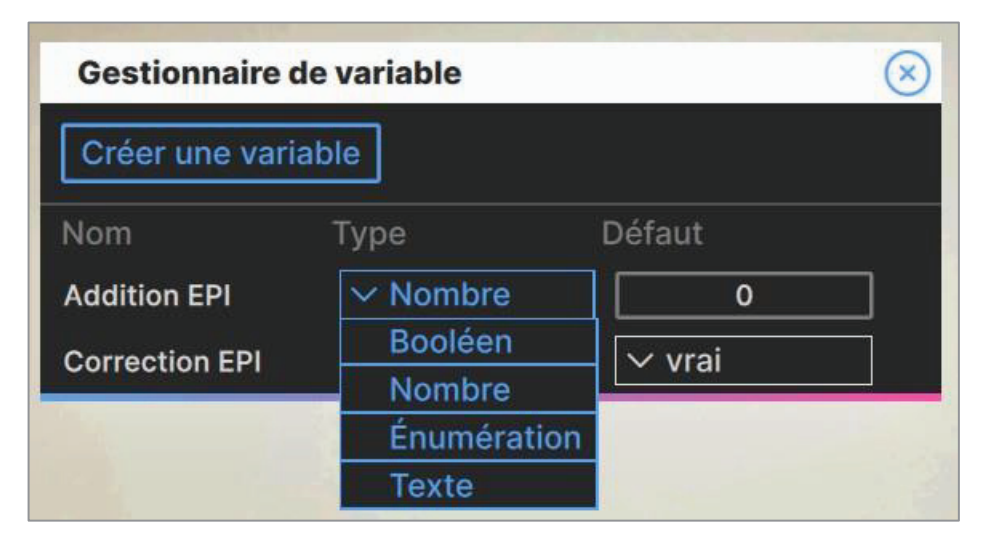

Figure 17 : Gestionnaire de variables du logiciel Speedernet Sphere®

Sur Speedernet Sphere®, le créateur a également accès à un outil de gestion de la temporalité des interactions prévues au sein du scénario (*timeline*). Grâce à cette *timeline*, des évènements peuvent être édités et permettront par exemple à l'utilisateur de se rendre à un moment précis de la vidéo et de créer des interactions à partir de ce moment. (49)

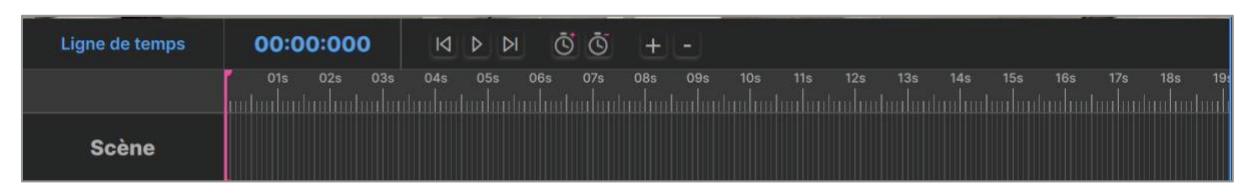

Figure 18 : Gestion de la ligne du temps *(timeline)* sur le logiciel Speedernet Sphere®

L'animation des éléments interactifs intégrés aux cinq environnements virtuels créés dans le cadre des scénarios du module n°1 représente l'activité centrale de la conception de la versiontest du module n°1. Comme vu précédemment, l'apparition et la disparition des éléments interactifs doivent être pensées pour rendre l'immersion la plus réaliste et surtout la plus pertinente possible. En effet, en prenant l'exemple du bouton qui change de couleur selon l'animation, il faut créer les animations nécessaires pour que cela se produise au bon moment dans le déroulé du scénario (e.g : un bouton qui change de couleur pour afficher la bonne couleur selon si l'apprenant donne une bonne ou une mauvaise réponse).

Sur Speedernet Sphere®, la gestion des animations occupe un volet à part entière qui est accessible depuis la page principale du logiciel dans l'onglet « Accès au mode scénario »

Figure 22).

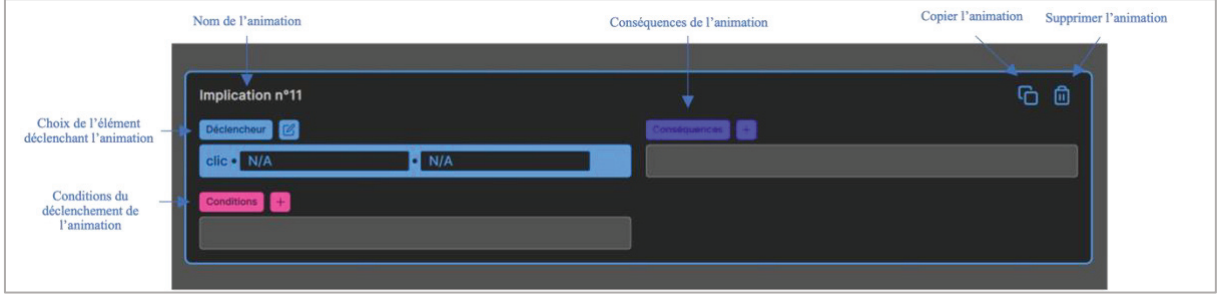

Figure 19 : Volet de création d'animation du logiciel Speedernet Sphere®

Pour chaque animation créée, l'élément cliquable qui déclenchera l'animation, intitulé « le déclencheur », a été défini (cf exemple en Figure 20).

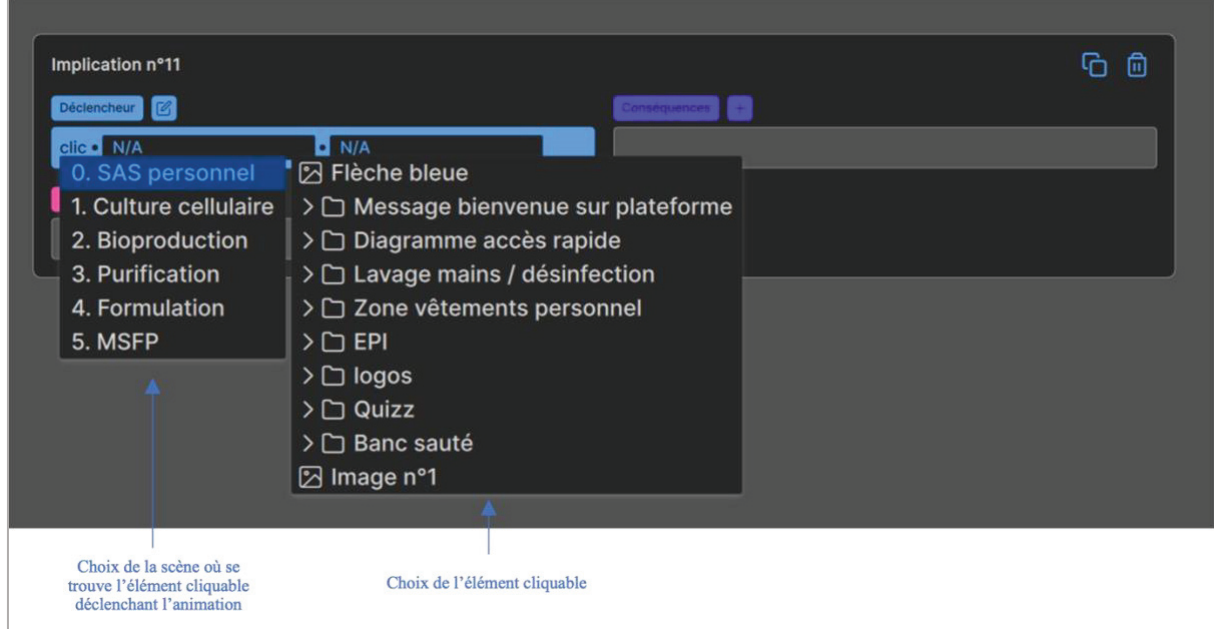

Figure 20 : Exemple d'arborescence du choix d'un élément cliquable pour le scénario d'habillage

sur Speedernet Sphere®

Il a également été défini les conséquences de chaque clic et les conditions applicables devant être réunies pour que l'animation se déclenche.

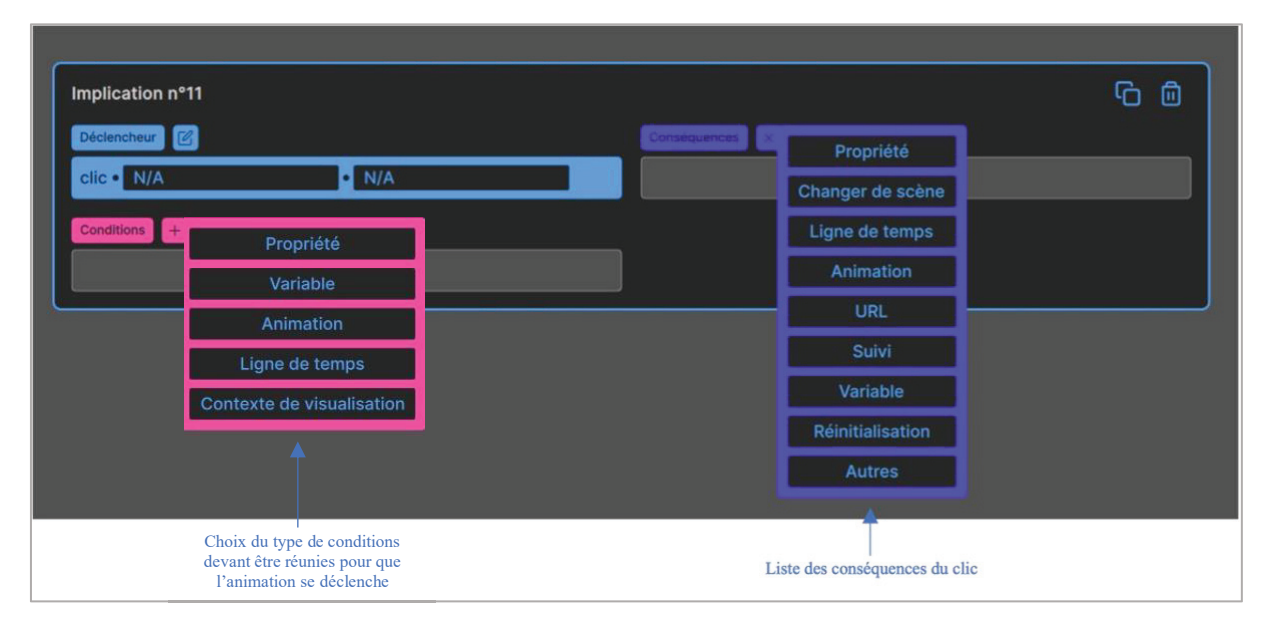

Figure 21 : Arborescence du choix des conséquences du clic 21 :

Les conséquences choisies peuvent être :

- **Propriété** : un élément du scénario change d'aspect et/ou d'état (exemple : apparition au clic d'un élément jusque-là invisible).
- **Changer de scène** : le clic entraine un changement de scène.
- **Ligne de temps (***timeline***)** : la timeline permet de gérer le déroulé des évènements dans la temporalité d'une scène (ex : création d'interactions à un moment précis d'une vidéo intégrée à la scène).
- **Animation** : ajout d'une animation à un élément de la scène (exemple : l'élément tourne sur lui-même).
- **URL** : le clic entrainera un renvoi vers une page internet sous la forme d'un onglet ou d'une fenêtre popup.
- **Suivi :** cette fonctionnalité permet d'attribuer des scores aux interactions et de suivre à l'aide du LMS les résultats des utilisateurs (§ mesure des performances des utilisateurs).
- **Variable :** comme vu précédemment il s'agit de valeurs évoluant au fil de l'évolution du scénario qui sont de quatre types : les valeurs booléennes, numériques, texte et de type énumération.

#### *ESSAI DE LA VERSION-TEST DU PROJET*

Tout au long du processus de conception des scénarii du module n°1, ceux-ci ont été testés sur l'ordinateur utilisé pour le montage qui disposait du logiciel de façon à simuler l'expérience utilisateur et à apporter les modifications nécessaires pouvant améliorer cette dernière.

Nous avons été amenés à fréquemment modifier l'échelle des éléments interactifs ajoutés pour qu'ils ne soient pas disproportionnés ou, au contraire, sous-dimensionnés par rapport à l'environnement virtuel tel qu'il sera perçu par les apprenants.

De plus, de nombreux allers et retours ont été réalisés avec le volet de création des animations afin de paramétrer les conséquences de chaque clic car il était fréquent que des conséquences aient été oubliées lors de la conception initiale.

#### *TEST DU PROJET FINALISE*

Une fois finalisé, le projet immersif est testé dans le logiciel, de même que durant tout le processus de conception. À cette étape, le projet est terminé et est prêt à être utilisé par les utilisateurs sur les appareils (ordinateur, casque RV, tablette, smartphone).

#### *MESURE DES PERFORMANCES DES UTILISATEURS*

Il peut être mesuré l'évolution des utilisateurs et l'impact du projet créé sur les savoirs de ces derniers, notamment avec la plateforme Learning Management System (LMS) proposée par Speedernet. Il s'agit d'un système de management des différents dispositifs de formation qui permet la gestion de l'attribution des formations aux apprenants en fonction du poste ou de la fonction visé(e) et la transmission des compétences via la création d'un point d'accès unique à

divers types et méthodes d'enseignement. Le LMS permet également la transcription et le suivi des niveaux de participation et de réussite des utilisateurs qui peuvent être utilisés à des fins d'évaluation. (50)

Selon les résultats obtenus, le projet peut être améliorer à tout moment afin d'être le plus pertinent possible.

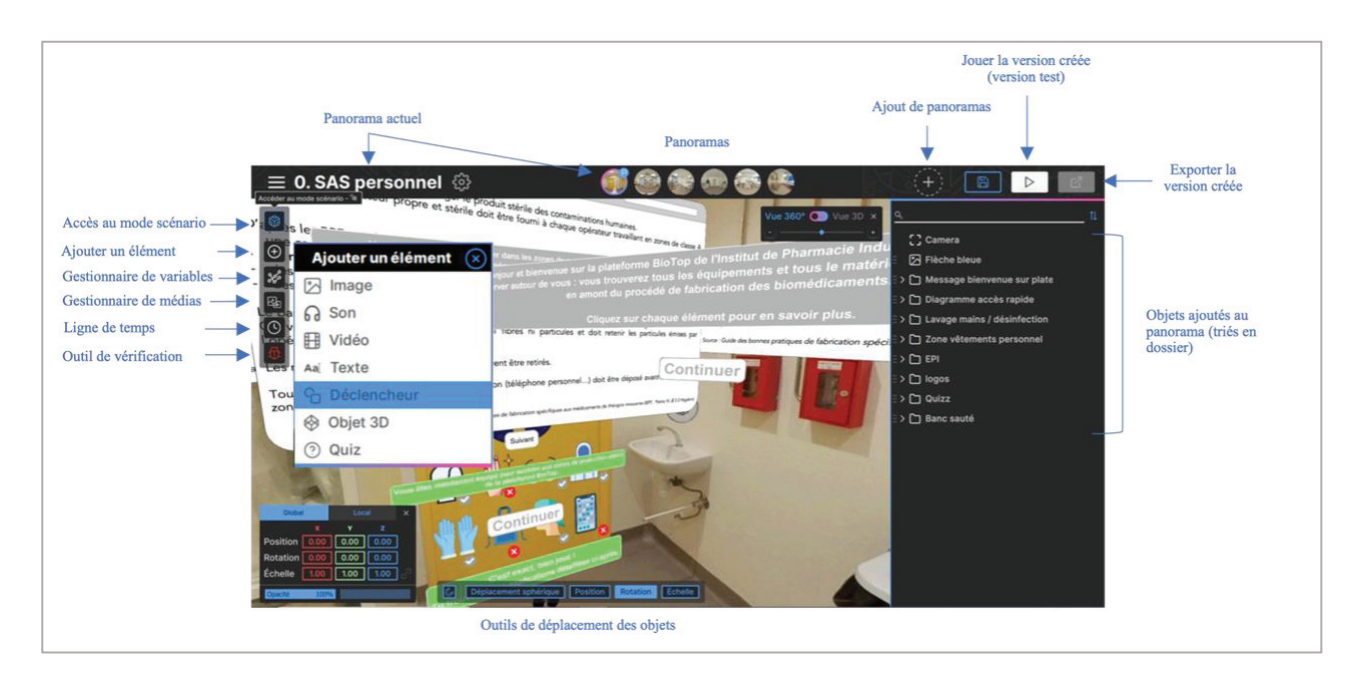

Figure 22 : Impression écran de l'interface Speedernet Sphere® regroupant les principales fonctions du logiciel

# **3. Réalisation du projet**

# **3.1. Les modules et leurs scénarios respectifs**

*MODULE N°1 : VISITE VIRTUELLE INTERACTIVE DE LA PLATEFORME BIOTOP, DU SAS PERSONNEL A LA SALLE DE MISE SOUS FORME PHARMACEUTIQUE (MSFP)*

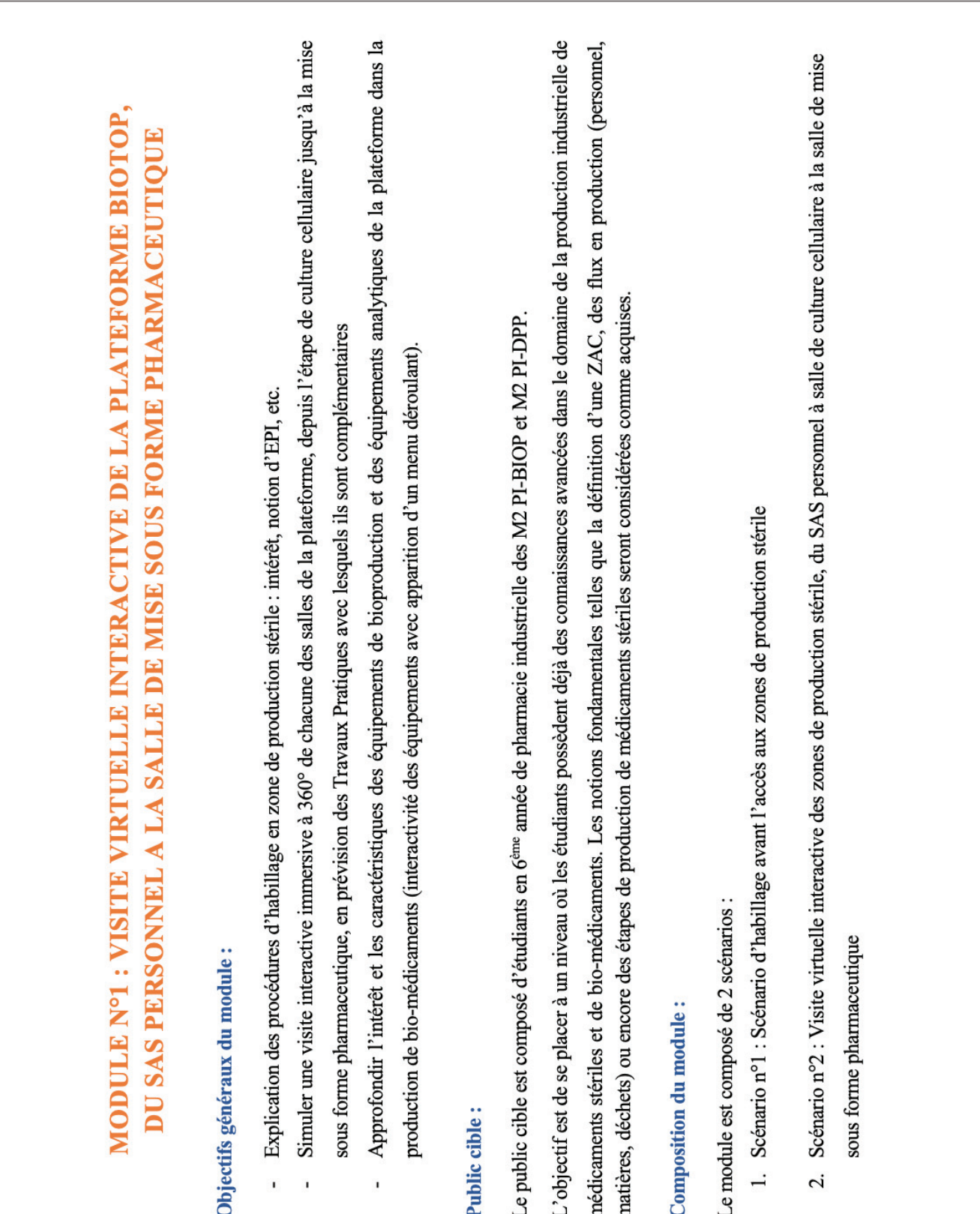

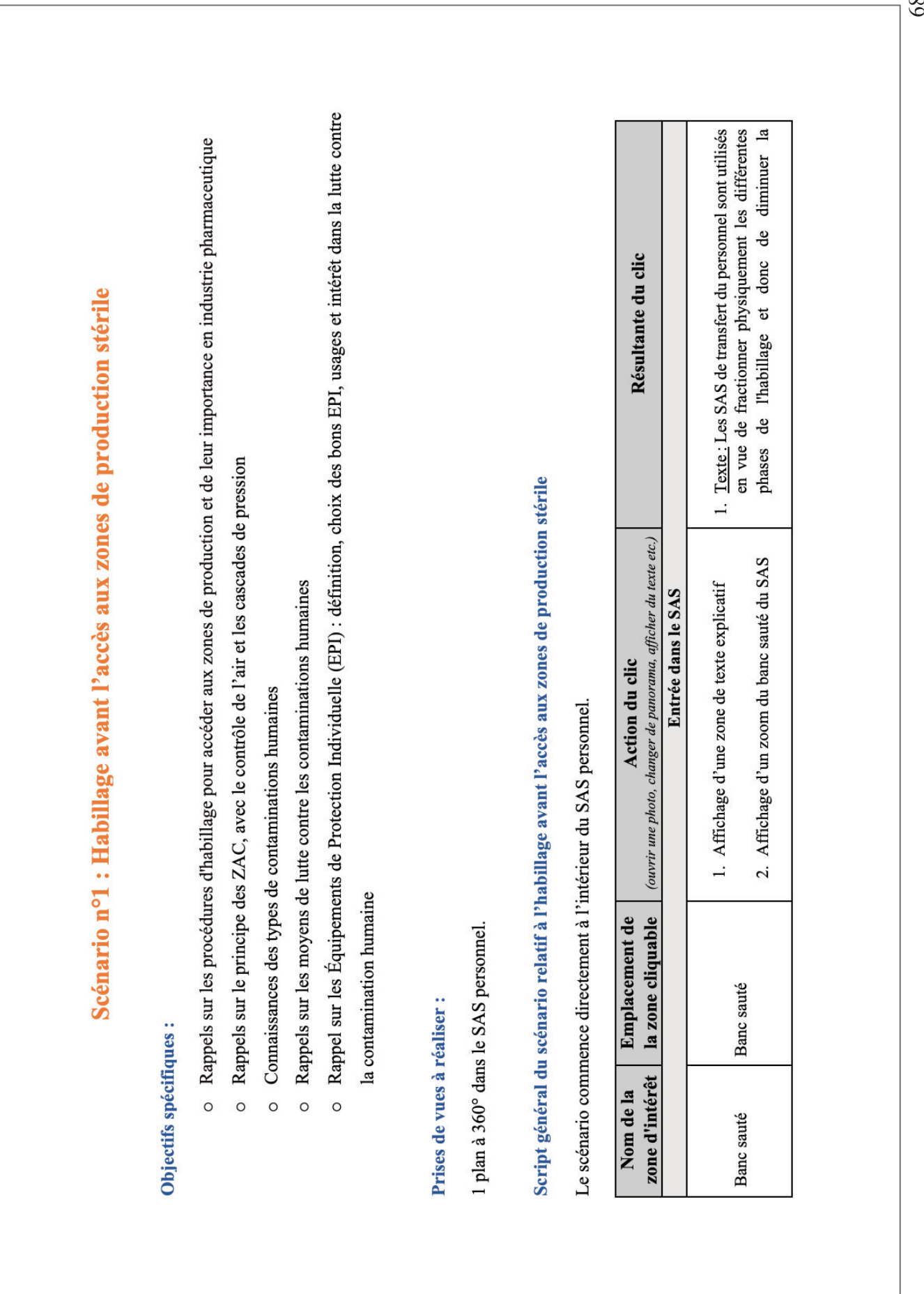

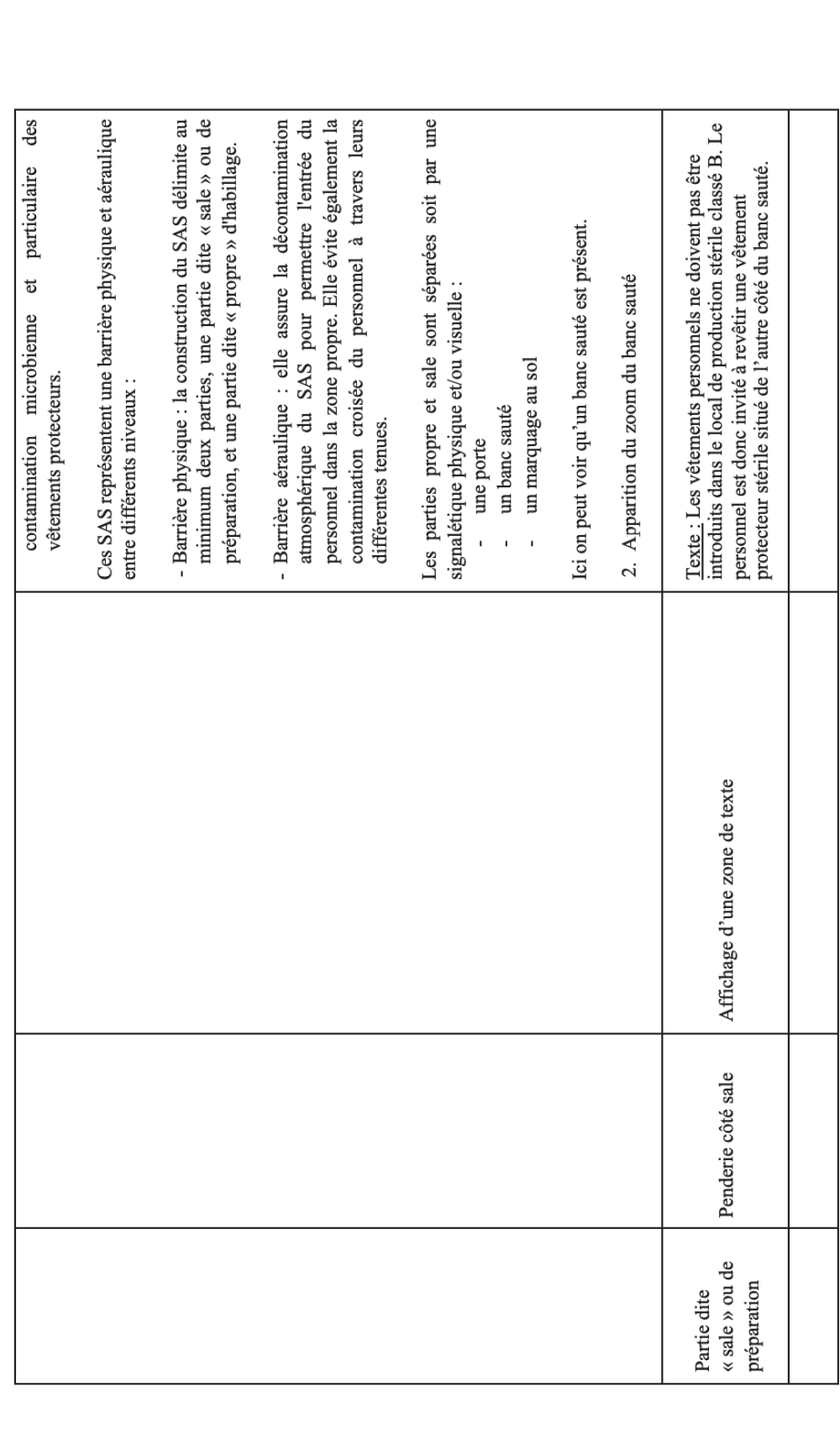

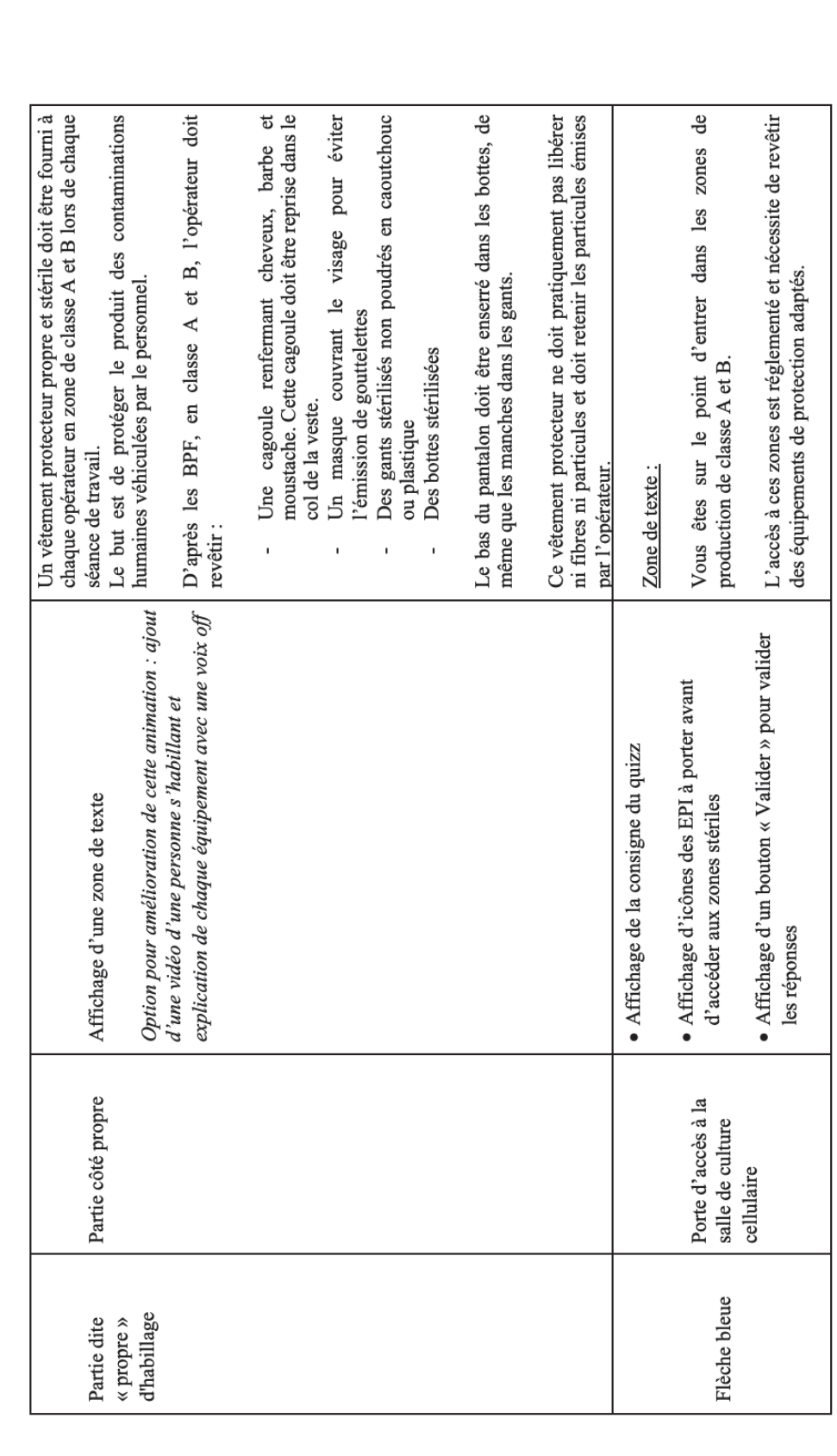

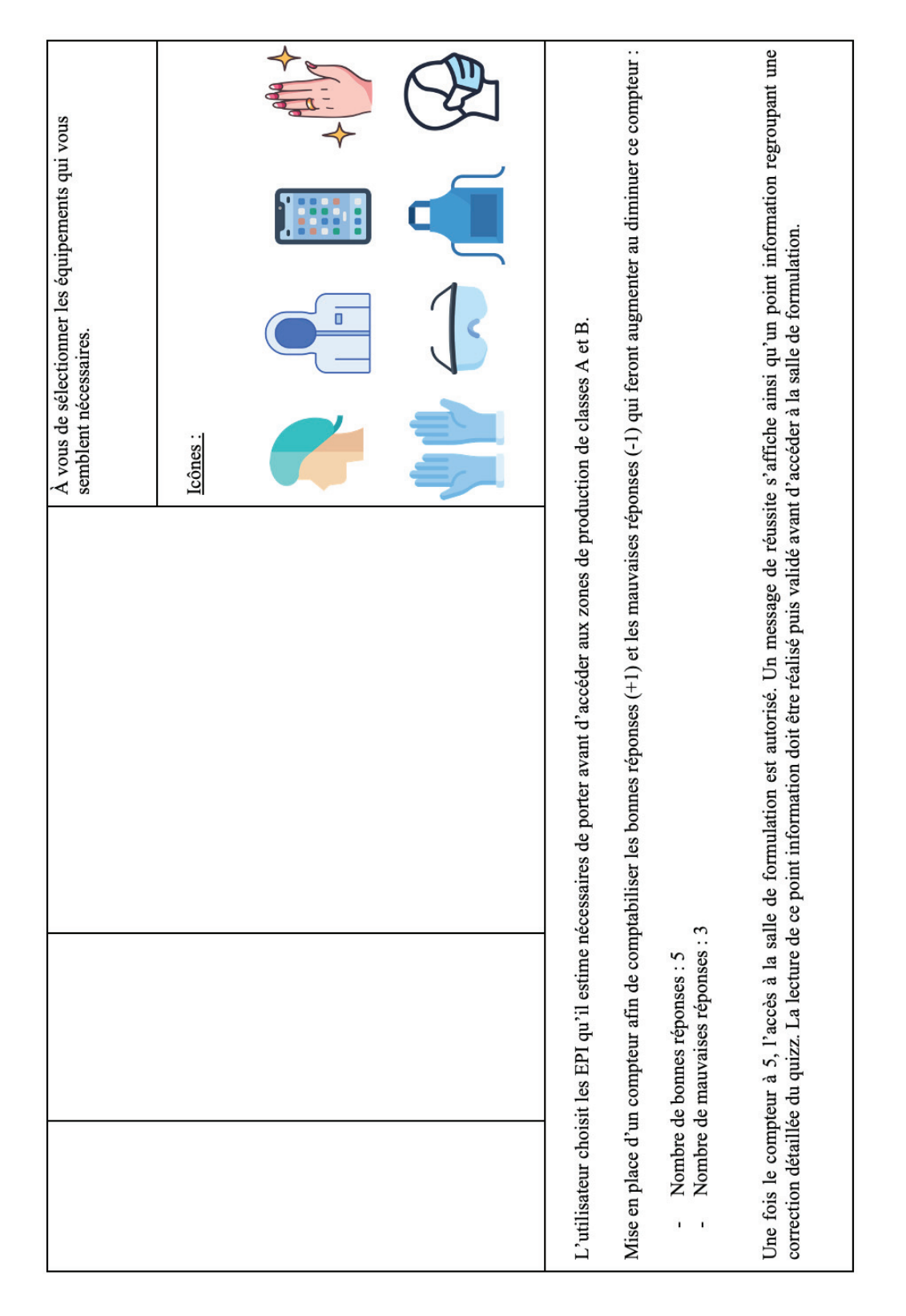
Un vêtement protecteur propre et stérile doit être fourni à<br>chaque opérateur travaillant en zones de classe A et B. L'intérêt de l'habillage est de protéger le produit stérile Tu trouveras des explications détaillées ci-après. Bouton d'information  $\kappa$  i  $\omega$  : Tu y es presque ! Essaye encore. des contaminations humaines. Combinaison blanche Masque<br>Lunettes de sécurité Téléphone portable Vernis et bijoux<br>Tablier C'est exact, bien joué ! Gants stériles Message de réussite : Message d'erreur : Charlotte Correction: · Affichage d'un message d'erreur si les bons EPI · Affichage d'un message de réussite si tous les · Affichage correction en rouge/vert des EPI bons EPI ont été sélectionnés (score = 5)  $\bullet$  Affichage du bouton d'information  $\kappa$  i $\aleph$ n'ont pas été sélectionnés (score < 5) · Apparition d'un bouton « Suivant » · Apparition de la correction · Disparition des icônes sélectiomés.  $\mbox{Sous}$ le message de réussite proposition d'EPI Sous la liste de Bouton «i»  $\kappa$ Valider » Bouton

T<sub>3</sub><br>MERMOURI<br>(CC BY-NC-ND 2.0) MERMOURI (CC BY-NC-ND 2.0)

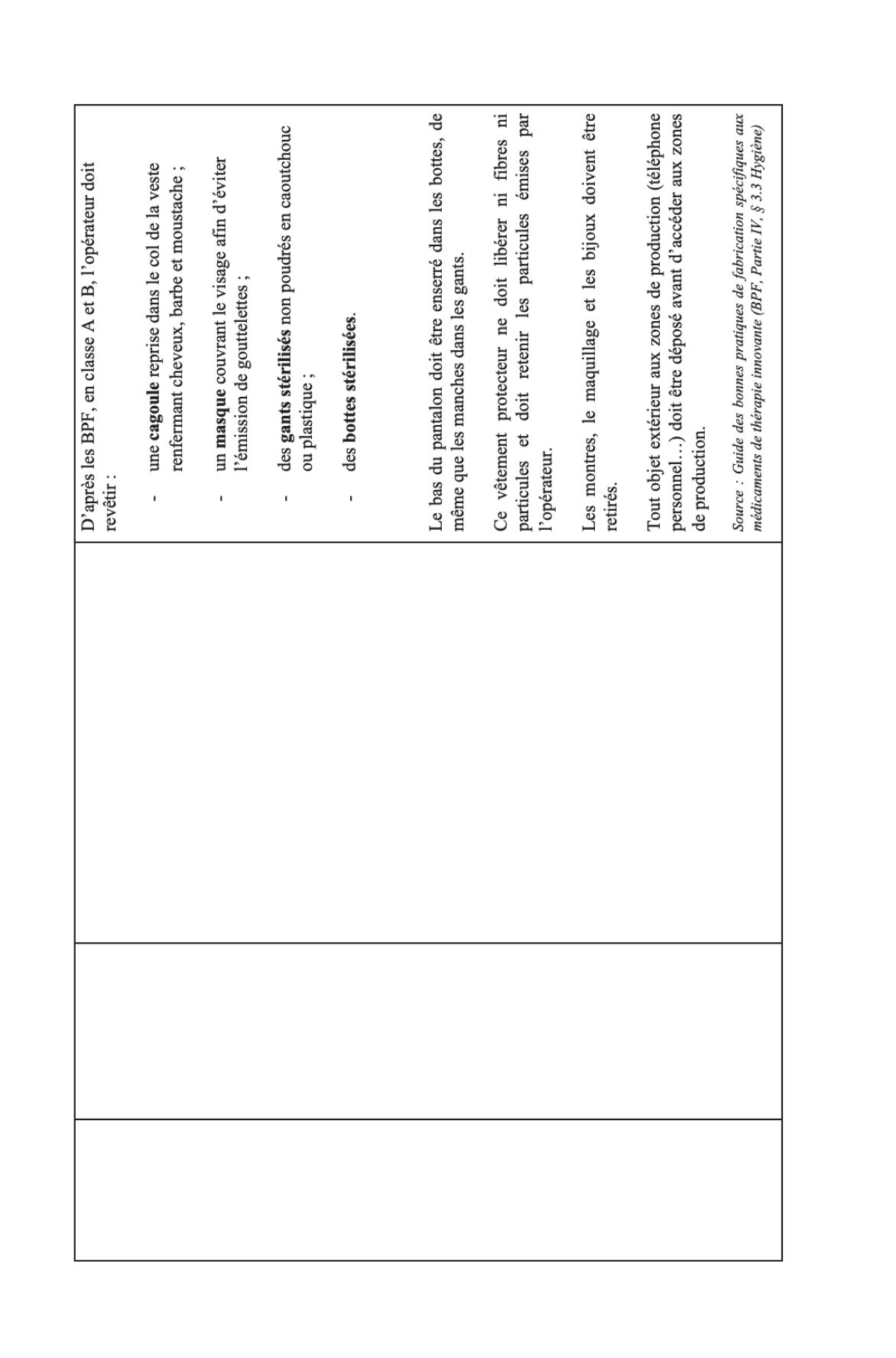

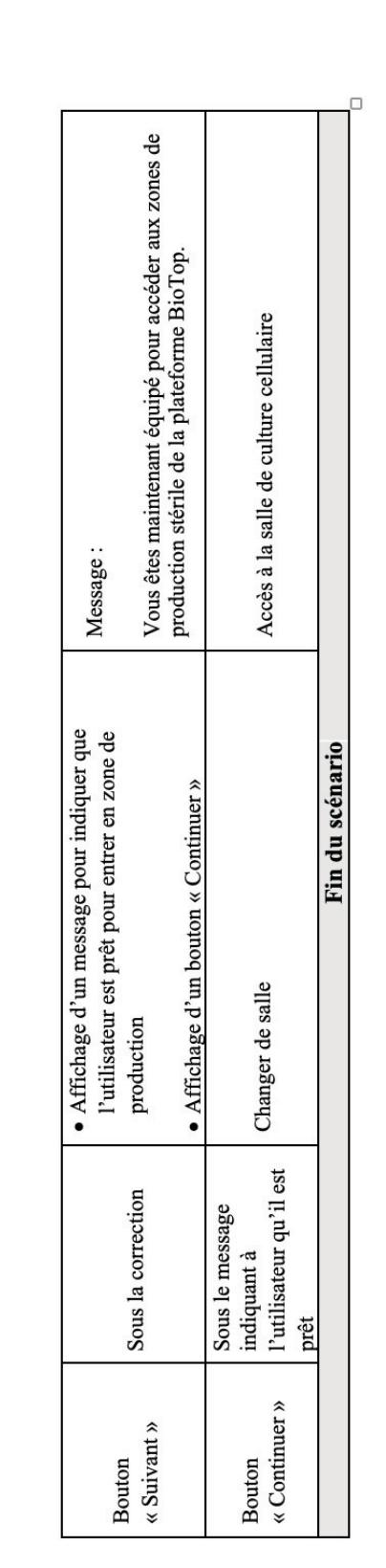

 $74$ <br>MERMOURI<br>(CC BY-NC-ND 2.0) MERMOURI (CC BY-NC-ND 2.0)

Simuler une visite interactive immersive à 360° de chacune des salles de la plateforme, depuis l'étape de culture cellulaire jusqu'à la mise Ce panorama est choisi de sorte à projeter à l'utilisateur le panorama que lui-même aurait vu s'il était entré physiquement dans la salle concernée. Le plan à intégrer devra donc être situé à hauteur des yeux afin de mimer de la façon le plus fidèle possible l'arrivée de Afin de ne pas alourdir la visite virtuelle avec une quantité trop importante d'informations techniques, les équipements de production et des Les équipements de contrôle : il s'agit d'équipements qui ne sont pas directement impliqués dans la production des bio-médicaments mais qui sont utilisés dans le cadre des contrôles qualité réalisés tout au long de la production, notamment les contrôles qualité des matières Appréhender l'intérêt et les caractéristiques des équipements de bioproduction et des équipements analytiques de la plateforme impliqués Scénario n°2 : Visite virtuelle interactive des zones de production stérile, du SAS personnel à salle de Les équipements de production : il s'agit des équipements directement impliqués dans la production des bio-médicaments. culture cellulaire à la salle de mise sous forme pharmaceutique dans la production de bio-médicaments (interactivité des équipements avec apparition d'un menu déroulant). premières engagées, des produits semi-ouvré (PSO) et des produits finis. équipements analytiques des salles seront répartis dans 3 catégories : Panorama à 360° des 5 salles = 5 panoramas au total Panorama visible dès l'entrée dans chaque salle : Zoom de chaque équipement/matériel sous forme pharmaceutique l'utilisateur dans la salle. Prises de vues à réaliser : Objectifs spécifiques :  $\overline{a}$  $\overline{c}$  $\ddot{3}$ j,

- Le petit matériel : il s'agit ensemble des outils et des instruments élémentaires qui sont nécessaires pour pouvoir effectuer des manipulations<br>qui généreront des résultats.

Chaque catégorie d'équipement possède sa propre arborescence avec un niveau d'information détaillé dans le tableau ci-après.

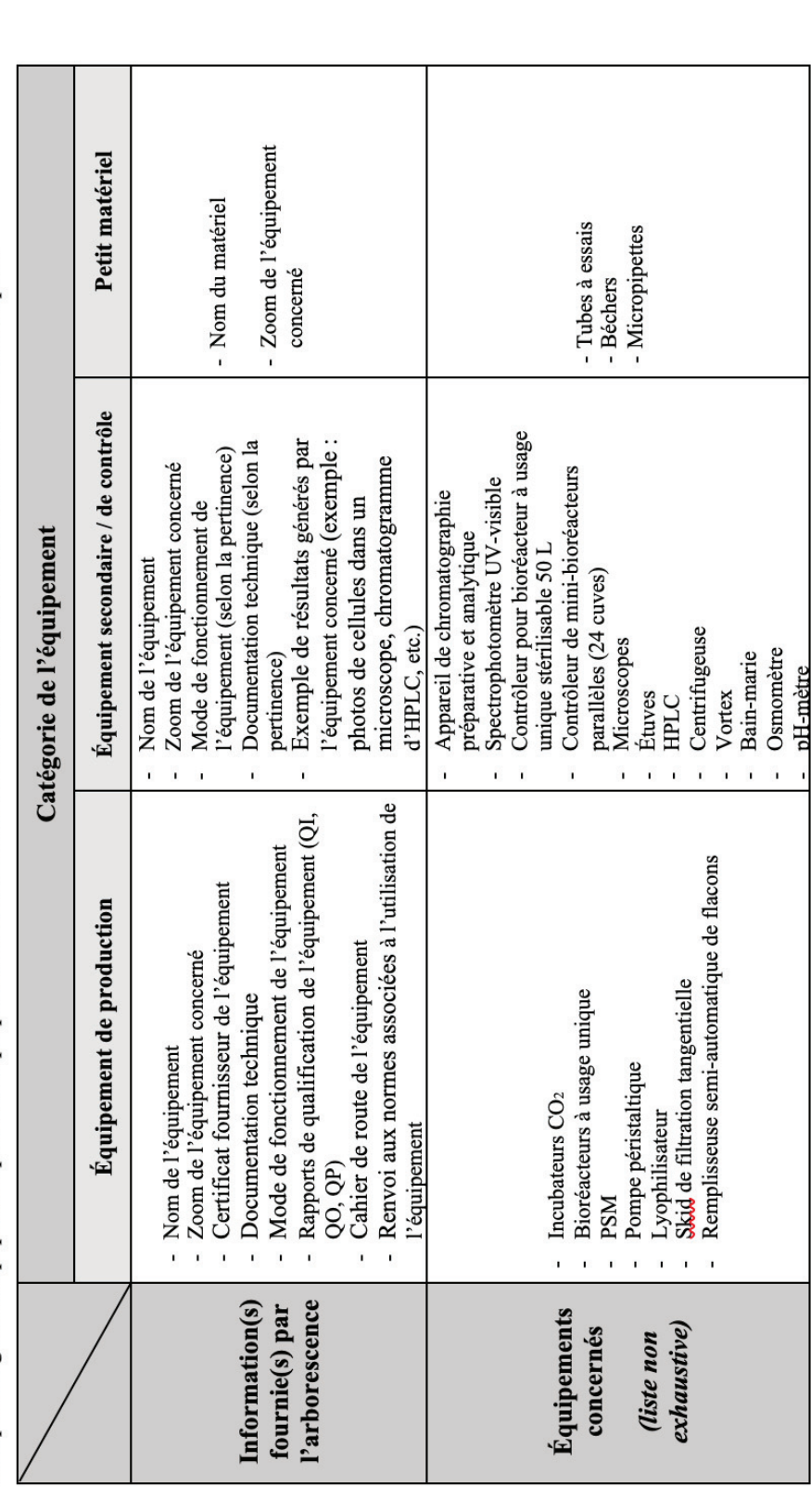

76<br>MERMOURI<br>CC BY-NC-ND 2.0) MERMOURI (CC BY-NC-ND 2.0)

De plus, afin de pouvoir naviguer rapidement d'une salle à une autre sans devoir obligatoirement suivre la chronologie du procédé de fabrication du bio-médicament, il a été intégré à la visite virtuelle un diagramme d'accès rapide aux différentes salles. Cette accès rapide, situé au pied de l'utilisateur pendant son immersion, lui permettra de naviguer librement d'une salle à une autre, notamment s'il souhaite accéder à un équipement en particulier ou s'il souhaite retourner dans une salle en particulier.

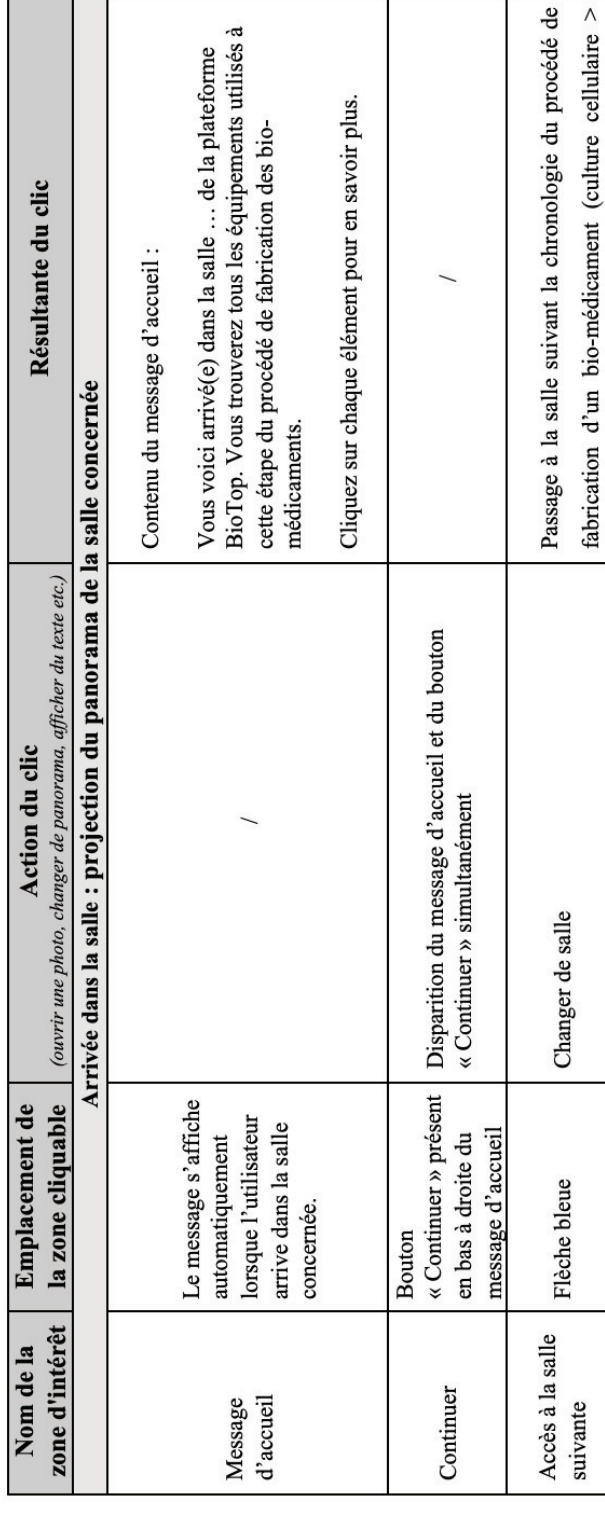

## Script général du scénario relatif à la visite des salles de la plateforme BioTop

TV<br>MERMOURI<br>77<br>77<br>77<br>77<br>77<br>77<br>77<br>77<br>77<br>77<br>20 MERMOURI (CC BY-NC-ND 2.0)

bioproduction > purification > formulation > mise sous Accès à la salle de mise sous forme pharmaceutique Accès à la salle de culture cellulaire Accès à la salle de bioproduction Accès à la salle de purification Accès à la salle de formulation Accès au SAS personnel forme pharmaceutique) Accès rapide aux différentes salles Changer de salle Changer de salle Changer de salle Changer de salle Changer de salle Changer de salle Diagramme d'accès Diagramme d'accès<br>rapide, zone Diagramme d'accès Diagramme d'accès Diagramme d'accès Diagramme d'accès cliquable « Culture  $\kappa$ Bioproduction » pharmaceutique » cliquable « Mise cliquable « SAS « Formulation »  $\kappa$  Purification  $\rangle$ rapide, zone rapide, zone rapide, zone rapide, zone rapide, zone personnel » sous forme cellulaire » cliquable cliquable cliquable Accès rapide au<br>SAS personnel Accès rapide à<br>la salle de mise Accès rapide à<br>la salle de Accès rapide à<br>la salle de pharmaceutique  $\begin{array}{c} \text{Accès rapide à} \\ \text{la salle de} \end{array}$ Accès rapide à bioproduction formulation purification sous forme la salle de cellulaire culture

Pour chaque équipement de la catégorie « Équipements de production » :

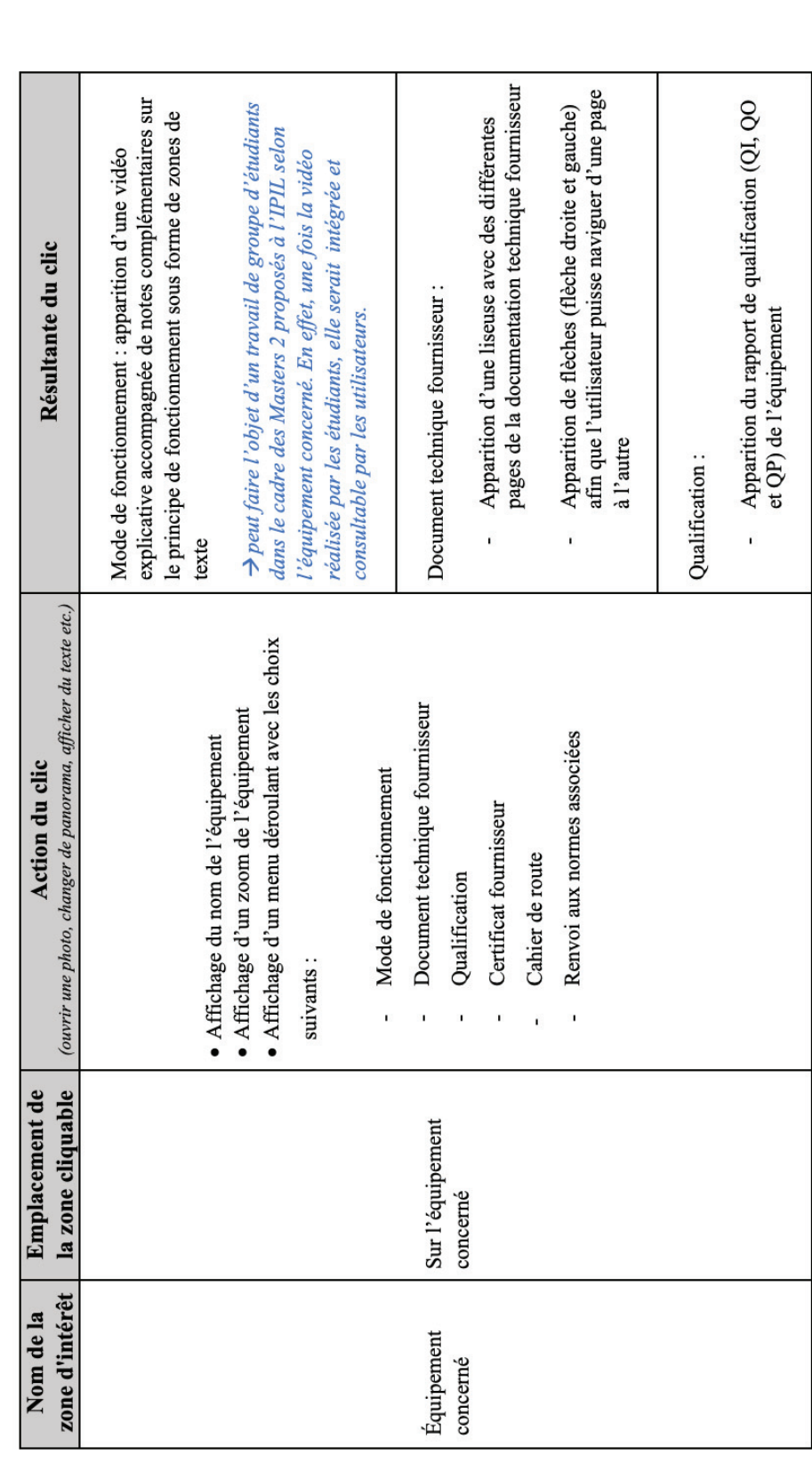

79<br>MERMOURI<br>CC BY-NC-ND 2.0) MERMOURI (CC BY-NC-ND 2.0)

dans le cadre des Masters 2 proposés à l'IPIL selon l'équipement concerné. En effet, une fois rédigés par les étudiants, le protocole et le rapport de qualification  $\rightarrow$  peut faire l'objet d'un travail de groupe d'étudiants afin que l'utilisateur puisse naviguer d'une page à l'autre  $\mathop{\mathrm{affin}}\nolimits$  que l'utilisateur puisse naviguer d'une page à l'autre pour consulter les informations Apparition de flèches (flèche droite et gauche) Apparition de flèches (flèche droite et gauche) Apparition du cahier de route de l'équipement Renvoi aux normes associées : apparition des normes<br>associées à l'utilisation de l'équipement seraient intégrés et consultables par les utilisateurs. Certificat fournisseur : apparition du certificat de<br>l'équipement fourni par le fournisseur de celui-ci présentes. Cahier de route :  $\overline{1}$ ï ï

Pour chaque équipement de la catégorie « Équipements de contrôle » :

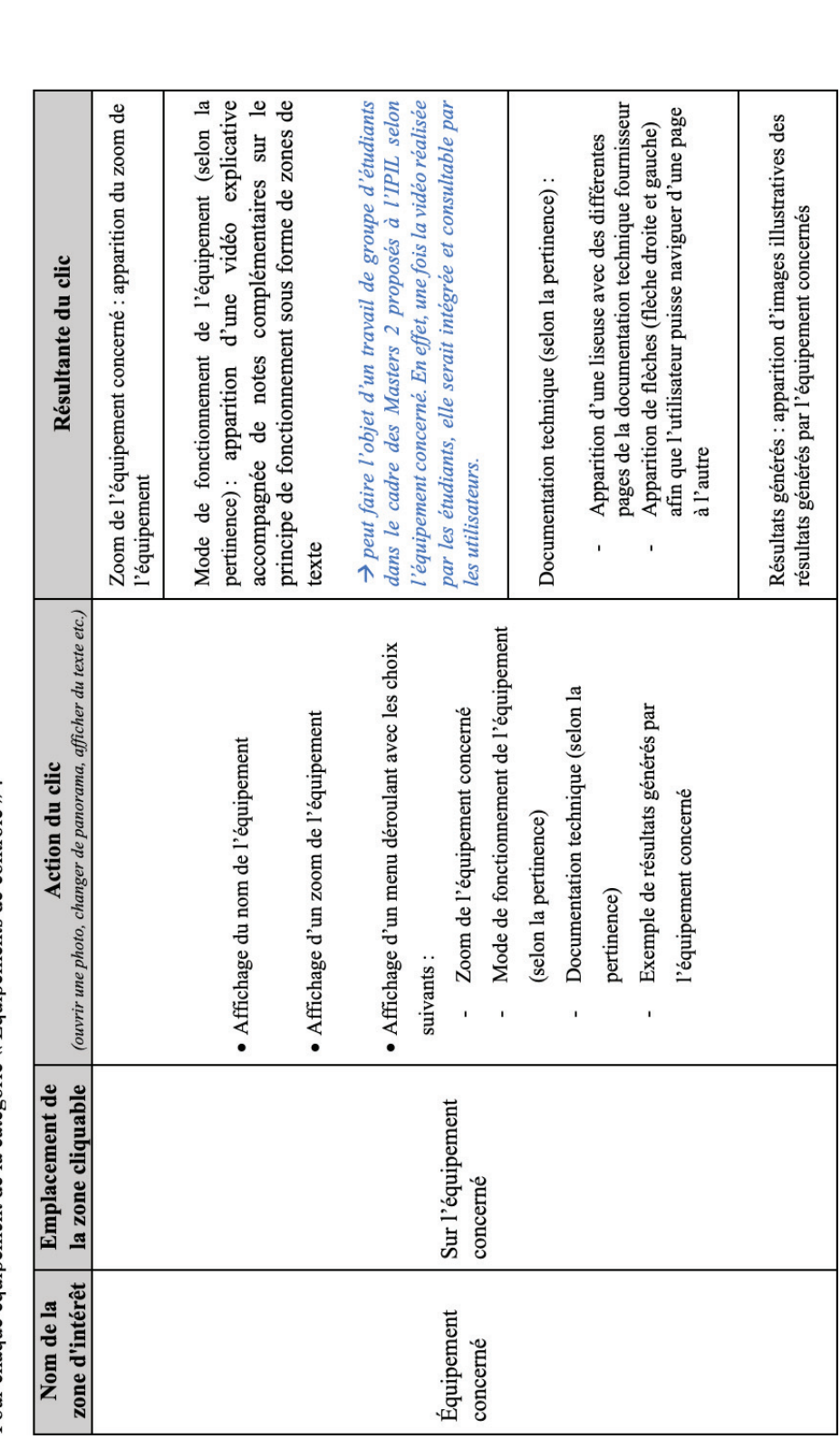

Pour chaque équipement de la catégorie « Petit matériel » :

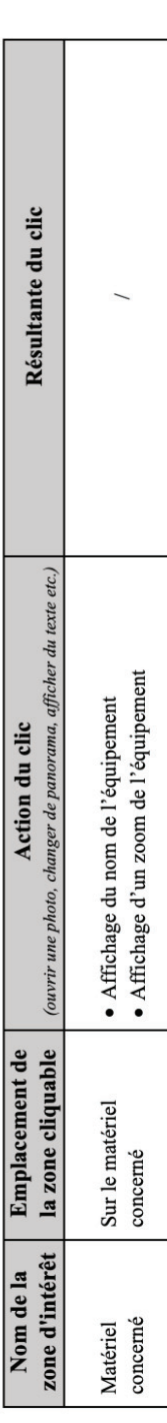

MODULE N°2 : APPROCHE PEDAGOGIQUE DES BPF *MODULE N°2 : APPROCHE PEDAGOGIQUE DES BPF*

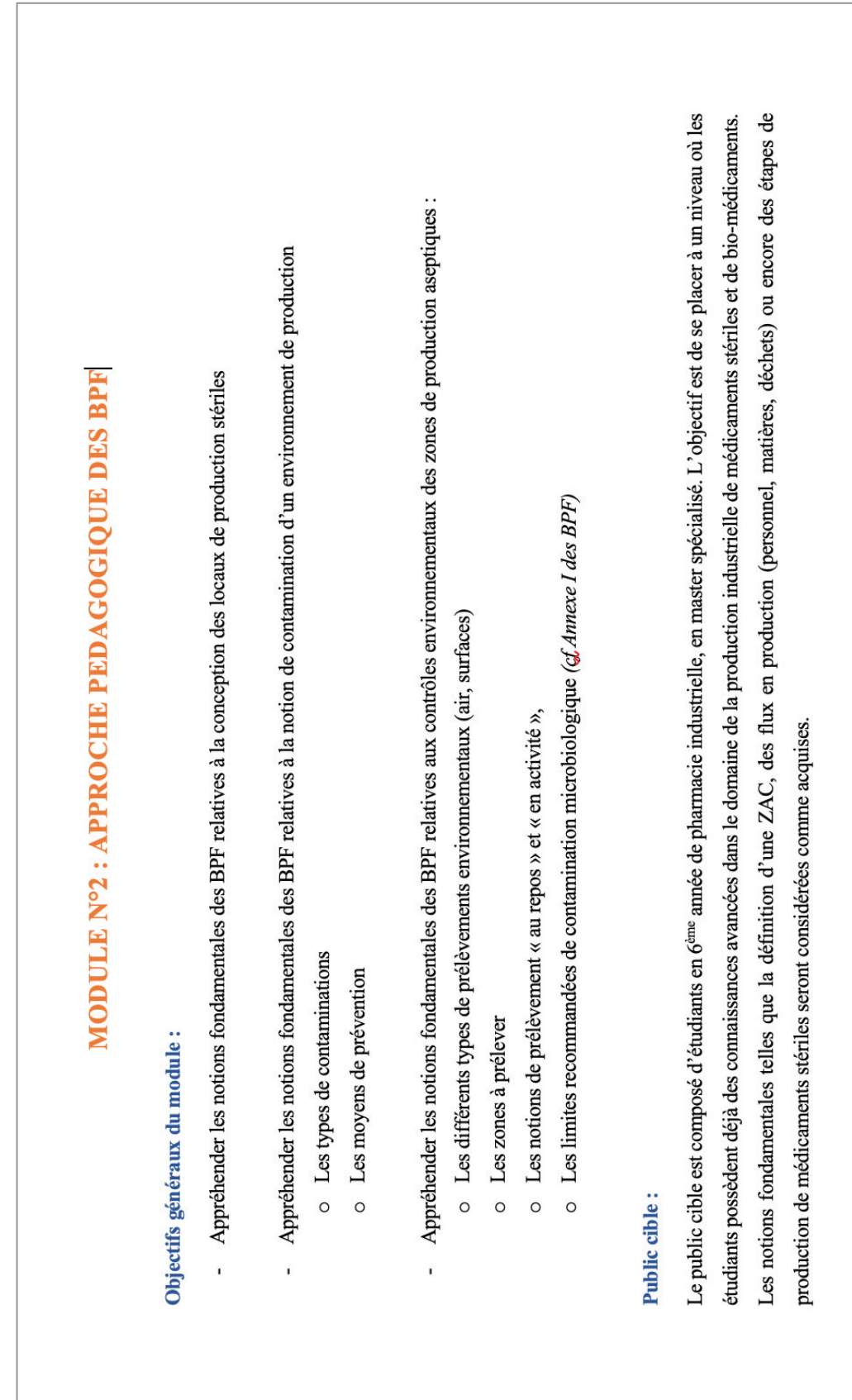

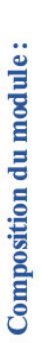

Le module BPF est composé de 3 scénarios afin de balayer les grandes thématiques des BPF :

- Scénario nº1 : Scénario d'habillage avant l'accès aux zones de production stérile l,
- Scénario nº2 : Chambre des erreurs ï
- Scénario n°3 : Nettoyage et contrôles environnementaux des locaux de production stériles l,

# Scénario nº1 : Habillage avant l'accès aux zones de production stérile

Se référer au scénario n°1 du module n°1.

Scénario nº2 : Chambre des erreurs

### Objectifs spécifiques :

Aborder les notions fondamentales des BPF relatives à la conception des locaux de production stériles. Le but de cette chambre des erreurs et de proposer aux étudiants la visite de la plateforme BioTop dans son état actuel, c'est-à-dire avec des installations qui ne sont pas en conformité avec les BPF, afin qu'ils proposent des solutions pour s'en rapprocher.

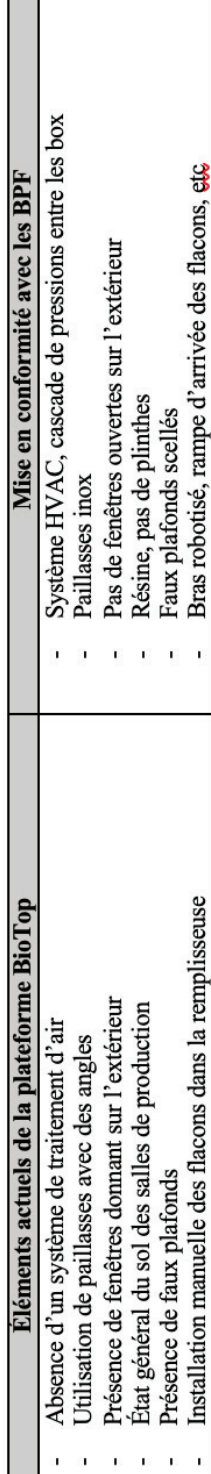

 $\mathbb{R}^3$ 

### Script général du scénario relatif à la chambre des erreurs :

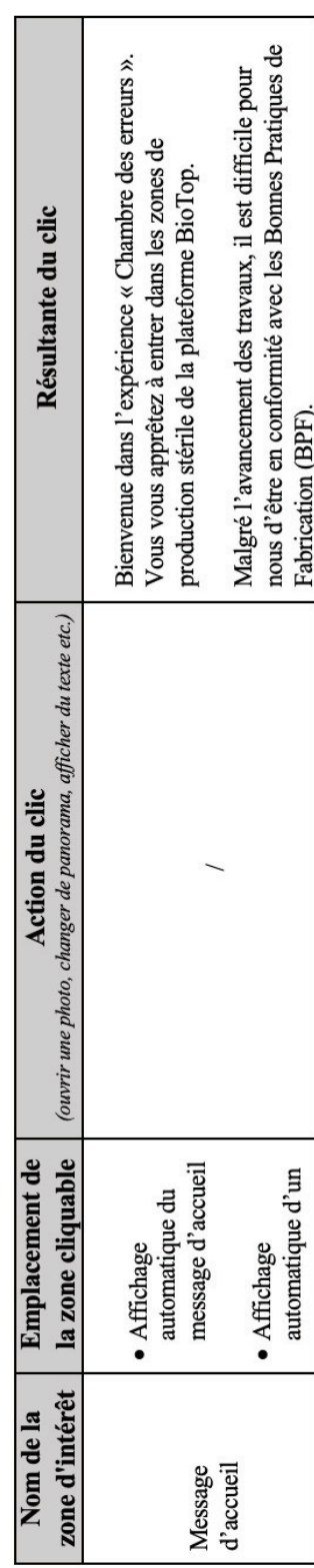

L'accès à ces zones est réglementé et nécessite de revêtir tous les éléments qui vous semble en inadéquation avec Votre objectif est de repérer lors de votre visite d'audit Attention vous n'avez que 5 essais. Bonne chance ! À vous de sélectionner les équipements qui vous Vous êtes sur le point d'entrer dans les zones de Lorsque vous pensez avoir trouvé la totalité des éléments, revenez à l'entrée pour effectuer une des équipements de protection adaptés. production de classe A et B. ō semblent nécessaires. Zone de texte: vérification. les BPF. Lcônes: · Affichage d'un bouton « Valider » pour valider Disparition du message d'accueil et du message  $\alpha$  Continuer » · Affichage d'icônes des EPI à porter avant · Affichage de la consigne du quizz d'accéder aux zones stériles les réponses message d'accueil Porte d'accès à la « Continuer » salle de culture En dessous du cellulaire bouton Flèche bleue « Continuer » Bouton

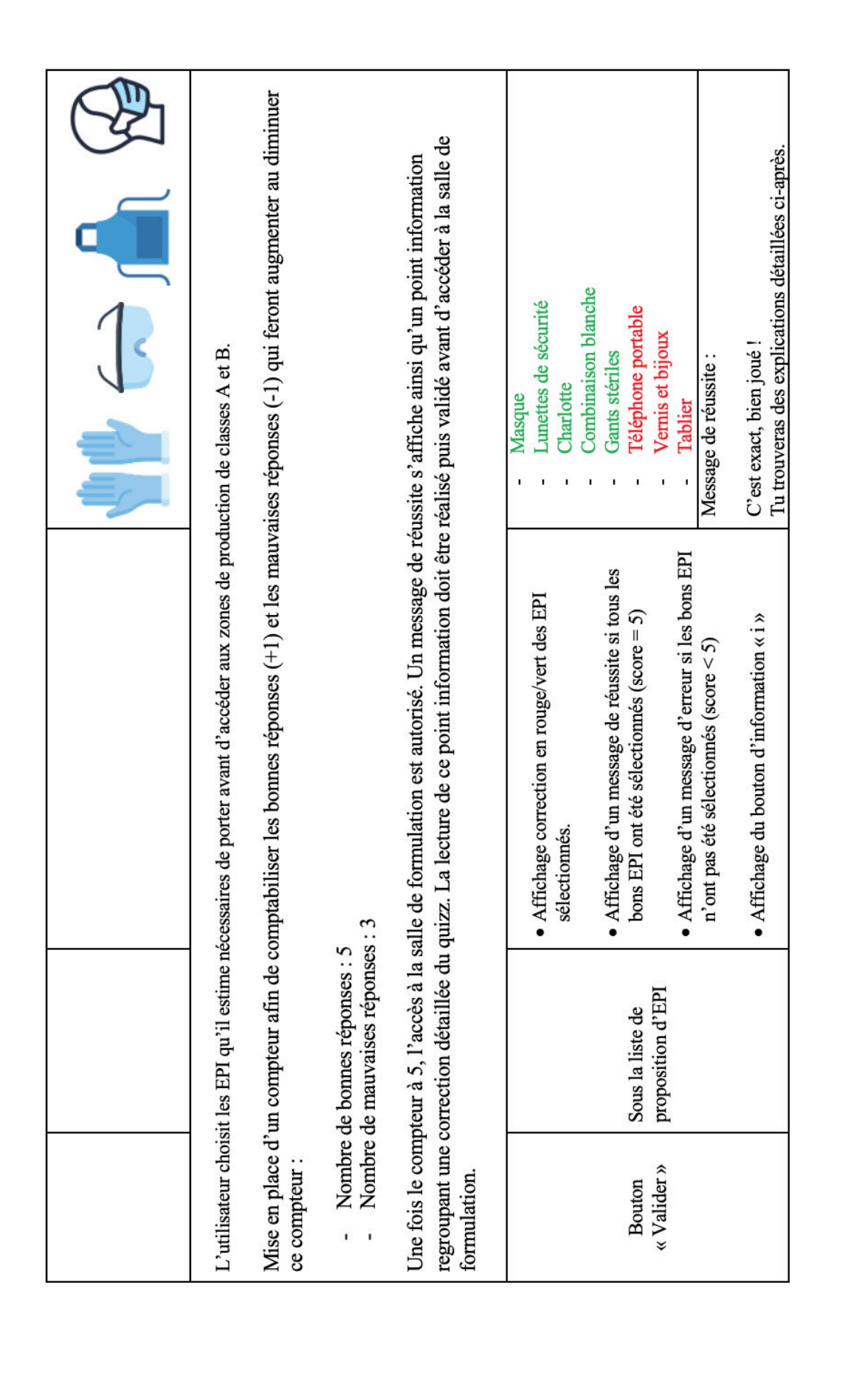

personnel...) doit être déposé avant d'accéder aux zones Tout objet extérieur aux zones de production (téléphone à chaque opérateur travaillant en zones de classe A et B. L'intérêt de l'habillage est de protéger le produit stérile Un vêtement protecteur propre et stérile doit être fourni des gants stérilisés non poudrés en caoutchouc Le bas du pantalon doit être enserré dans les bottes, de Les montres, le maquillage et les bijoux doivent être un masque couvrant le visage afin d'éviter D'après les BPF, en classe A et B, l'opérateur doit une cagoule reprise dans le col de la veste renfermant cheveux, barbe et moustache; Ce vêtement protecteur ne doit libérer ni fibres ni particules et doit retenir les particules émises par même que les manches dans les gants. l'émission de gouttelettes; Bouton d'information « i » : Tu y es presque ! Essaye encore. des contaminations humaines. des bottes stérilisées. ou plastique; Message d'erreur de production. Correction: l'opérateur. revêtir: retirés. • Apparition d'un bouton « Suivant » · Apparition de la correction · Disparition des icônes Sous le message de<br>réussite Bouton «i»

zone de production des contaminations extérieures et de Vous êtes maintenant équipé pour accéder aux zones de Le système de traitement de l'air permet de protéger la entraine des particules provenant d'une personne, d'une opération ou d'une machine, vers une zone de plus haut Il faut, par exemple, éviter que la circulation de l'air Il permet également de maintenir la température et Photo de système de traitement avec filtration + Source : Guide des bonnes pratiques de fabrication spécifiques aux médicaments de thérapie innovante celles liées à l'activité à l'intérieur de la zone. production stérile de la plateforme BioTop. Accès à la salle de culture cellulaire BPF, Partie IV, § 3.3 Hygiène) maintien d'une surpression risque pour le produit.  $\left( \right. \right)$ l'humidité. Message: Icône: Texte: Arrivée dans la salle de culture cellulaire · Affichage d'une icône qui montre que l'utilisateur · Affichage photo de système de traitement d'air ou vidéo explicative de ce qu'est un système HVAC · Affichage d'un message pour indiquer que l'utilisateur est prêt pour entrer en zone de · Affichage d'un bouton « Continuer » · Affichage d'un texte explicatif a fait le bon choix · Changer de salle production de reprise si présence l'utilisateur qu'il est Plafond ou bouche Sous la correction Sous le message dans la salle indiquant à prêt Système de<br>traitement d'air « Continuer »  $\kappa$  Suivant »" Bouton Bouton

imperméables et sans fissure afin de réduire la libération ou l'accumulation de particules ou de micro-organismes armoires et le matériel doivent être réduits au minimum. nettoyage et leur décontamination doit pouvoir être fait et de permettre l'usage répété de produits de nettoyage sans entrainer un relargage et sans risque de rétention. faciliter le nettoyage, il ne doit pas y avoir de recoins « Pour diminuer l'accumulation de poussières et pour Photo de paillasses en inox de grade pharmaceutique difficiles à nettoyer. Les rebords, les étagères, les Toutes les surfaces apparentes doivent être lisses, Les éléments vitrés sont de préférences fixes et Les éléments vitrés doivent être étanches. Leur et, le cas échéant, de désinfectants. Photo d'une salle blanche affleurants aux murs.  $\widehat{\odot}$  $\widehat{\odot}$  $\ddot{\odot}$ Icône: Icône: Icône: Texte: · Affichage d'une icône qui montre que l'utilisateur Texte : · Affichage d'une icône qui montre que l'utilisateur Texte : · Affichage d'une icône qui montre que l'utilisateur · Affichage d'une photo de salles blanches avec et Affichage photo de paillasses en inox grade<br>pharma · Affichage d'un texte explicatif · Affichage d'un texte explicatif · Affichage d'un texte explicatif a fait le bon choix a fait le bon choix a fait le bon choix sans « fenêtres » Paillasse à gauche/à de culture cellulaire Plinthes au sol dans Fenêtres de la salle droite de la hotte à la salle de culture flux laminaire cellulaire Éléments vitrés salle blanche Résine de la Surfaces de travail

Les portes doivent être d'un modèle ne présentant pas de relarguant, nettoyables et démontables (ex : panneaux à nettoyage optimal et d'éviter l'accumulation de germes. « Les faux plafonds doivent être scellés pour éxiter les Les sols des ZAC doivent être lisses, sans joints (ex : Il ne doit pas y avoir de plinthes afin de permettre un coulissantes ne sont donc pas souhaitables pour cette contaminations provenant de l'espace supérieur. » Les matériaux utilisés doivent être étanches, non renfoncements difficiles à nettoyer. Les portes Texte : recherches à réaliser parement métalliques) résine époxy).  $Icom: \odot$  $L^{\text{cone}}$ :  $\overline{(\bigcirc)}$ · Affichage d'une icône qui montre que l'utilisateur | Icône : (O raison.» Texte: Texte: · Affichage d'une icône qui montre que l'utilisateur · Affichage d'une icône qui montre que l'utilisateur  $\bullet$  Affichage d'un texte explicatif · Affichage d'un texte explicatif · Affichage d'un texte explicatif a fait le bon choix a fait le bon choix a fait le bon choix Sur la remplisseuse Faux plafond de la salle de culture cellulaire flacons dans la manuelle des Faux plafond remplisseuse Installation Sol

91 MERMOURI<br>(CC BY-NC-ND 2.0) MERMOURI (CC BY-NC-ND 2.0)

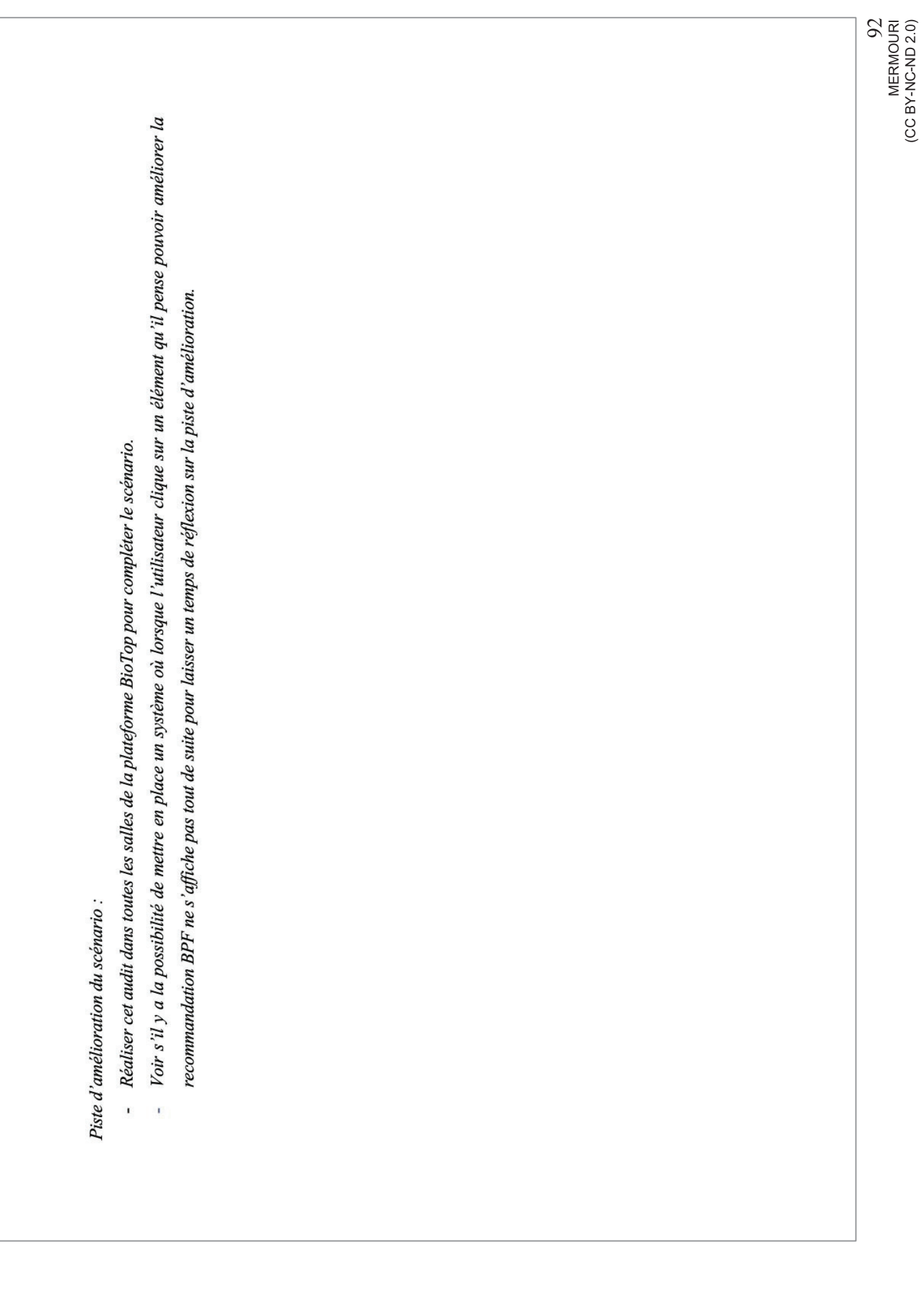

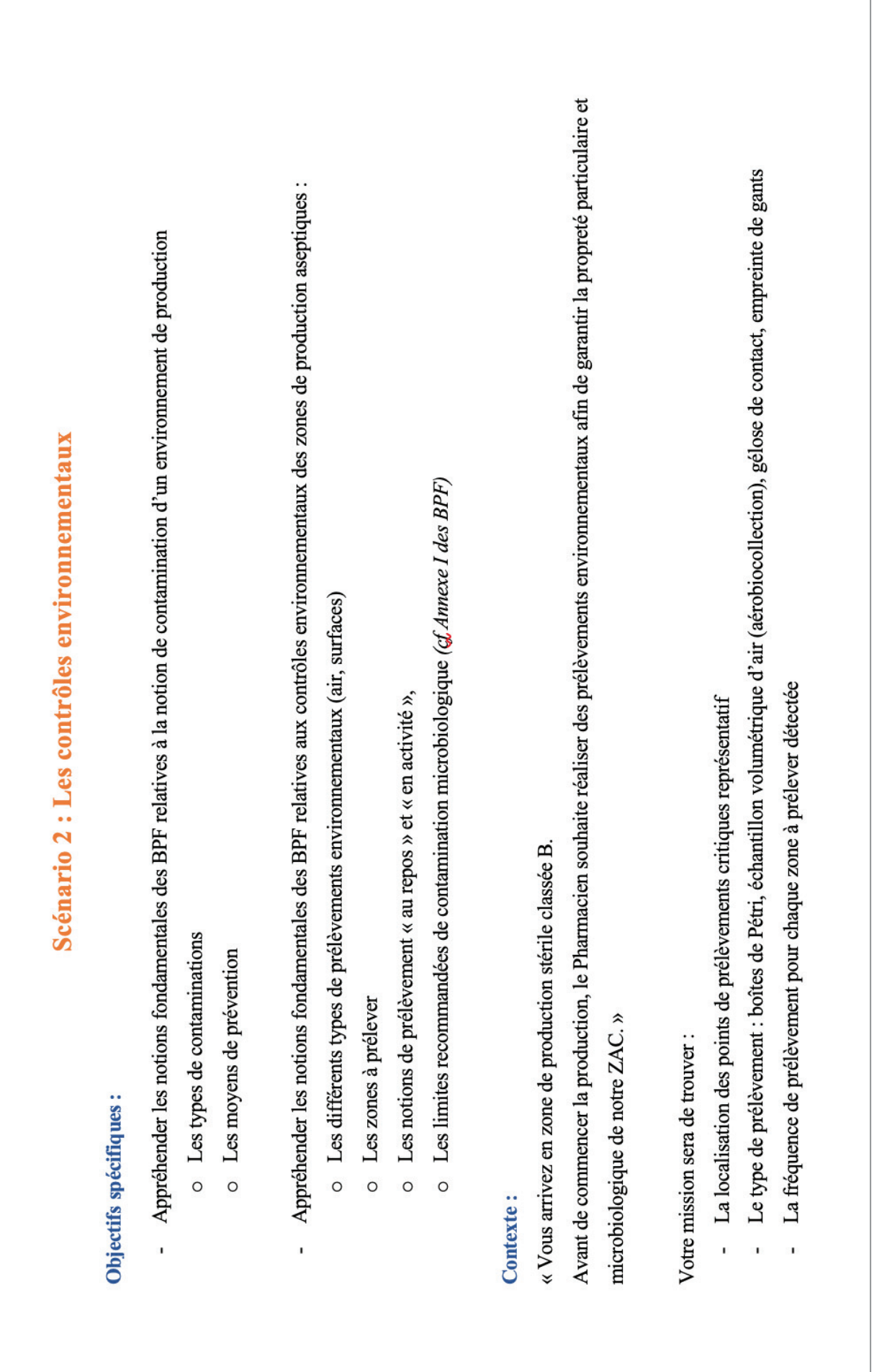

Réponses à sélectionner : gélose contact + boite de Pétri Réponse à sélectionner : échantillon volumétrique d'air souhaite réaliser des prélèvements environnementaux « Vous arrivez en zone de production stérile classée B. + empreinte de gants de l'opérateur qui manipule (5 Avant de commencer la production, le Pharmacien afin de garantir la propreté particulaire et Résultante du clic microbiologique de notre ZAC.» Explications (+BPF): Explications (+BPF): Explications (+BPF): Explications (+BPF):  $(aérobiocollections) +$ doigts) (ouvrir une photo, changer de panorama, afficher du texte etc.) plusieurs questions et plusieurs choix de réponses : Affichage automatique d'un menu déroulant avec Échantillon volumétrique d'air Action du clic Empreinte de gants (aérobiocollection) Fréquence de prélèvement Gélose contact Type de prélèvement : Boite de Pétri j. ï la zone cliquable Paillasse à gauche/à au SAS d'habillage<br>depuis la production droite de la hotte à Sur la porte menant **Emplacement** de Plafond de la ZAC message d'accueil automatique d'un automatique du flux laminaire Sur le PSM « Continuer » · Affichage · Affichage bouton SAS d'habillage zone d'intérêt Air ambiant de Nom de la Intérieur du Surface de d'accueil Message la ZAC travail **PSM** 

94 MERMOURI<br>(CC BY-NC-ND 2.0) MERMOURI (CC BY-NC-ND 2.0)

### **3.2.Réalisation du module n°1 – Version test**

Les figures 23 à 63 ci-après sont des captures d'écran des principales étapes et animations des scénarios 1 et 2 du module n°1, respectivement intitulés « Scénario d'habillage avant l'accès aux zones de production stérile » et « Visite virtuelle interactive des zones de production stérile, du SAS personnel à salle de culture cellulaire à la salle de mise sous forme pharmaceutique », effectuées à partir du logiciel Speedernet Sphere® au sein du plateau BioTop de l'IPIL.

Comme vu précédemment, le plateau BioTop de l'IPIL dispose d'installations permettant de reconstituer les étapes de la chaine de production industrielle d'un biomédicament réparties dans cinq salles, correspondant aux cinq étapes majeures du procédé de fabrication d'un biomédicament :

- o La salle de culture cellulaire
- o La salle de bioproduction
- o La salle de purification
- o La salle de formulation
- o La salle de MSFP

L'un des objectifs de la visite virtuelle est de permettre aux apprenants de visualiser ce à quoi correspondent les équipements de bioproduction et les équipements analytiques impliqués dans la production de biomédicaments et également leur permettre d'appréhender leurs caractéristiques.

### *SALLE N°1 : LA SALLE SAS PERSONNEL*

La salle **SAS personnel** est le point d'entrée du plateau BioTop et des scénarios du module n°1. On trouve dans cette salle les EPI devant être revêtus par les étudiants avant qu'ils puissent accéder aux zones de fabrication, en référence aux exigences des BPF des médicaments stériles (BPF, Annexe 1) et des BPF spécifiques aux médicaments de thérapie innovante (BPF, Partie IV, §3.3 Hygiène).

Les figures 23 à 35 ci-après présentent les principales animations du SAS personnel.

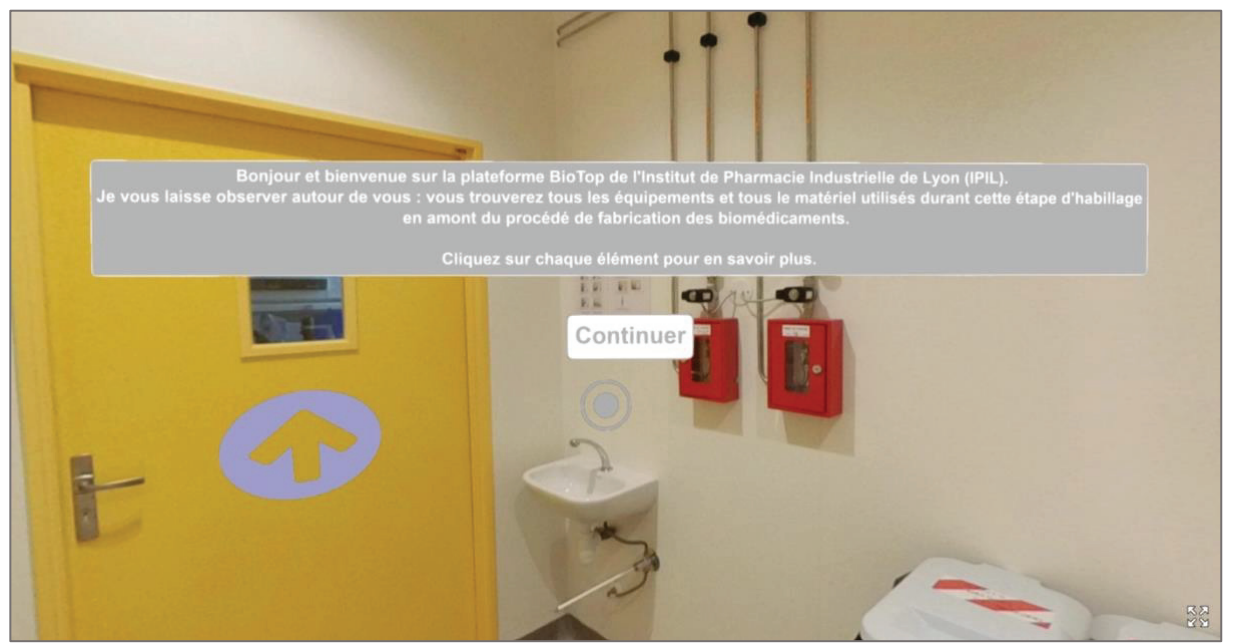

Figure 23 : Message d'accueil de la scène "SAS personnel"

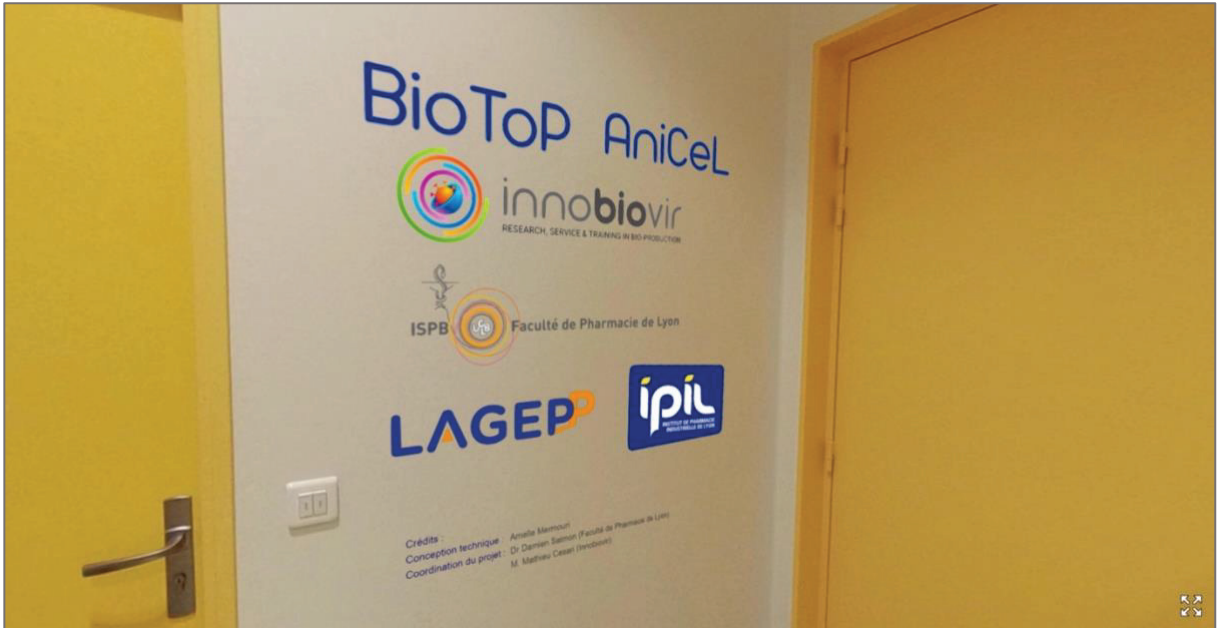

Figure 24 : Crédits et logos des parties prenantes du projet

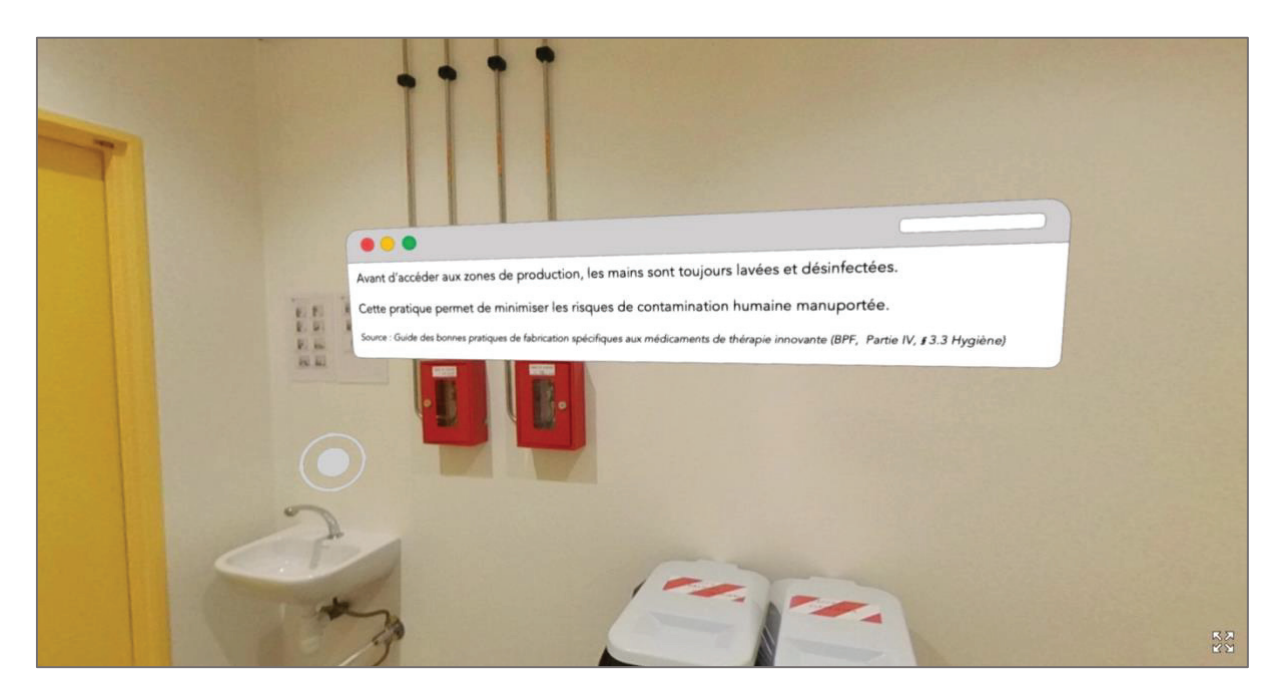

Figure 25 : Animation "Lavage des mains"

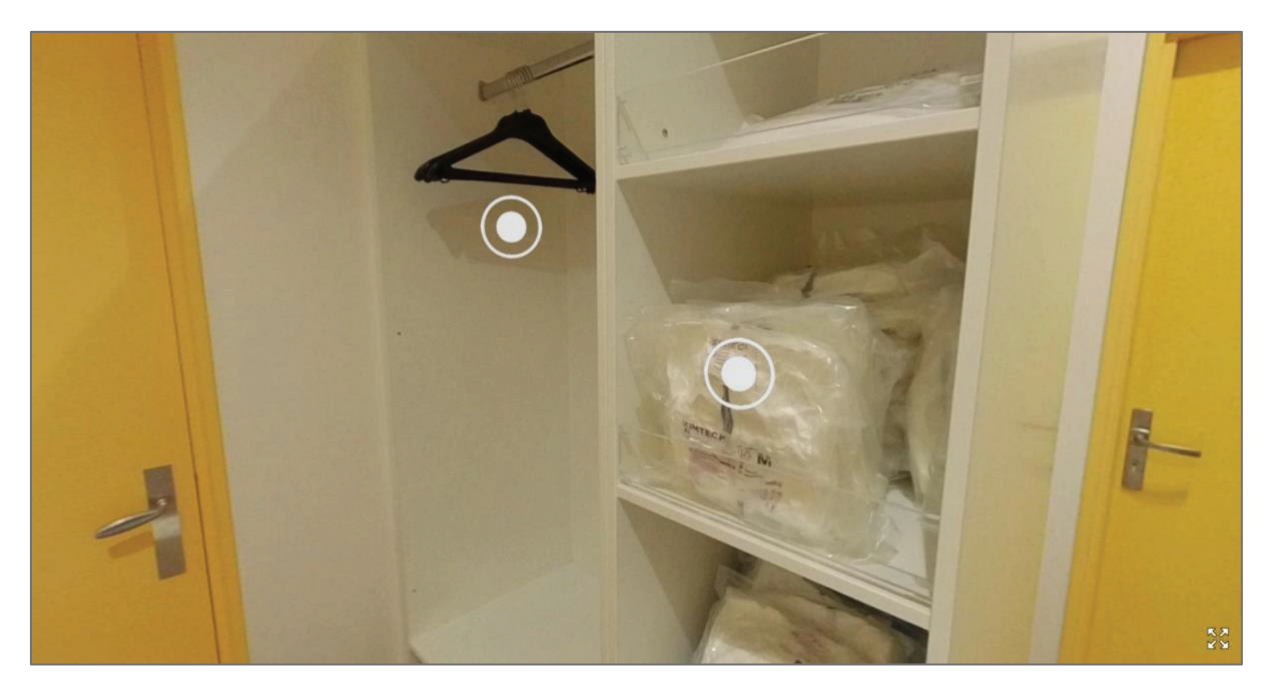

Figure 26 : Visualisation des autres zones cliquables de la scène "SAS personnel"

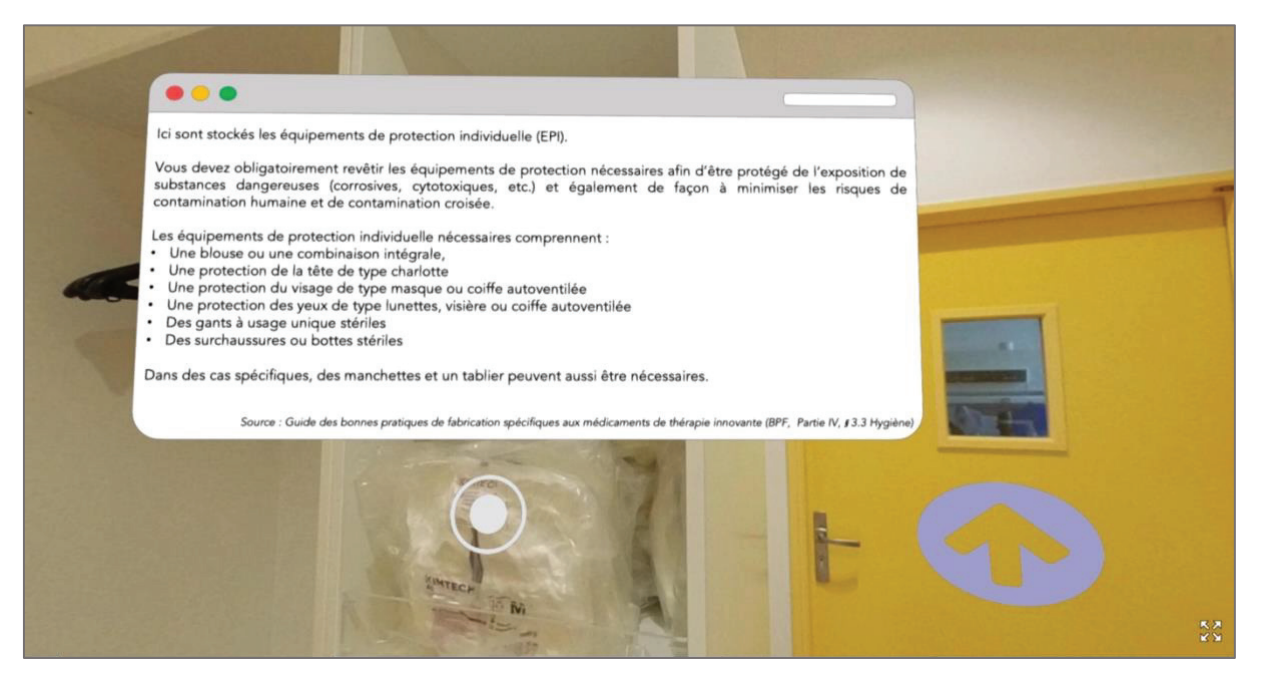

Figure 27 : Animation "EPI"

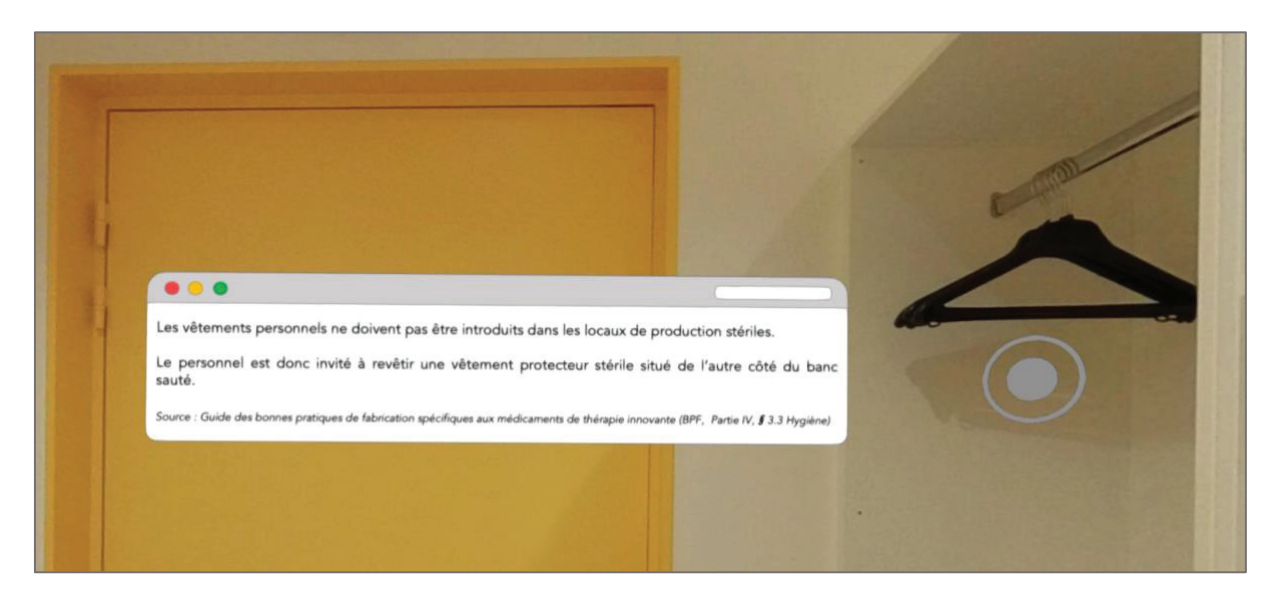

Figure 28 : Animation "Vêtements personnels"

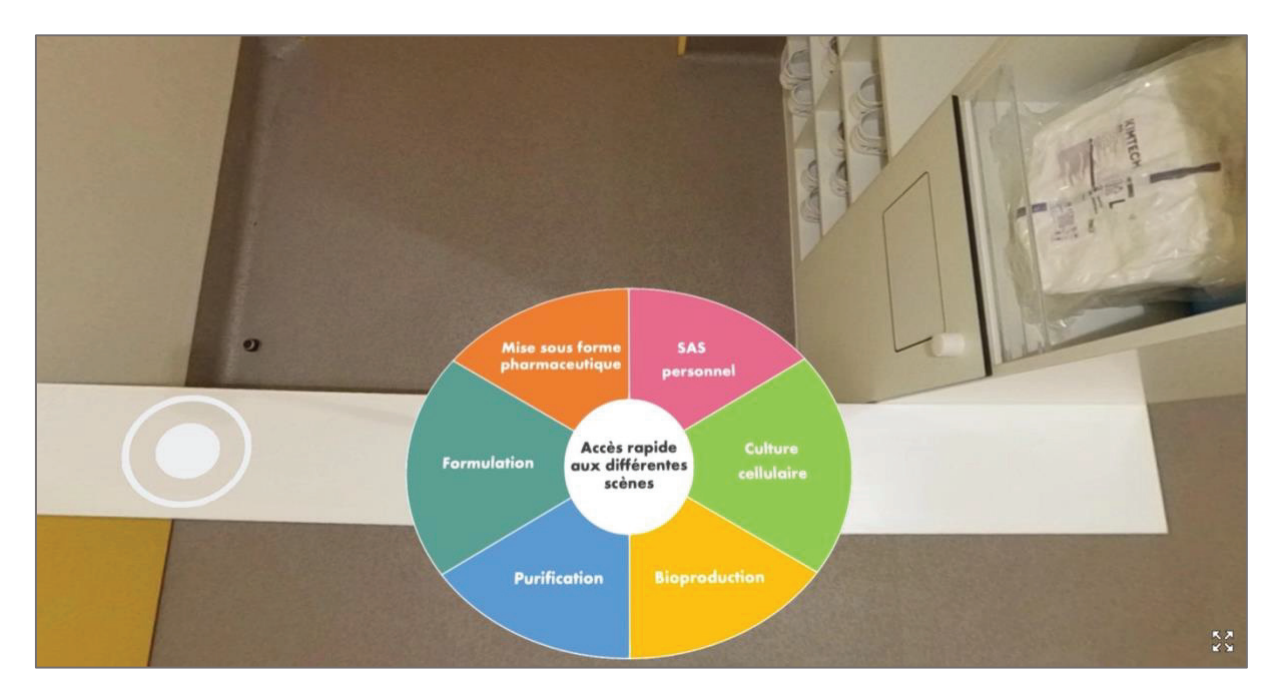

Figure 29 : Diagramme d'accès rapide aux scènes du projet<sup>1</sup>

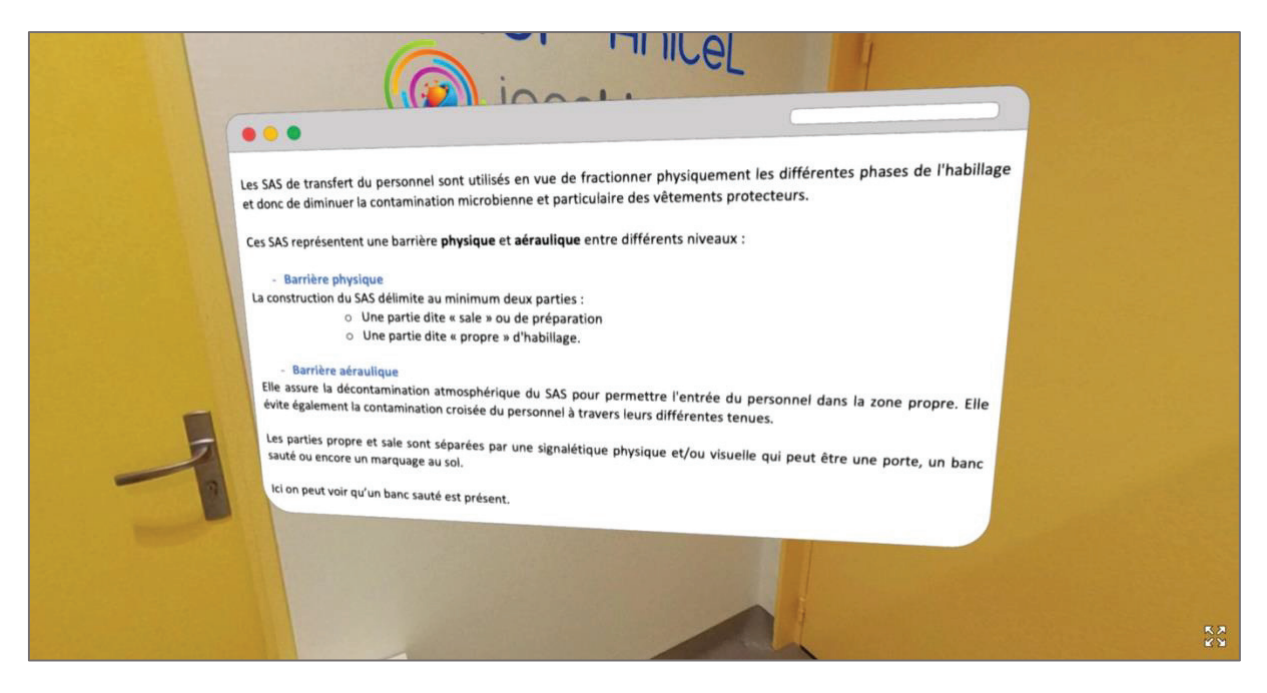

Figure 30 : Animation "Banc sauté"

<sup>&</sup>lt;sup>1</sup> Ce diagramme est présent au pied de l'utilisateur dans chaque scène. Dans un souci de clarté il ne sera présenté que dans cette scène.

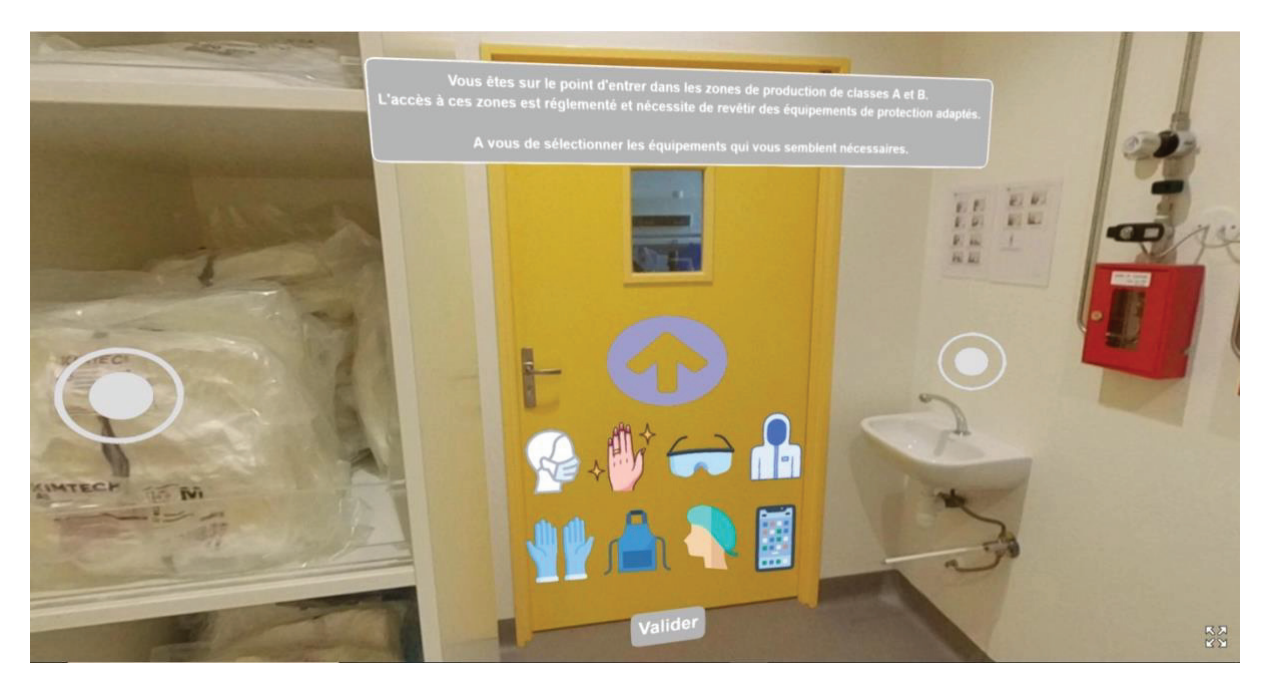

Figure 31 : Animation "Quizz avant accès à la scène suivante"

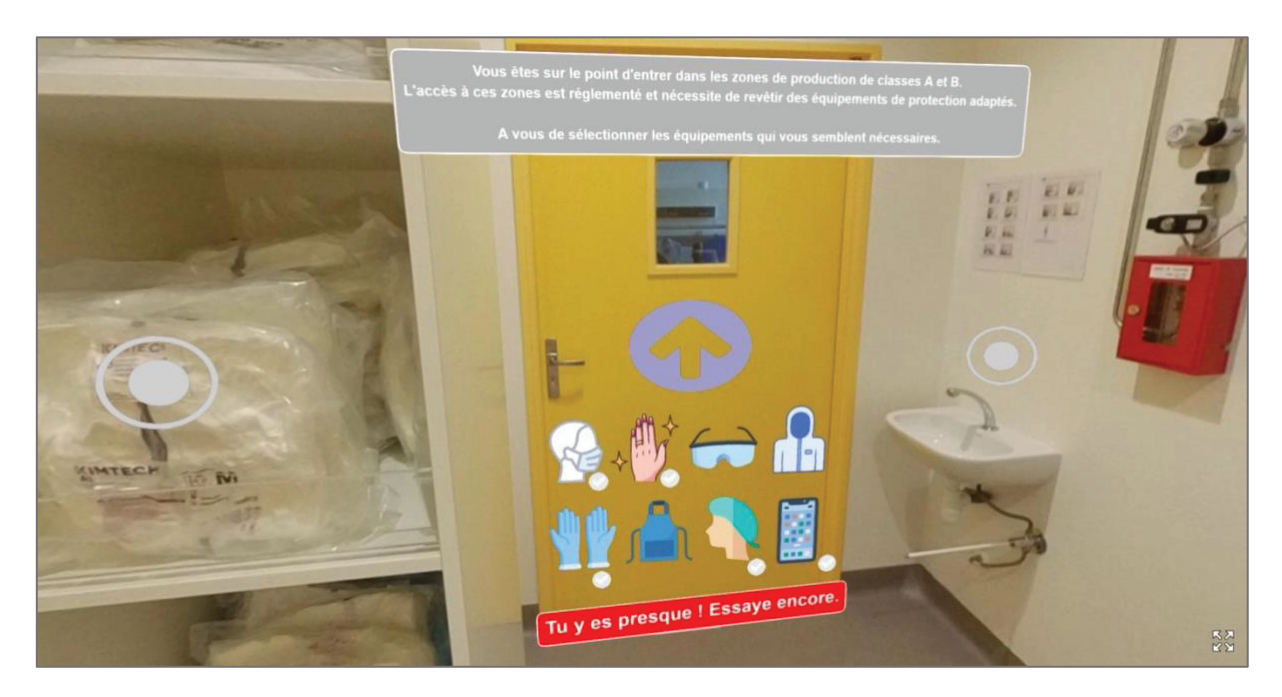

Figure 32 : Visualisation de l'animation "Mauvaise réponse au quizz"

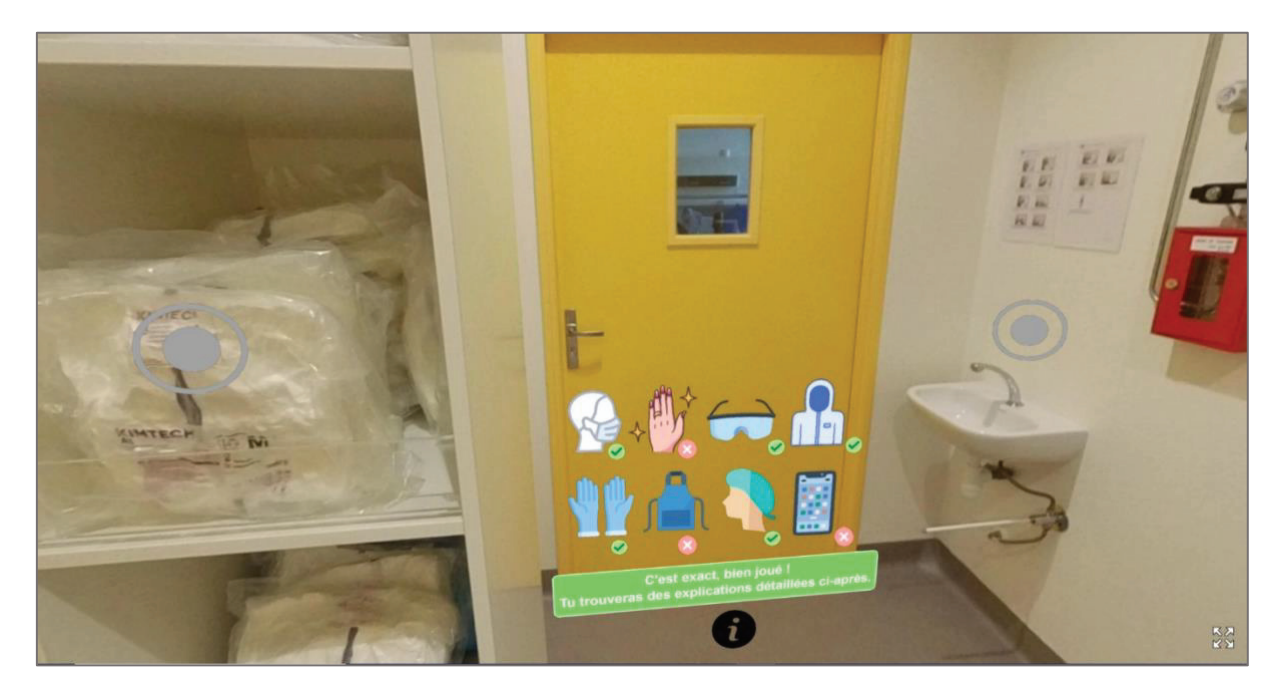

Figure 33 : Visualisation de l'animation "Bonnes réponses au quizz"

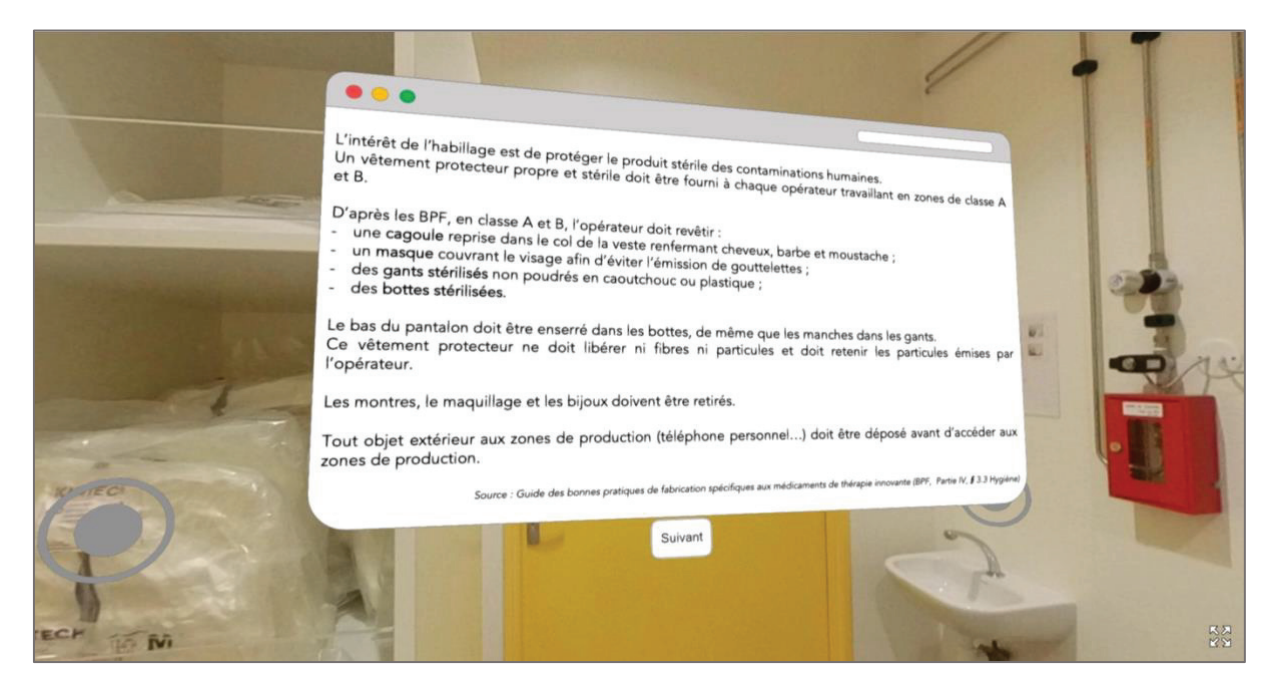

Figure 34 : Affichage de la correction du quizz

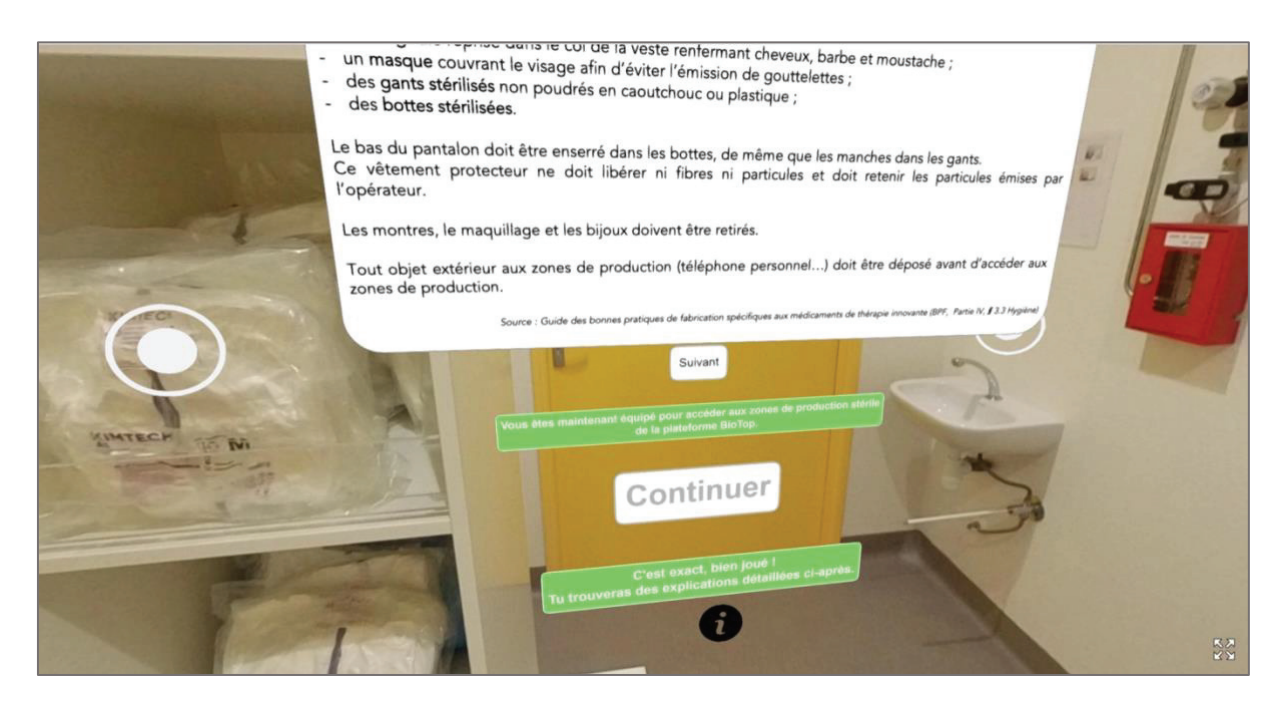

Figure 35 : Fin du quizz et accès à la scène suivante

### *SALLE N°2 : LA SALLE CULTURE CELLULAIRE*

La salle de **Culture cellulaire** est la salle dans laquelle sont présents les équipements et le matériel permettant de réaliser de la culture cellulaire au terme de laquelle est récupéré l'ARN de la cellule qui exprime la protéine d'intérêt (dans le cas de la production d'un biomédicament).

Les figures 36 à 44 ci-après présentent les principales animations de la salle Culture Cellulaire.

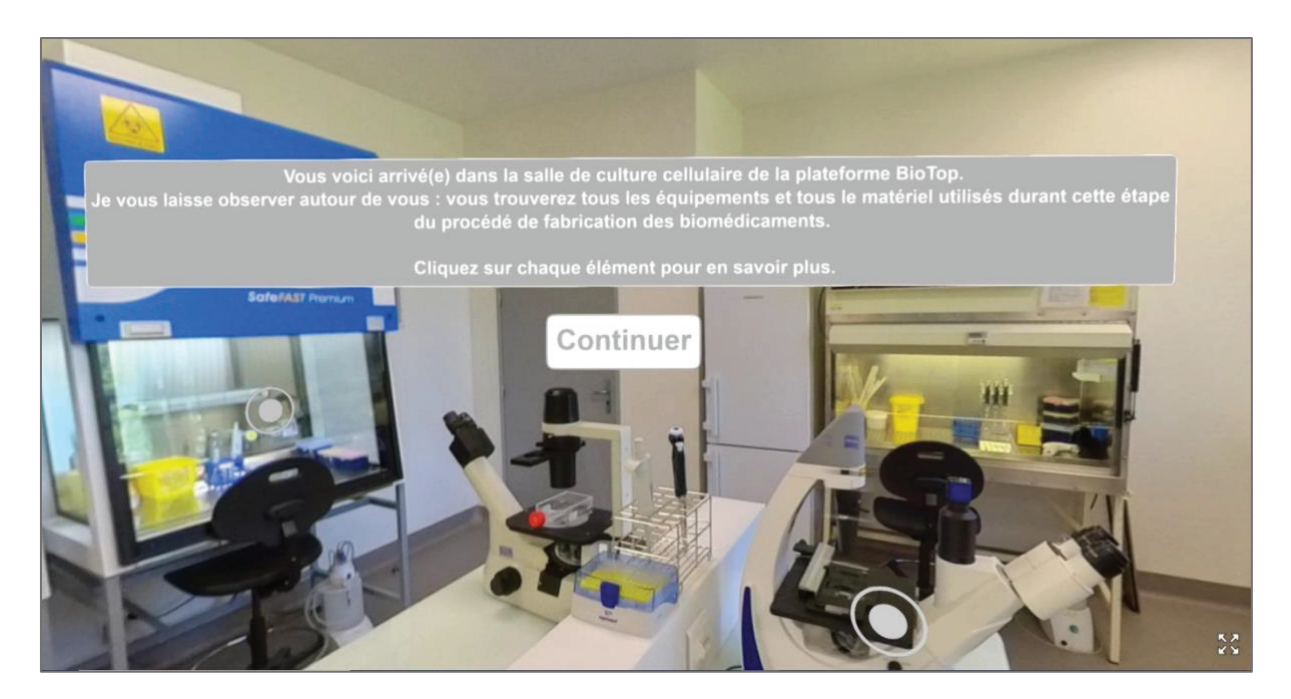

Figure 36 : Message d'accueil de la scène "Culture cellulaire"

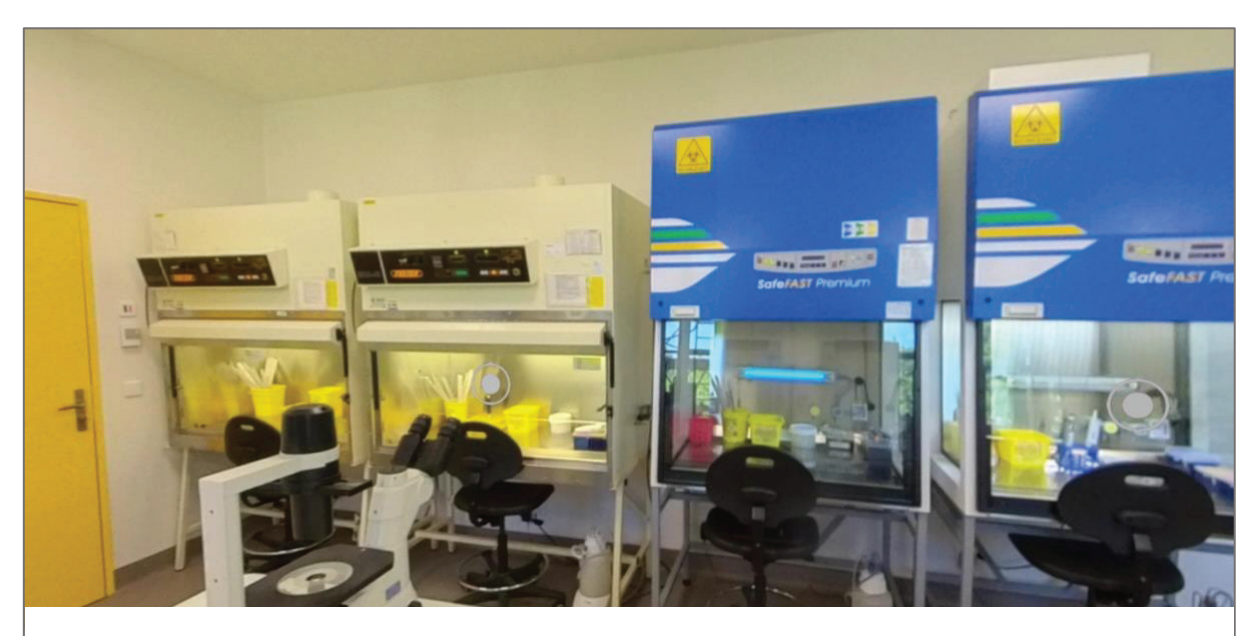

Figure 37 : Visualisation des zones "Postes de Sécurité Microbiologique (PSM)"

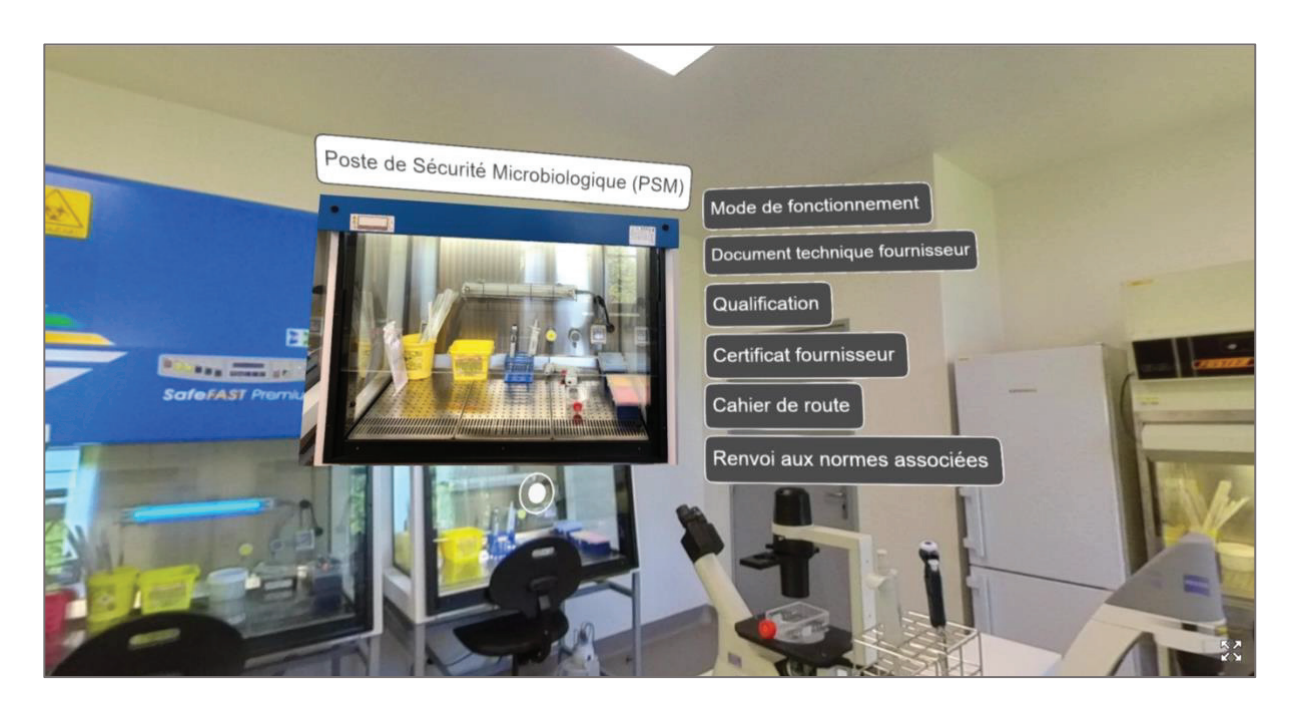

Figure 38 : Visualisation de l'animation PSM n°1

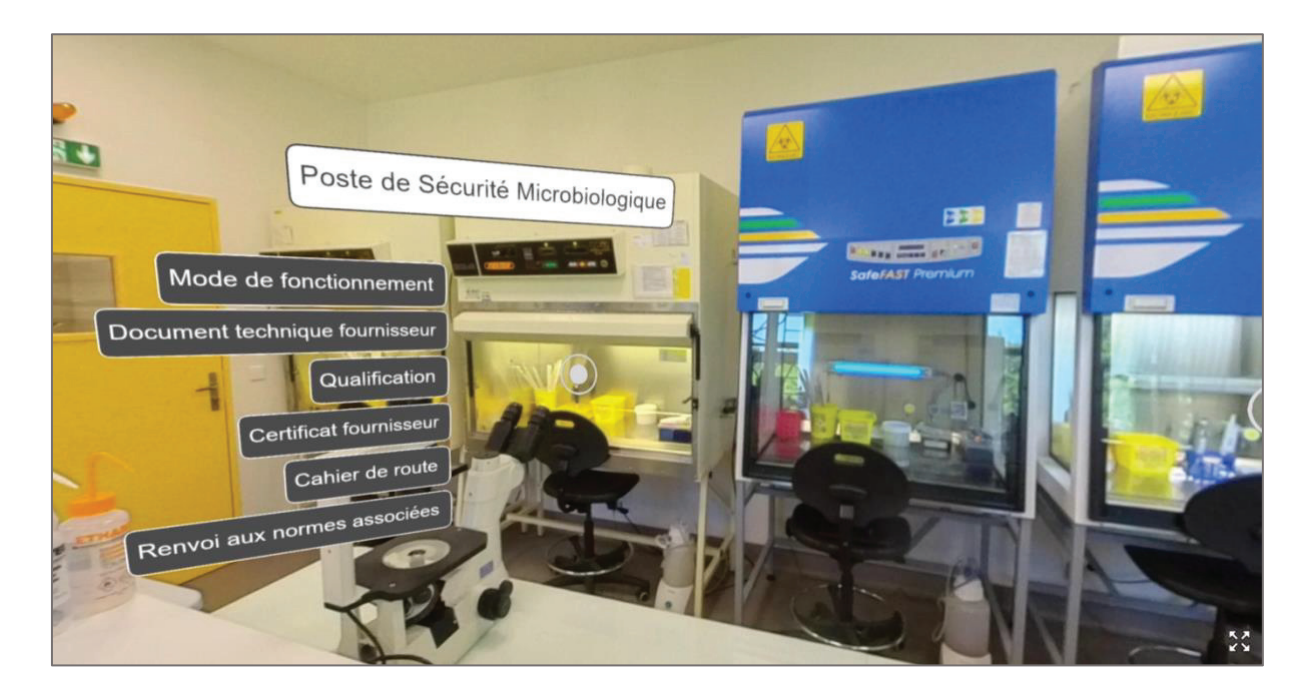

Figure 39 : Visualisation de l'animation PSM n°2

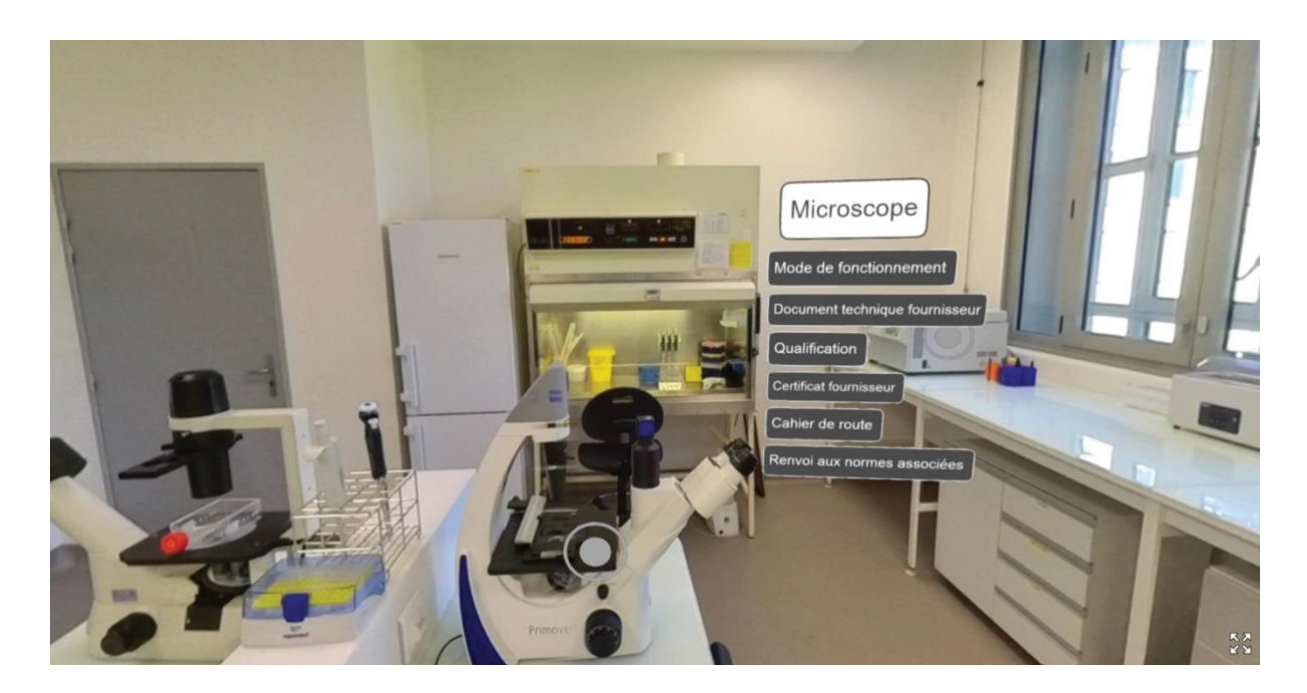

Figure 40 : Visualisation de l'animation "Microscope"

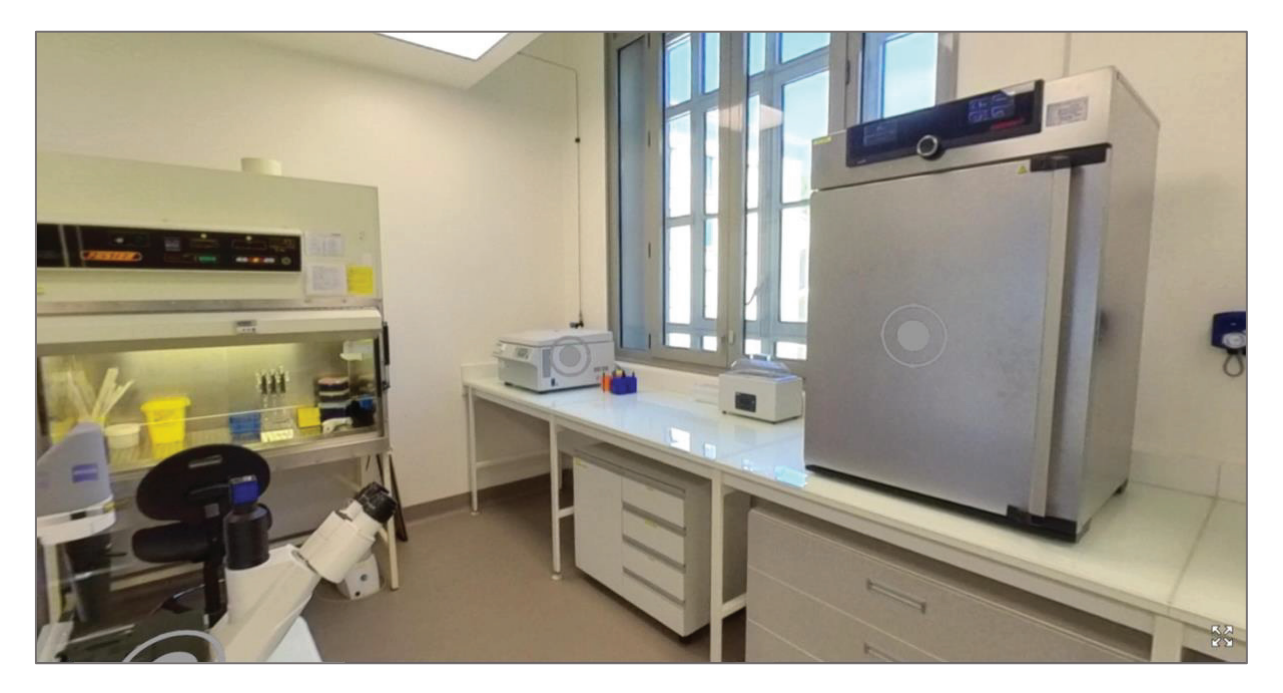

Figure 41 : Visualisation des zones cliquables "Centrifugeuse" et "Incubateurs CO2"

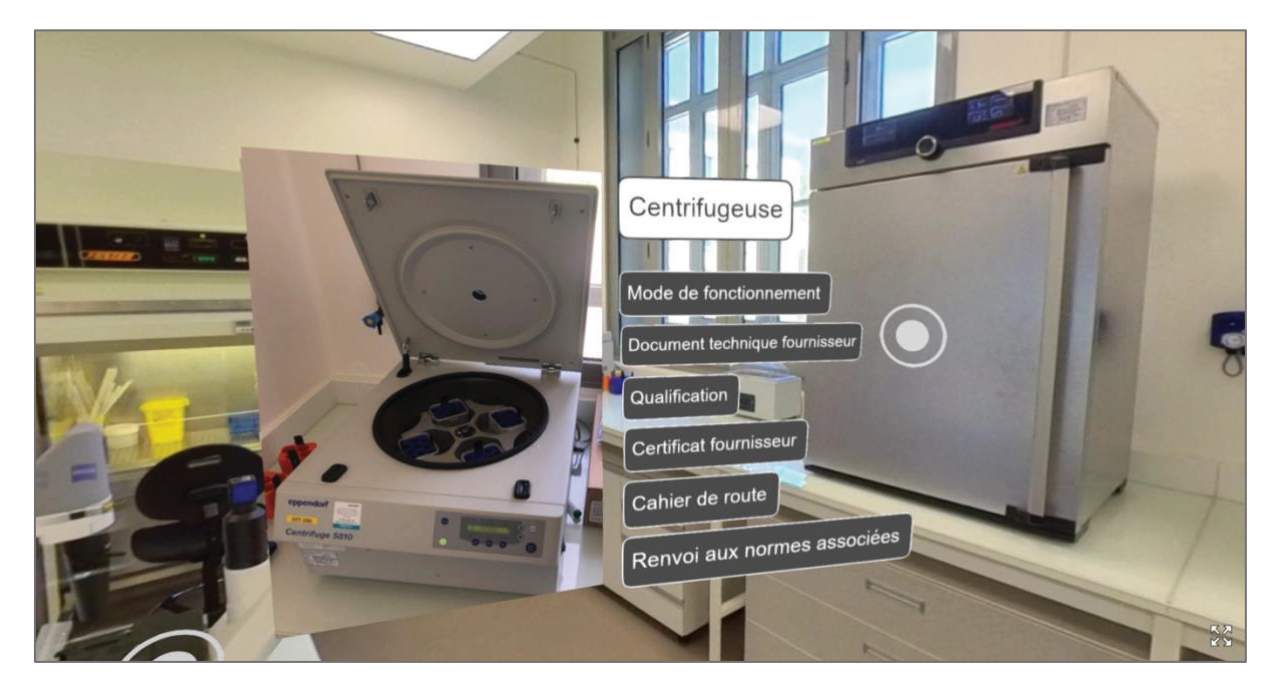

Figure 42 : Visualisation de l'animation "Centrifugeuse"

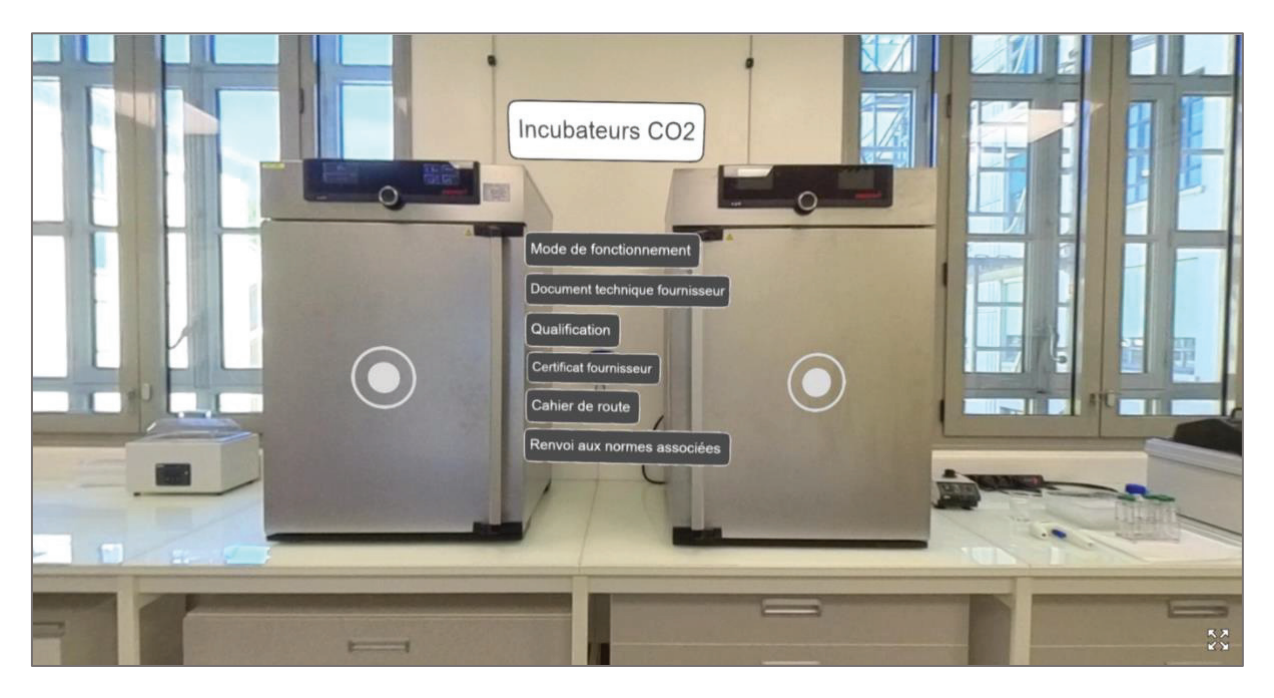

Figure 43 : Visualisation de l'animation "Incubateurs CO2"

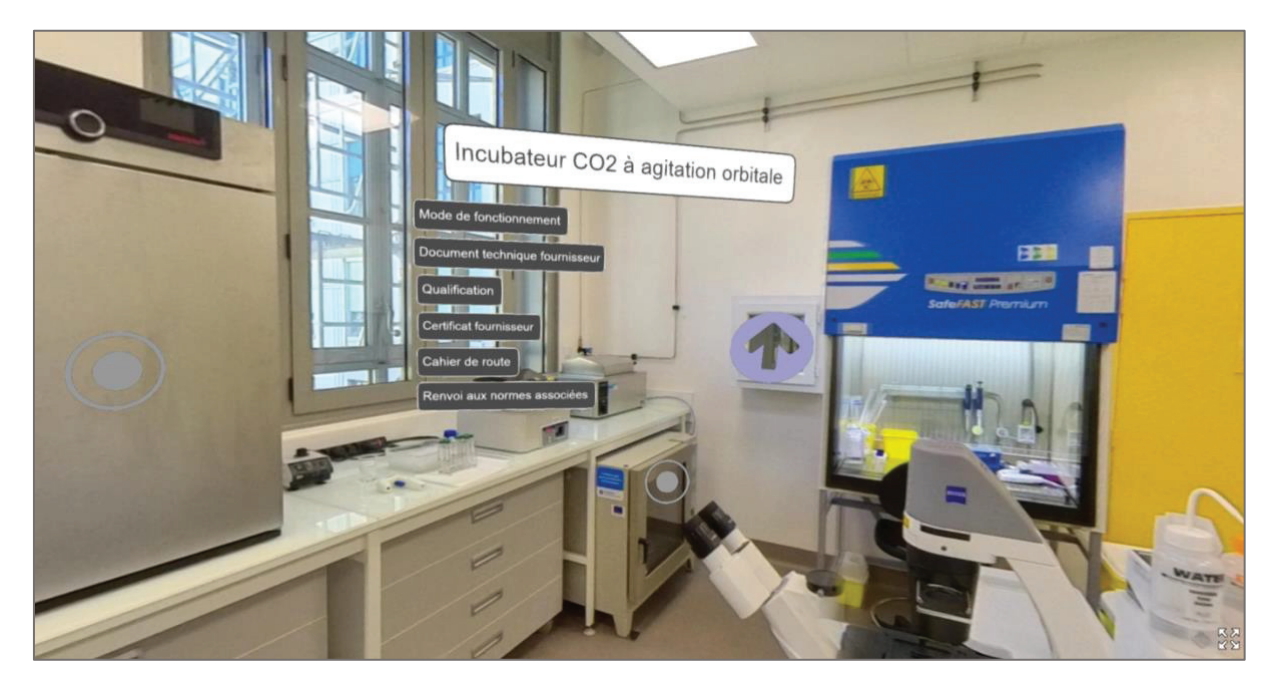

Figure 44 : Visualisation de l'animation "Incubateur CO2 à agitation orbitale" et de l'accès à la scène suivante
## *SALLE N°3 : LA SALLE BIOPRODUCTION*

La salle de **Bioproduction** est la salle dans laquelle sont présents les équipements et le matériel permettant aux cellules hôtes de se multiplier à l'aide de bioréacteurs.

Les figures 45 à 51 ci-après présentent les principales animations de la salle Bioproduction.

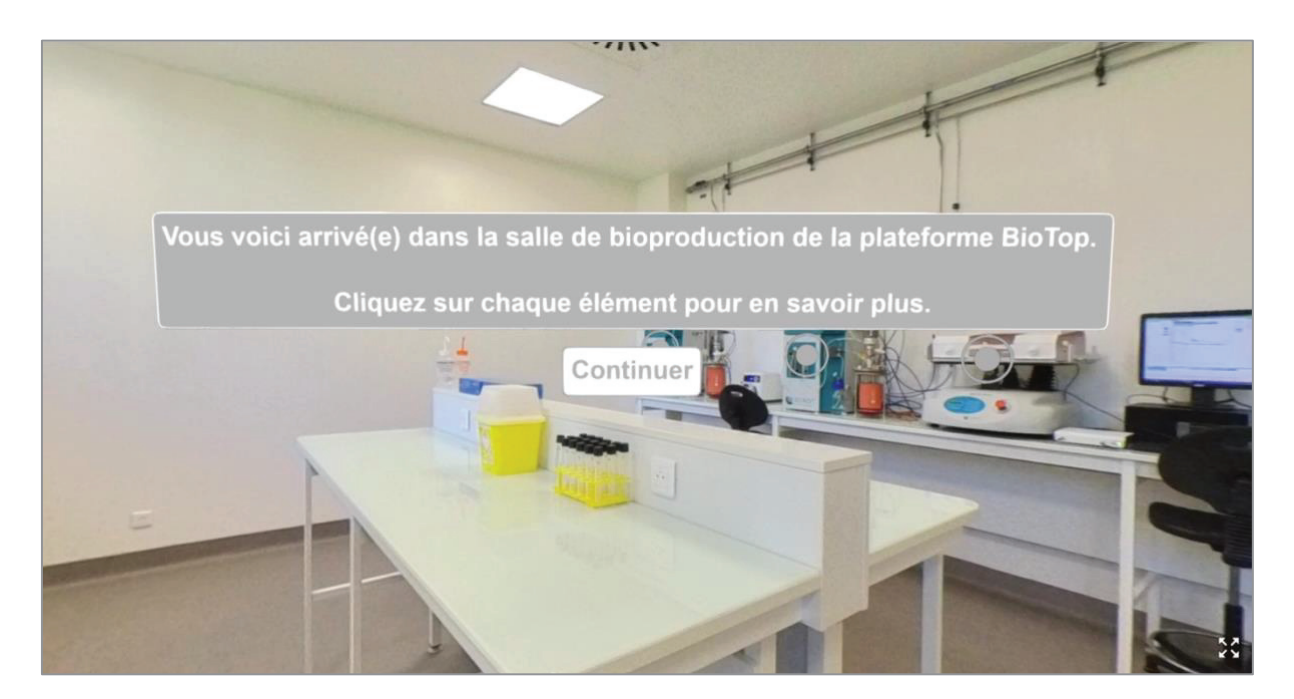

Figure 45 : Message d'accueil de la scène "Bioproduction"

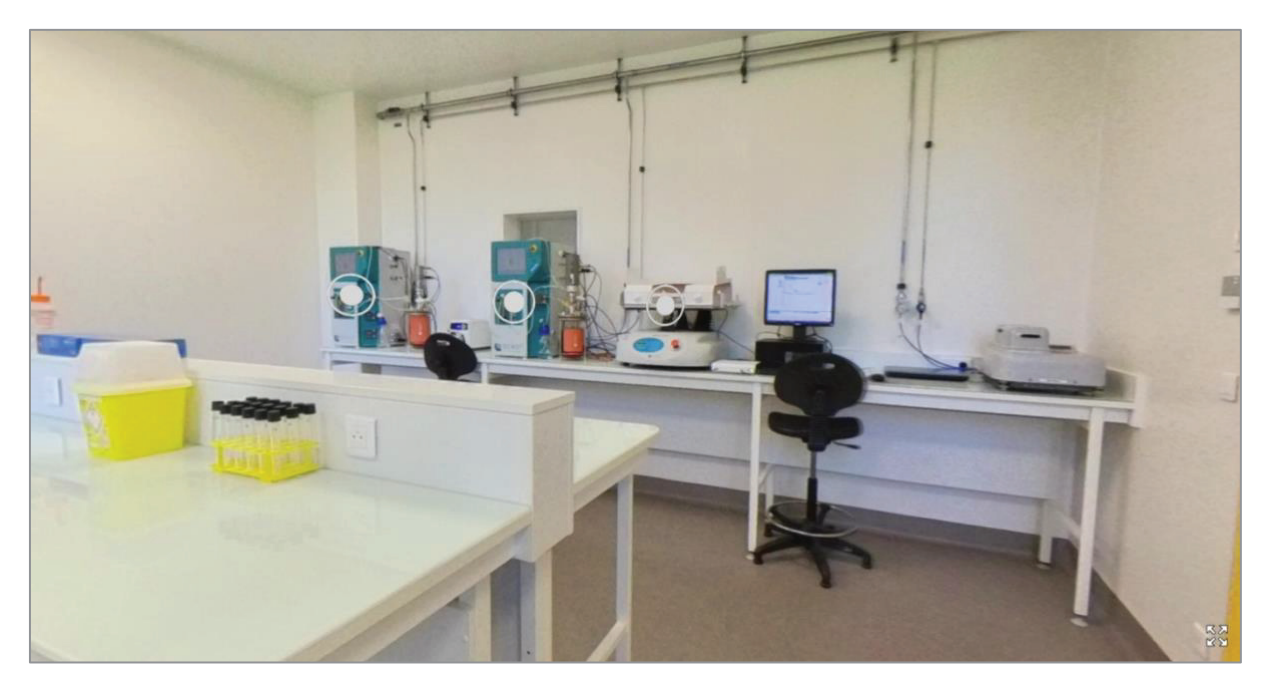

Figure 46 : Visualisation des zones cliquables "Contrôleur pour bioréacteur stérilisable 2-10L" et "Plateforme de bioréacteur Rocker"

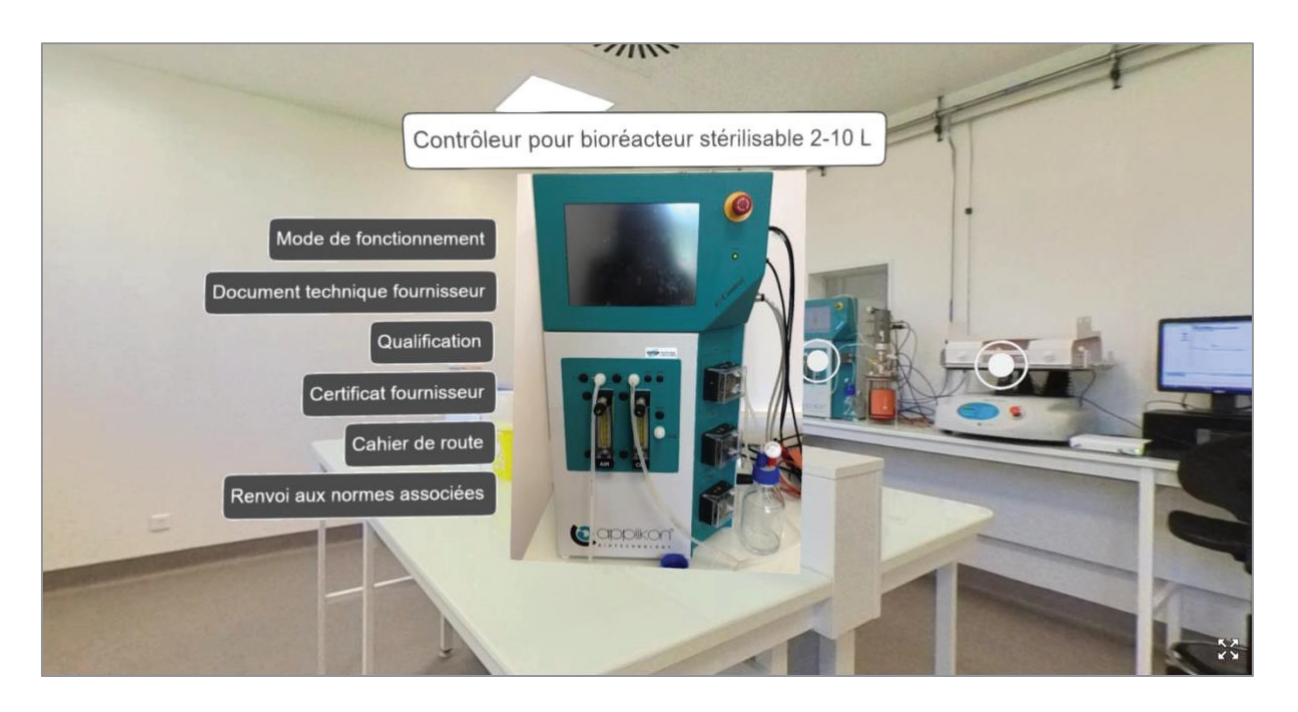

Figure 47 : Visualisation de l'animation "Contrôleur pour bioréacteur stérilisable 2-10 L

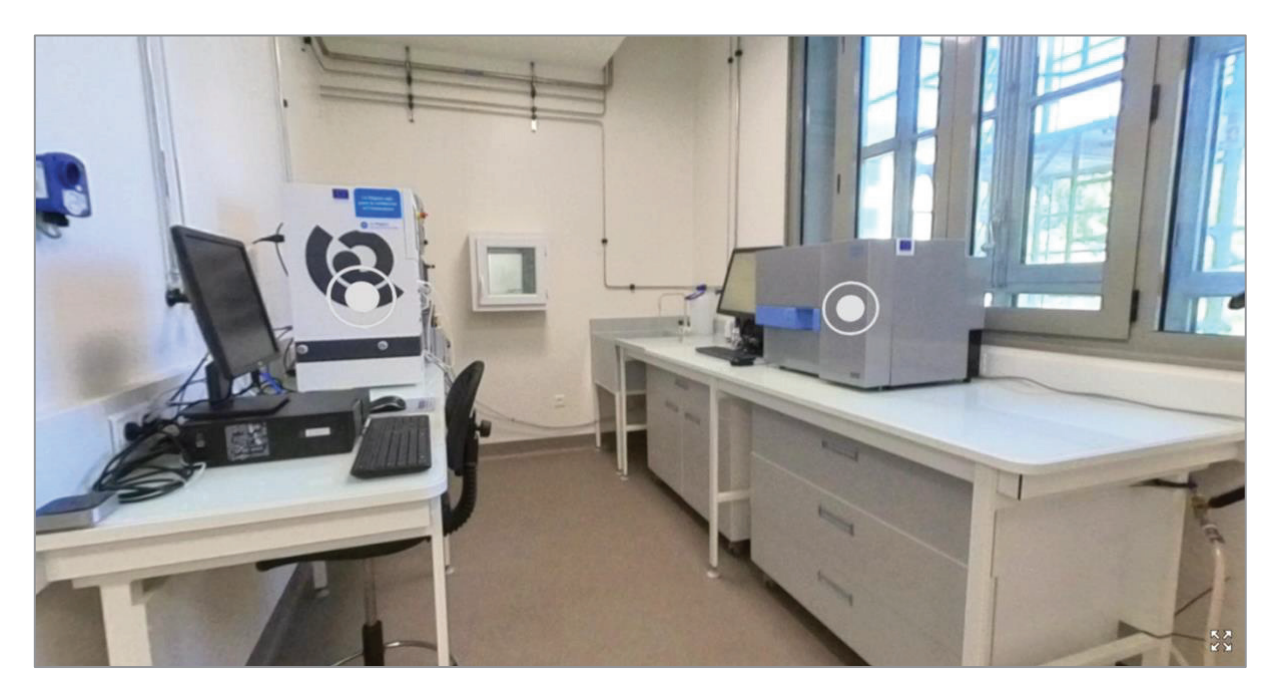

Figure 48 : Visualisation des zones cliquables "Contrôleur pour bioréacteur stérilisable 2-10 L"

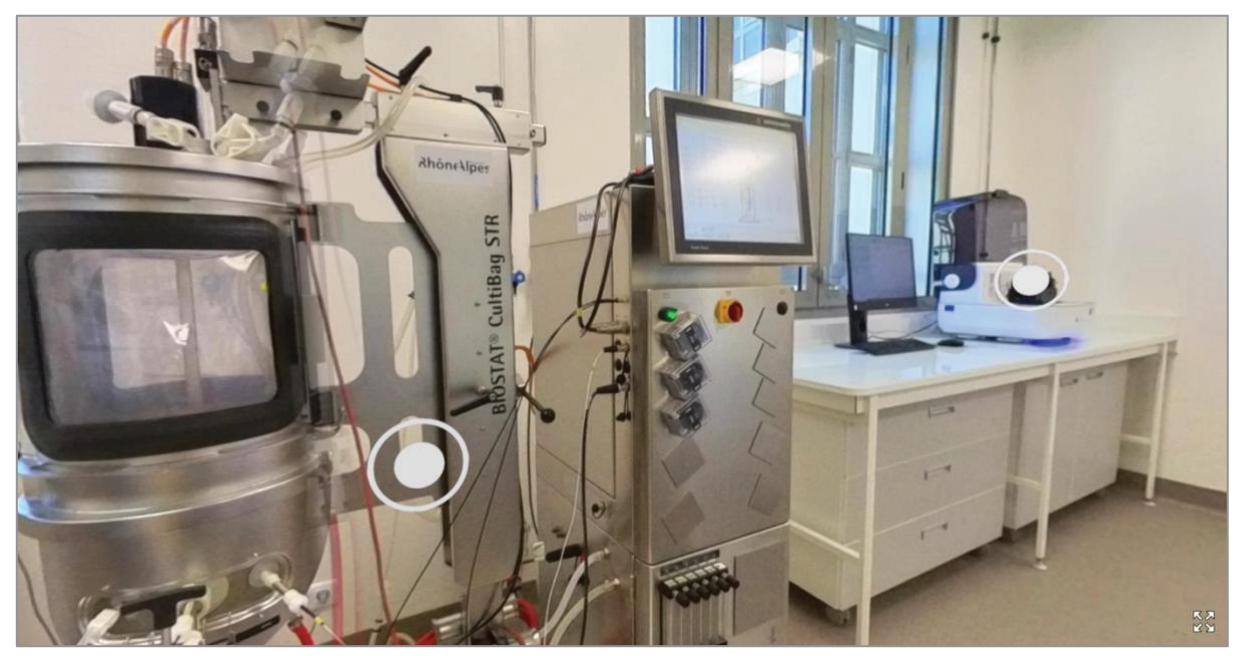

Figure 49 : Visualisation de la zone cliquable "Biostat"

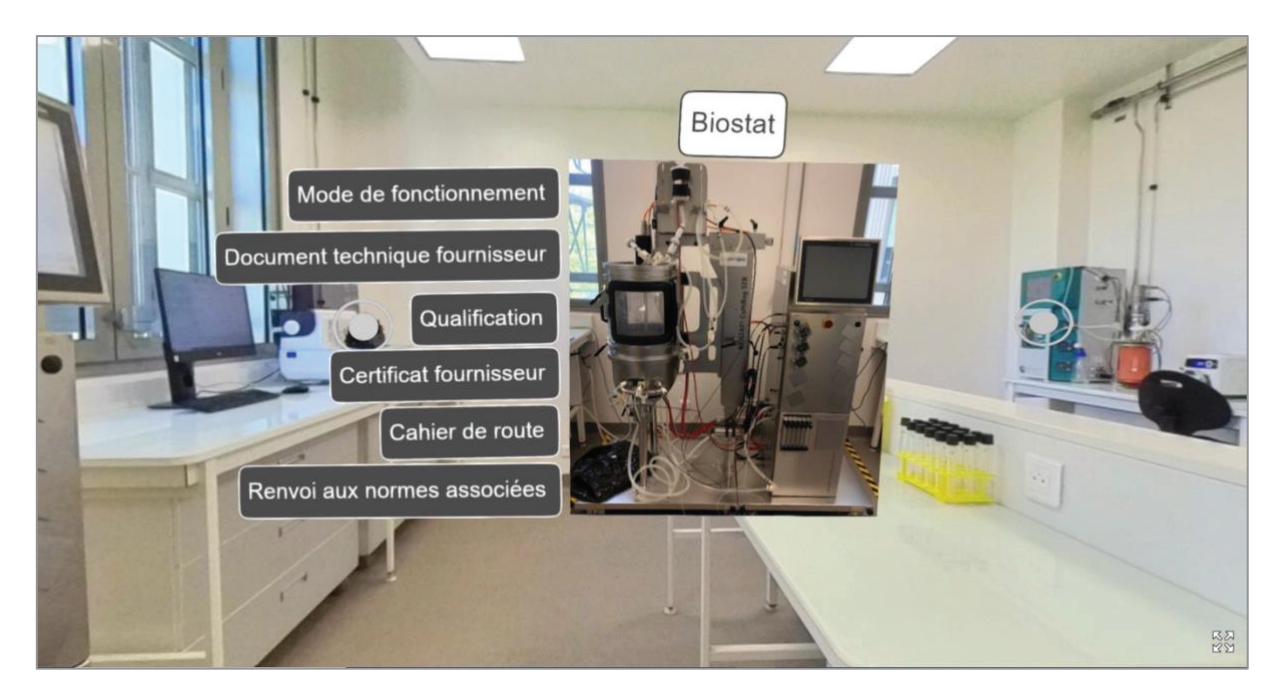

Figure 50 : Visualisation de la zone cliquable "Biostat"

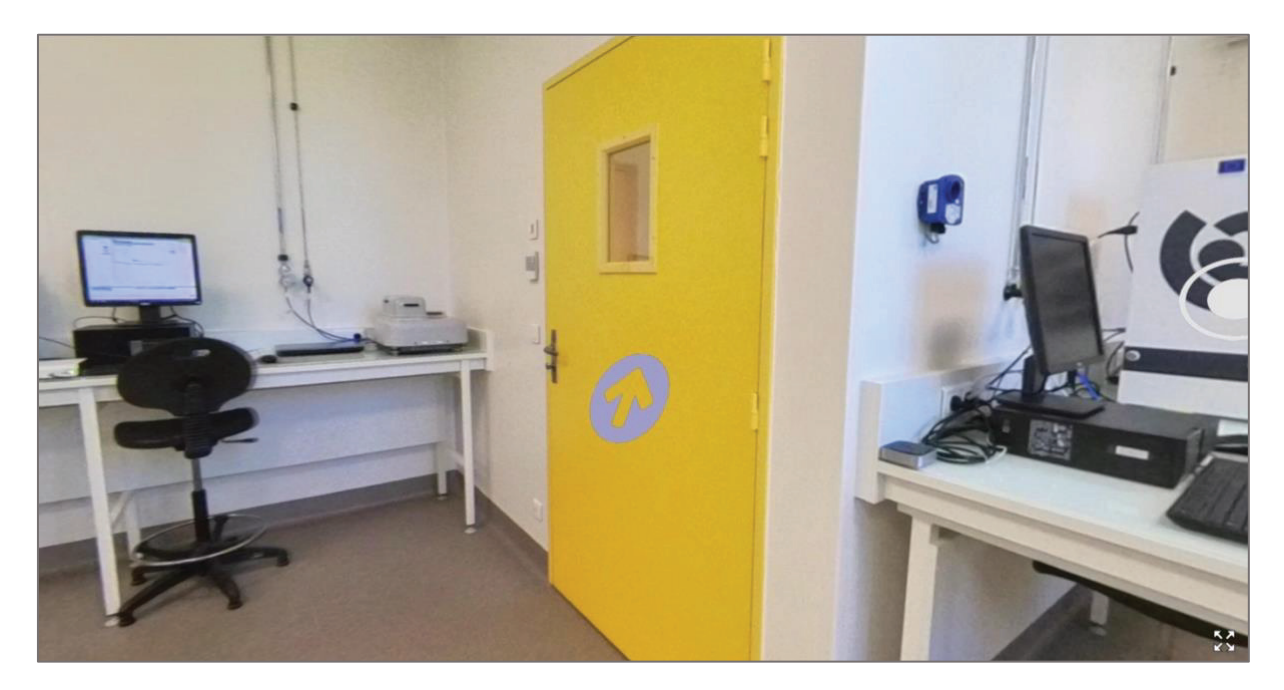

Figure 51 : Accès à la scène "Purification"

## *SALLE N°4 : LA SALLE DE PURIFICATION*

La salle de **purification** (et d'extraction) est composée d'équipements et de matériel permettant d'obtenir une grande quantité de la protéine d'intérêt sous forme pure.

Les figures 52 à 59 ci-après présentent les principales animations de la salle de purification.

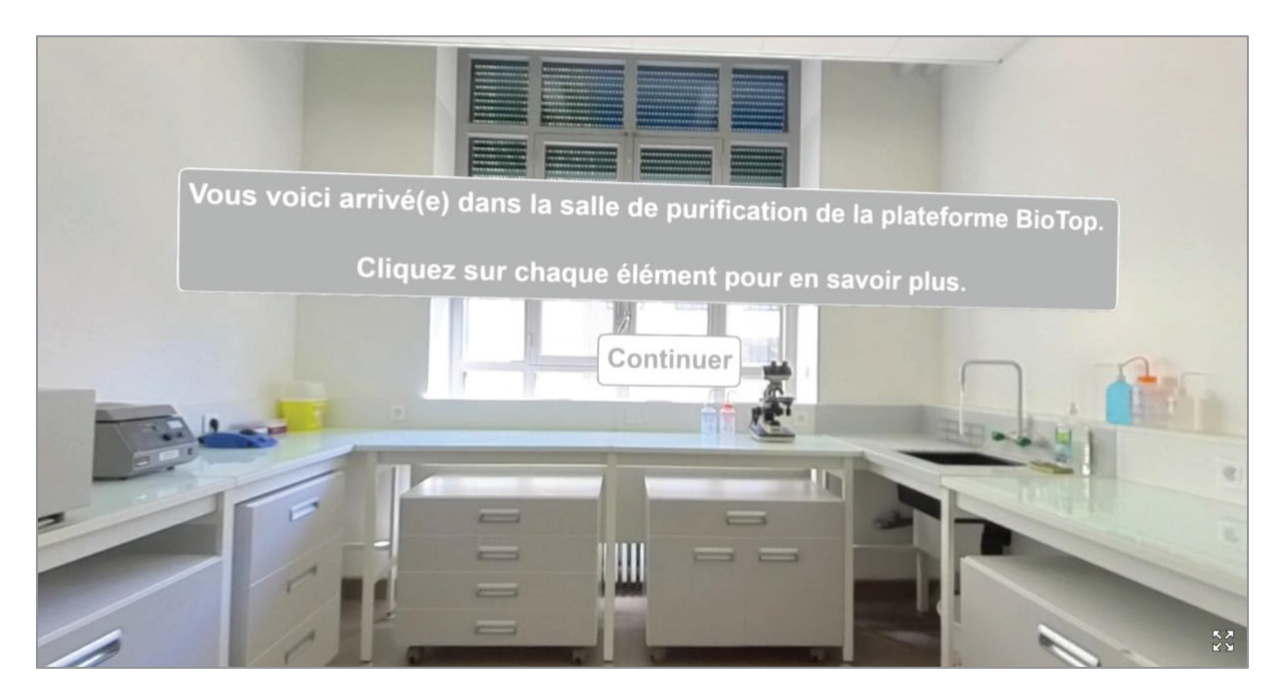

Figure 52 : Message d'accueil de la scène "Purification"

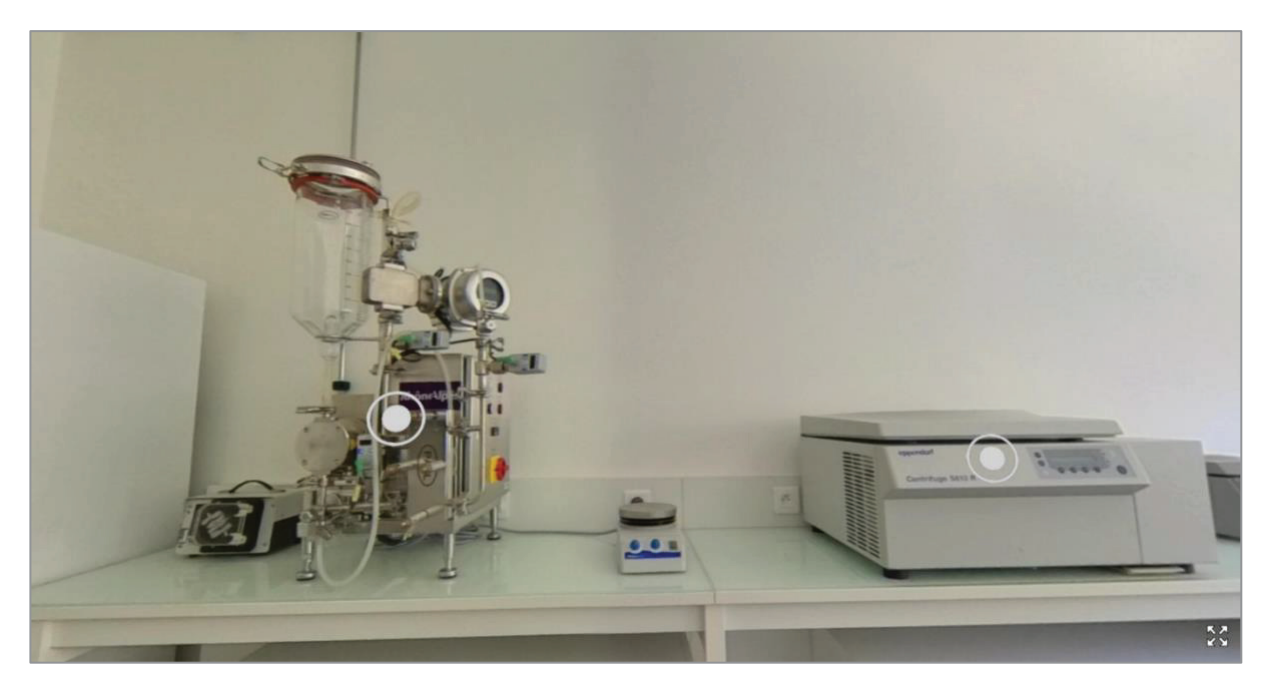

Figure 53 : Visualisation des zones cliquables "Skid de filtration tangentielle" et "Centrifugeuse"

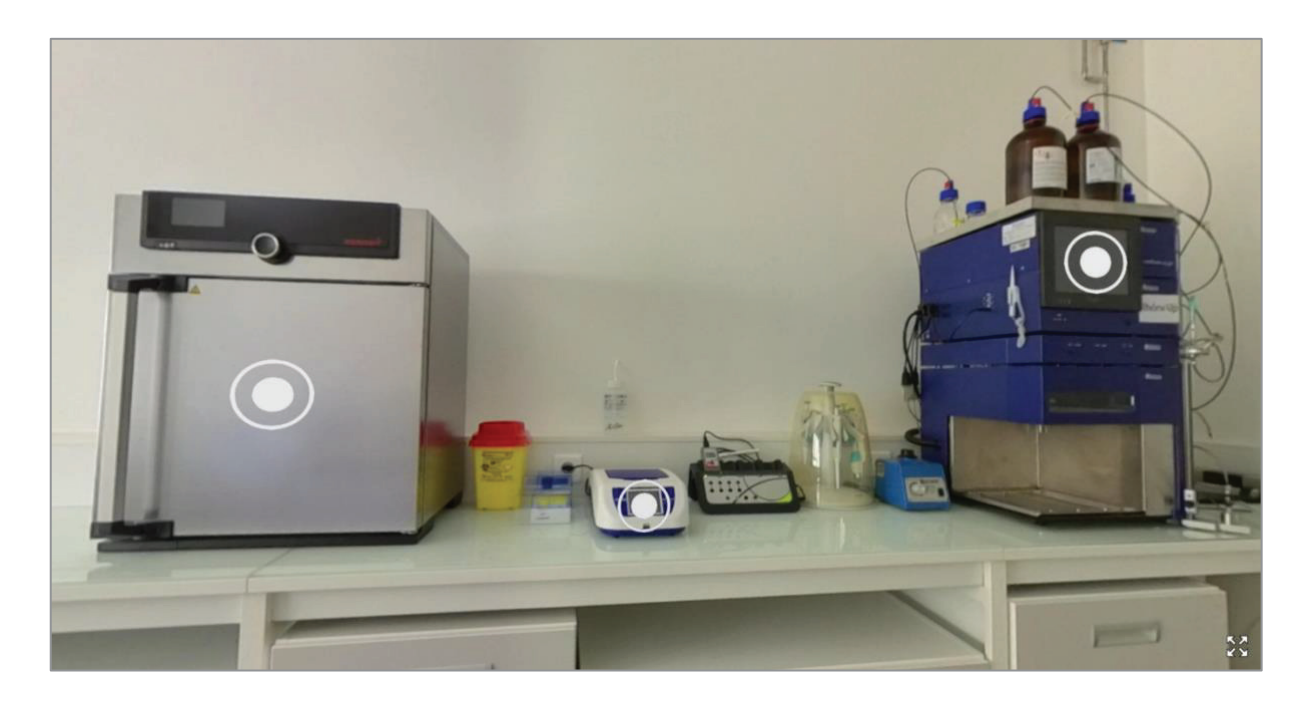

Figure 54 : Visualisation des zones cliquables "Étuve", "Spectrophotomètre UV-visible" et "Appareil de chromatographie préparative et analytique"

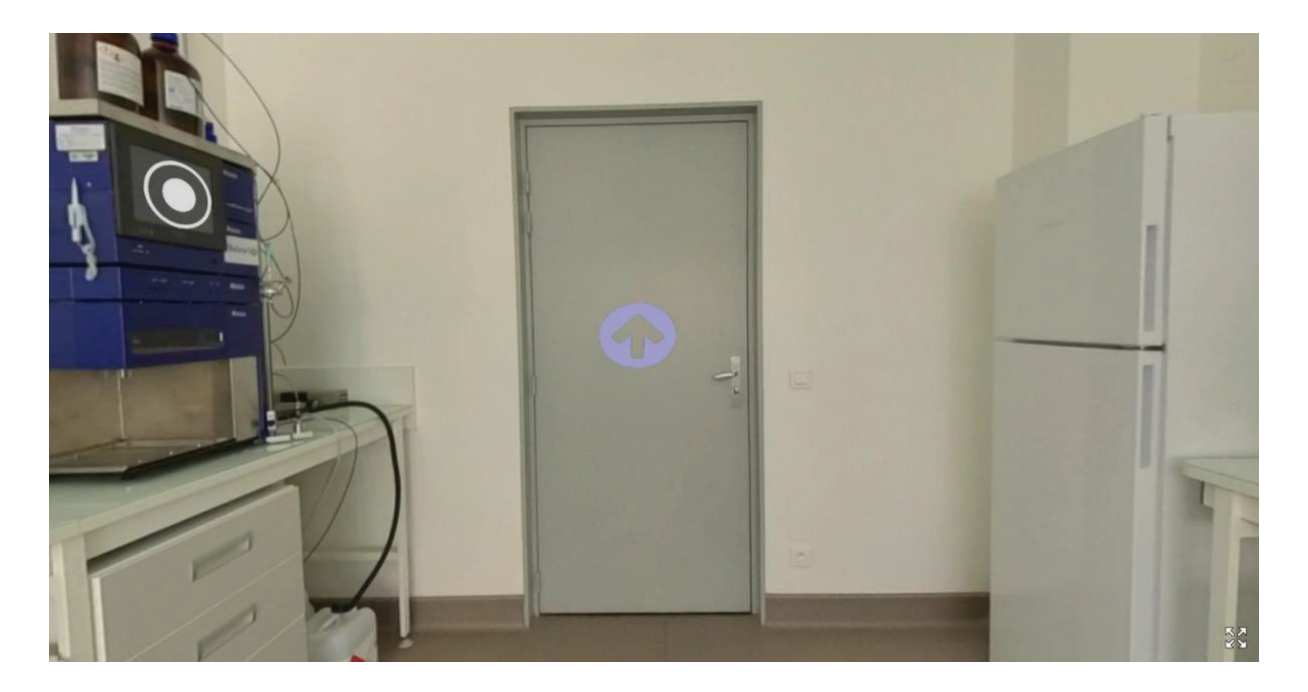

Figure 55 : Accès à la scène "Formulation"

## *SALLE N°5 : LA SALLE DE FORMULATION*

La salle de **formulation** est composée d'équipements et de matériel permettant de déterminer une formulation optimale et robuste grâce à laquelle cette protéine d'intérêt pourra être administrée à l'Homme afin de permettre l'expression de ses propriétés pharmacothérapeutiques sans provoquer d'effets indésirables.

## Les figures

Figure 56 à

Figure 60 ci-après présentent les principales animations de la salle de formulation.

Cette salle n'a volontairement pas été rangée afin d'illustrer l'importance de la préparation des scènes à filmer précédemment évoquée (§ choix de l'environnement

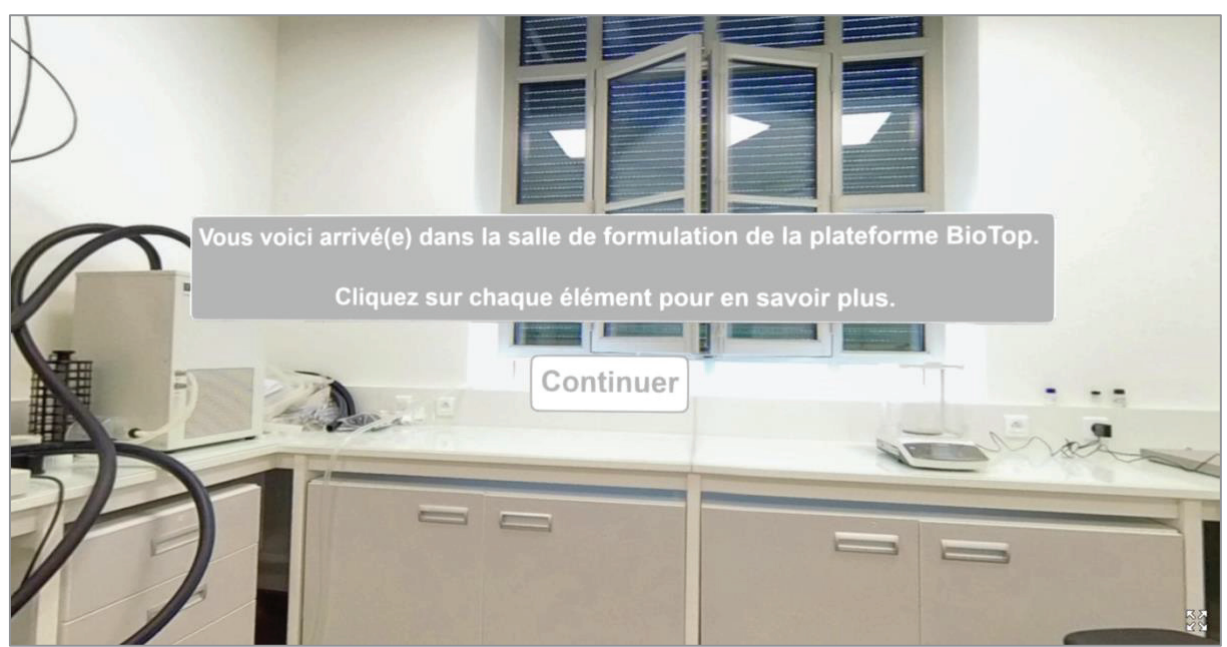

Figure 56 : Message d'accueil de la scène "Formulation"

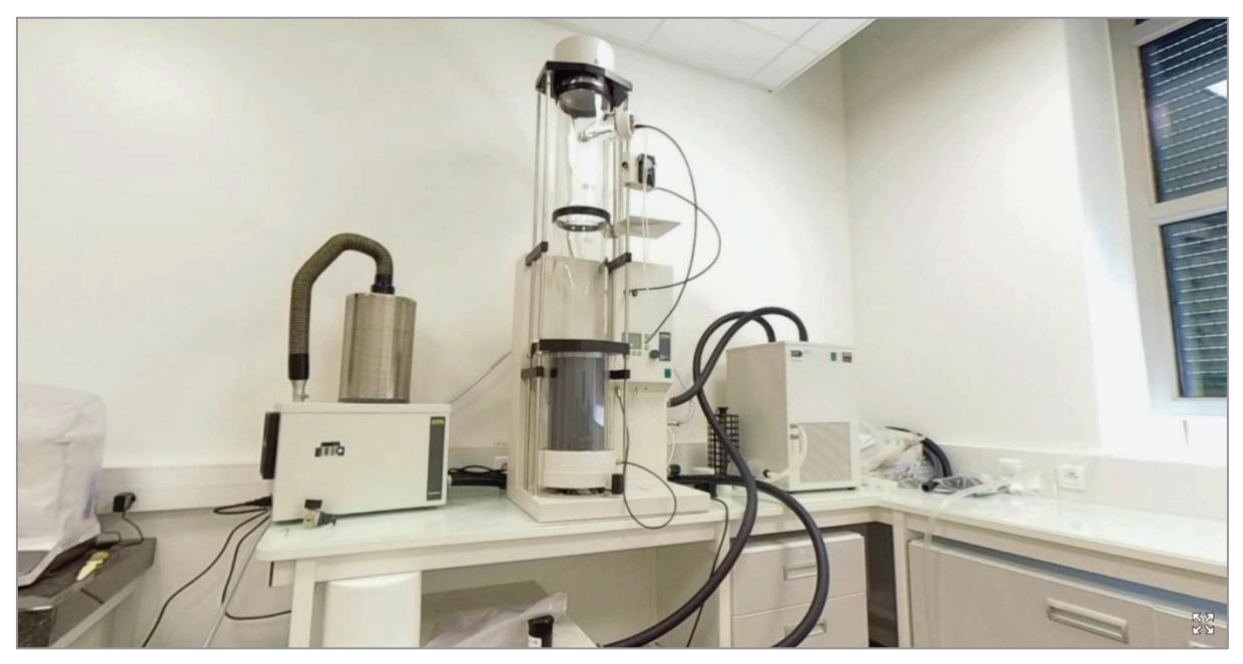

Figure 57 : Visualisation des équipements utilisés à l'étape de formulation

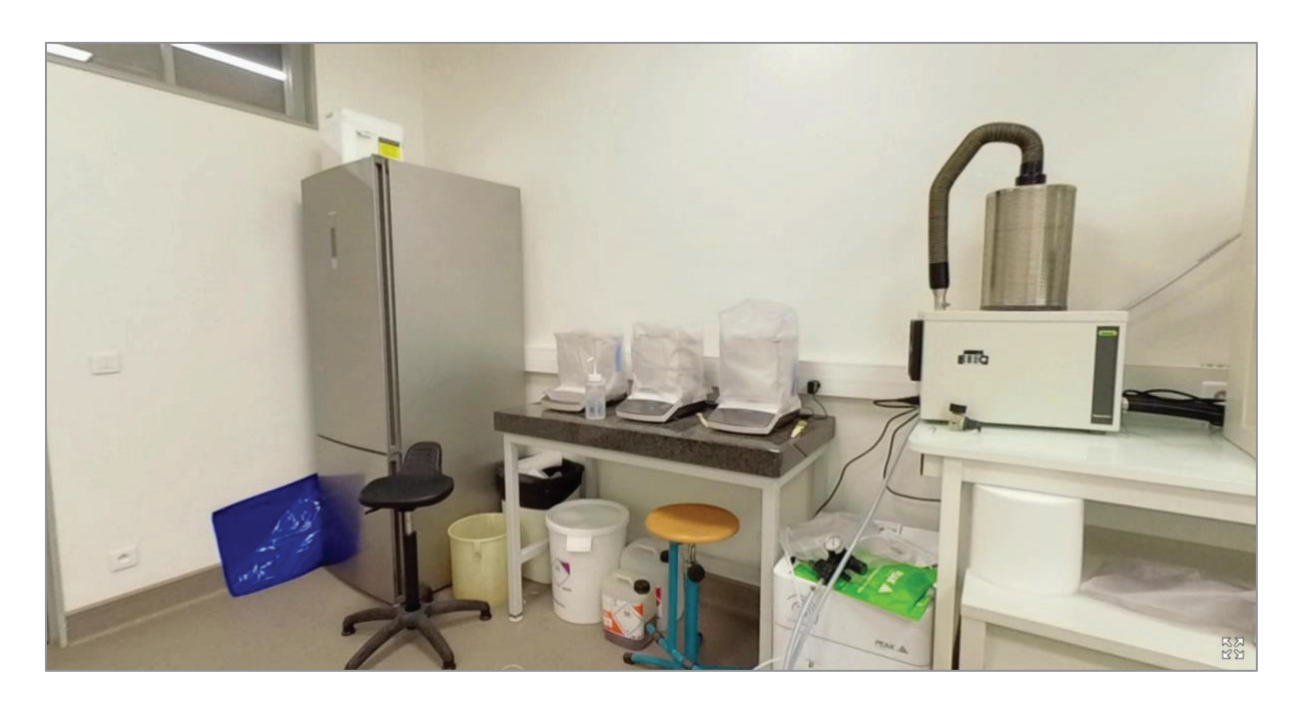

Figure 58 : Visualisation des balances utilisées à l'étape de formulation

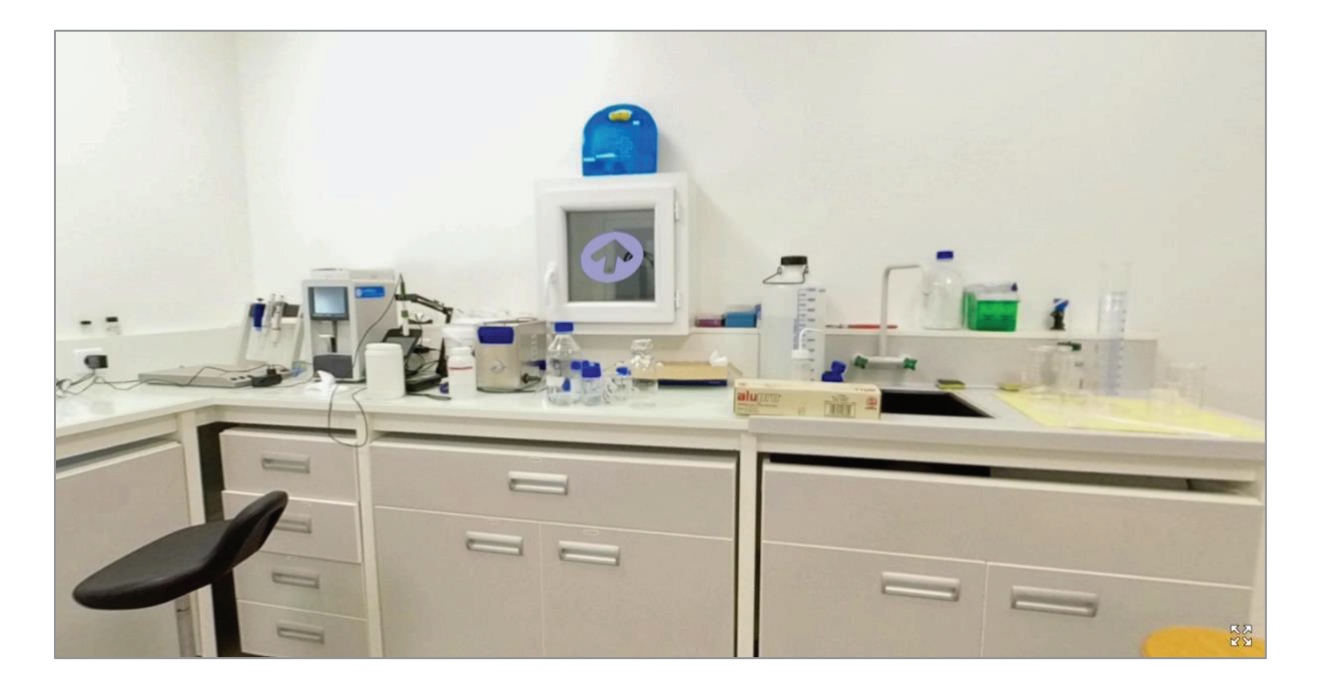

Figure 59 : Accès à la scène "Mise Sous Forme Pharmaceutique"

## *SALLE N°6 : LA SALLE DE MISE SOUS FORME PHARMACEUTIQUE (MSFP)*

La salle de **MSFP** est une salle à l'issue de laquelle est obtenu le PSO. Il s'agit de l'étape finale du procédé de fabrication du biomédicament. Cette salle composée d'équipements et de matériel permettant la mise sous forme pharmaceutique du biomédicament (cas d'un biomédicament injectable).

Les figures 60 à 63 ci-après présentent les principales animations de la salle de MSFP.

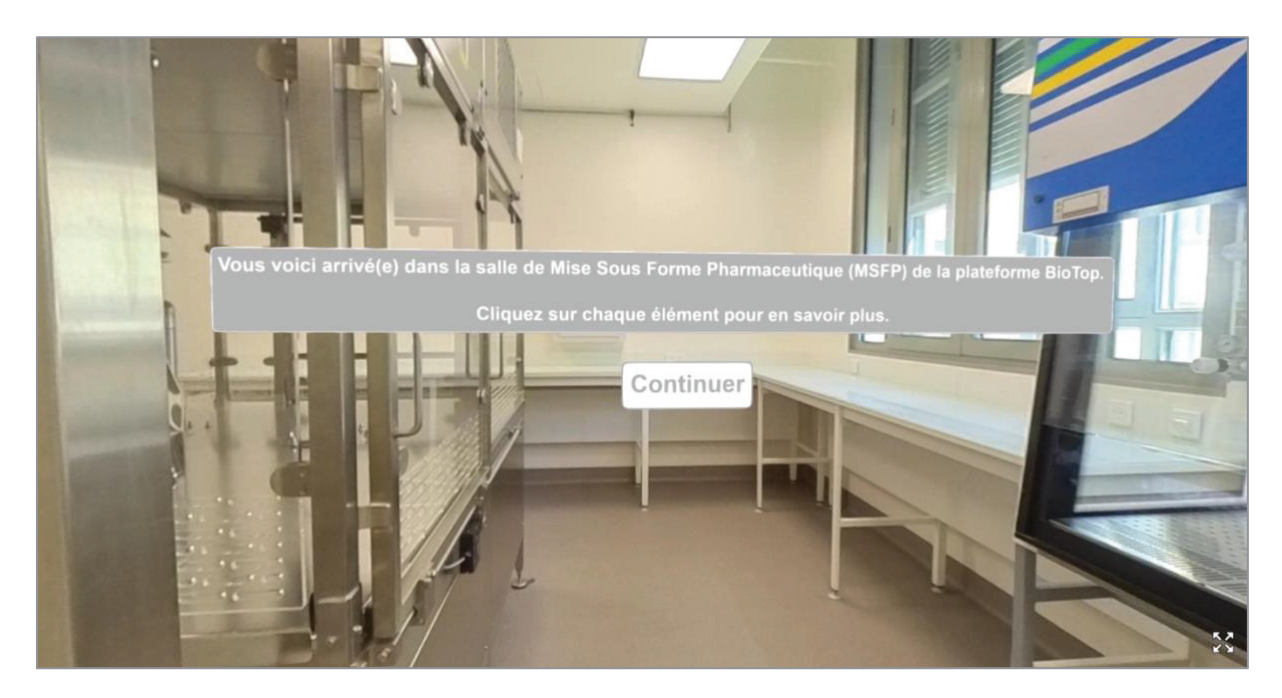

Figure 60 : Message d'accueil de la scène "MSFP"

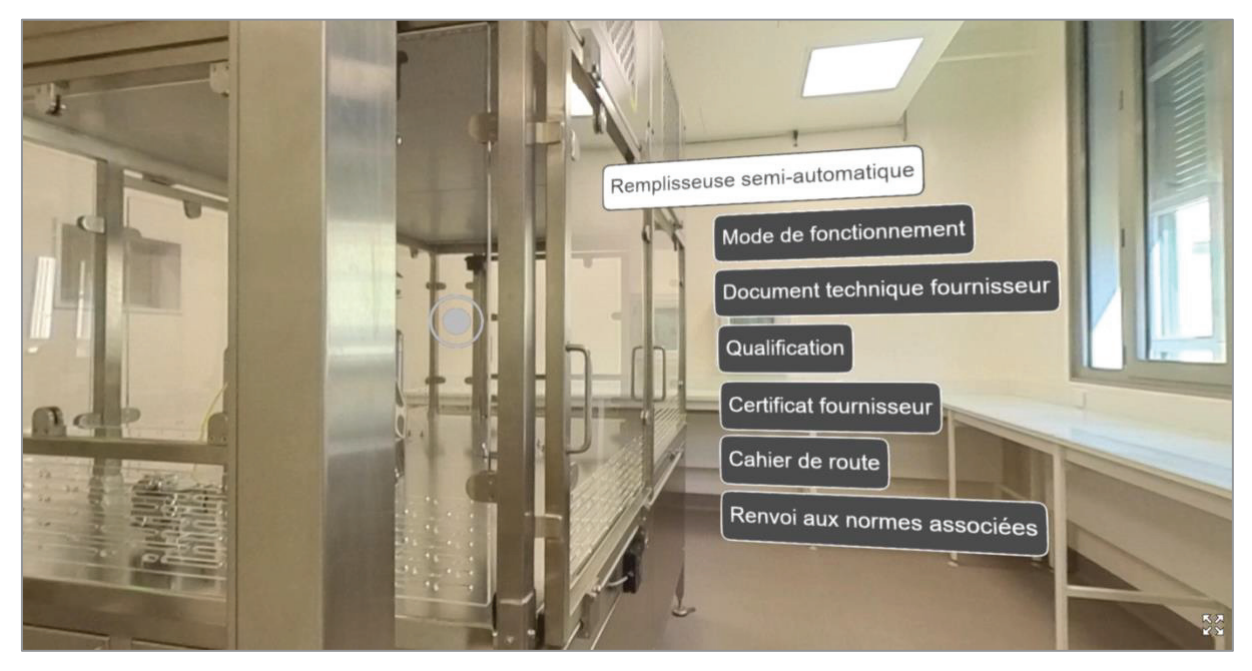

Figure 61 : Visualisation de l'animation "Remplisseuse semi-automatique"

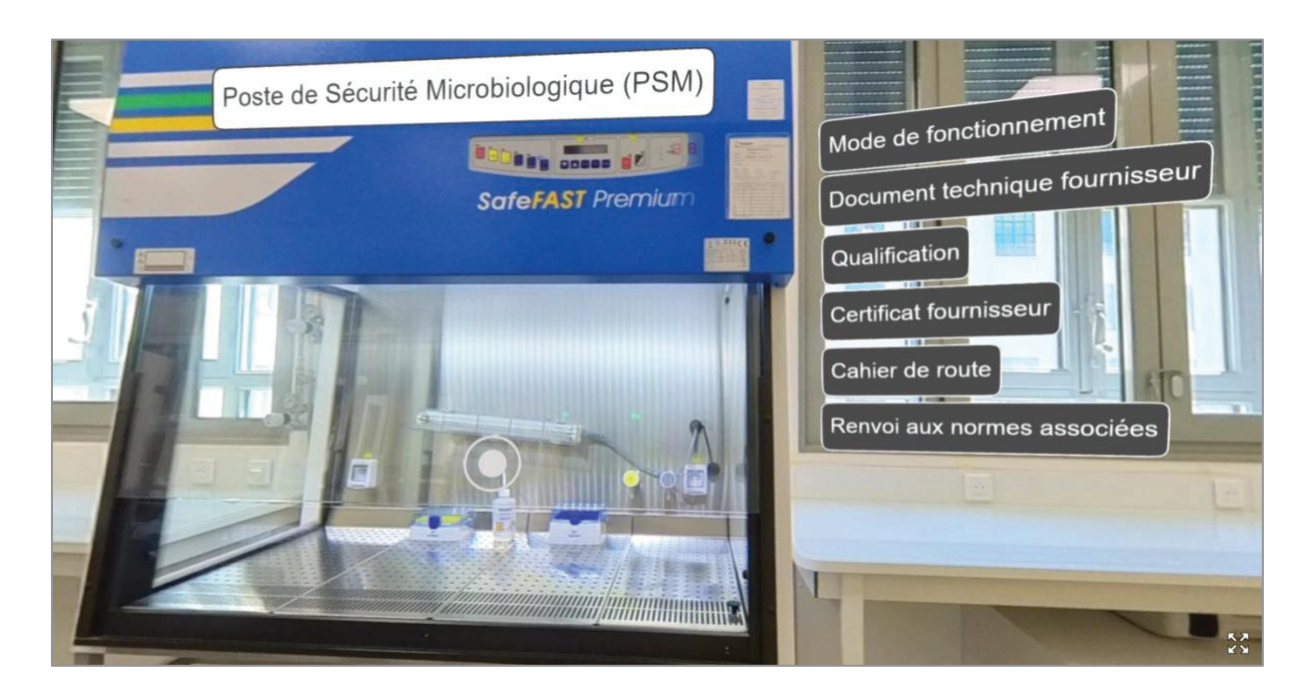

Figure 62 : Visualisation de l'animation "PSM" de la scène MSFP

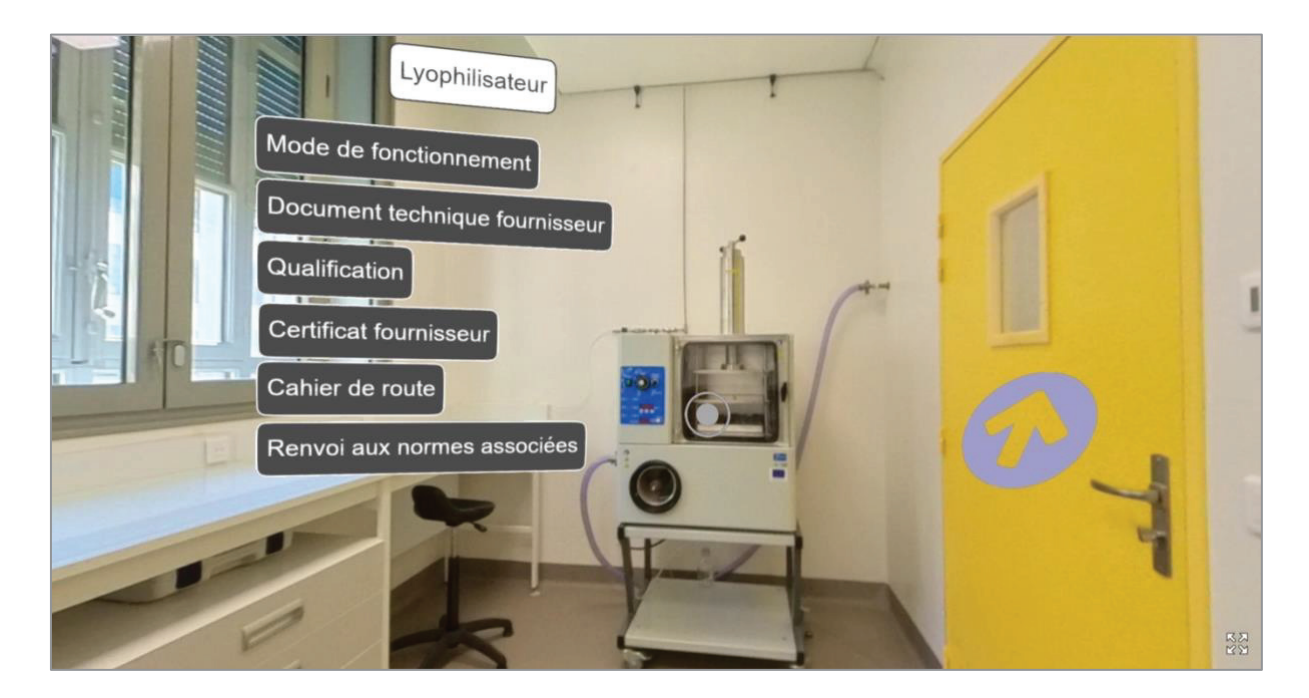

Figure 63 : Visualisation de l'animation "Lyophilisateur"

## **4. Bilan et perspectives du projet**

Compte tenu des enjeux à court terme définis à l'étape de cadrage du projet, la première étape du projet consistait en la construction de deux modules théoriques de formation numériques sous forme de script, composés respectivement de deux et trois scénarios ainsi qu'une versiontest de chaque module (soit deux versions-test au total) s'inscrivant dans le cursus de formation des pharmaciens industriels à l'Institut de Pharmacie Industrielle de Lyon (IPIL).

Au regard de ces enjeux et du délai imparti pour la conception numérique des modules, les deux modules théoriques de formation numérique en RV ont été conçus. En revanche il n'a été possible de réaliser qu'un module numérique sur les deux attendus.

Parmi les axes d'amélioration pouvant être apporté au projet, il serait pertinent de quantifier les moyens humains et temporels mobilisés à chaque étape du projet, notamment pour la rédaction des scénarios, la préparation des scènes, la réalisation des prises de vue ou encore le montage afin d'estimer les ressources à mobiliser pour le déploiement de ce type de projet en RV. Dans ce contexte, il pourrait également être estimé les moyens financiers nécessaires pour l'acquisition des équipements mis à disposition par le service iCAP qui permettrait d'étendre l'utilisation de la RV en autonomie.

Il est envisagé de proposer ce module de formation aux étudiants des M2 de l'IPIL concernés afin d'expérimenter en conditions réelles d'apprentissage la robustesse de ce dernier. Par la même occasion, cela permettra d'identifier de potentielles améliorations pouvant lui être apporté et qui donneront naissance à une deuxième version du module.

De plus, le module n°2 n'a pas pu être implémenté en réalité virtuelle et est donc actuellement encore en attente de réalisation. Il pourrait donc être envisagé de le réaliser afin qu'il soit proposé aux étudiants pour expérimentation et retour d'expérience, au même titre que le module  $n^{\circ}1$ .

## CONCLUSIONS GÉNÉRALES

**ISPB** Faculté de Pharmacie de Lyon

## CONCLUSIONS GENERALES

### THESE SOUTENUE PAR Mme MERMOURI Amelle

La pédagogie par simulation s'est répandue largement au cours de la dernière décennie dans de nombreux domaines pour la formation, entre autres, de professionnels de secteurs à risques tels que le nucléaire ou les armées de terre et de l'air.

De nombreuses études existent en faveur de cette notion d'apprentissage par la simulation en santé. Très utilisée dans le cadre de la formation initiale des chirurgiens et des infirmiers, notamment pour l'apprentissage des gestes techniques, la pédagogie par simulation tend à être de plus à être intégrée à la formation des pharmaciens. Bien que son usage demeure généralement limité à des simulateurs d'officine, il convient de souligner une volonté croissante de développer les compétences du pharmacien à vocation industrielle.

À ce sujet, en s'appuyant sur le référentiel des compétences du pharmacien industriel élaboré par la Faculté de Pharmacie de Lyon, il est attendu du futur pharmacien industriel l'acquisition de connaissances, de savoir-faire et de savoir-être relatifs aux Bonnes Pratiques de Fabrication des médicaments à usage humain.

À l'ère du numérique, la réalité virtuelle apparaît comme un outil de formation clé dans la pédagogie par simulation au-delà d'être complémentaire aux enseignements magistraux théoriques et aux travaux pratiques. Basée sur la simulation, cette technologie fournit un environnement d'apprentissage immersif et interactif où l'avancée des apprenants dans l'environnement virtuel proposé est influencée par leur comportement.

L'Institut de Pharmacie Industrielle de Lyon dispose d'un plateau technique pédagogique intitulé BioTop. Composé de locaux présentant l'aspect d'une Zone à Atmosphère Contrôlée et d'équipements techniques et analytiques, il consiste en une unité de recherche et de formation sur la bioproduction et la mise sous forme pharmaceutique de biomédicaments à l'échelle laboratoire en vue d'une transposition à l'échelle industrielle. Dédié pour le moment à des pratiques pédagogiques de type travaux pratiques et à des projets de recherche et développement, BioTop pourra à terme être sollicité plus largement dans le cadre de la formation des futurs pharmaciens industriels.

L'objectif général du projet était d'introduire la technologie de la réalité virtuelle comme technique de simulation dans la formation initiale des pharmaciens industriels à l'Institut de Pharmacie Industrielle de Lyon. Une fois implémenté, le projet, structuré sous forme de modules numériques en réalité virtuelle immersive conçus dans les locaux du plateau technique BioTop, permettra de renforcer les acquis des étudiants en sortie d'études (en termes de compétences, savoir-être et savoir-faire) et d'appréhender au mieux leur entrée dans la vie professionnelle. Les notions évoquées sont relatives aux Bonnes Pratiques de Fabrication des médicaments à usage humain et sont en lien avec le référentiel des compétences du pharmacien industriel de la Faculté de Pharmacie de Lyon.

Les notions de conception des locaux de production stérile, de maîtrise des procédés de fabrication, de maîtrise de l'environnement et des contaminations-croisées pourront ainsi être abordées par les apprenants. Deux modules d'apprentissage en réalité virtuelle, intitulés « Visite virtuelle interactive de la plateforme BioTop, du SAS personnel à la salle de Mise Sous Forme Pharmaceutique » et « Approche pédagogique des Bonnes Pratiques de Fabrication » ont été concus à l'aide du logiciel Speedernet-Sphere. Composés respectivement de deux et trois scénarios, ces modules proposent une visite virtuelle interactive de la plateforme et permettent d'appréhender les notions fondamentales des Bonnes Pratiques de Fabrication des médicaments à usage humain évoquées précédemment.

Compte tenu du délai fixé lors du cadrage du projet, il a été possible de produire les livrables attendus, soit les deux modules et leurs différents scénarios. Il a également été mis en œuvre le module « Visite virtuelle interactive de la plateforme BioTop, du SAS personnel à la salle de Mise Sous Forme Pharmaceutique » à l'aide du logiciel Speedernet-Sphere. Néanmoins, le module « Approche pédagogique des Bonnes Pratiques de Fabrication », bien que conçu, est en attente de réalisation.

Les perspectives du projet sont multiples. L'utilisation de la visite virtuelle en conditions réelles d'apprentissage par des étudiants permettra de tester sa robustesse et d'identifier de potentiels axes d'amélioration. Dans un second temps, la réalisation du module « Approche pédagogique des Bonnes Pratiques de Fabrication » à l'aide du logiciel Speedernet-Sphere permettra d'approfondir l'approche pédagogique par simulation auprès des étudiants et de renforcer les compétences du personnel enseignant dans la maîtrise de ces nouvelles techniques pédagogiques. Avantageusement, à chaque étape du projet, des modalités d'évaluation et de retour d'expérience auprès des différentes parties prenantes (i.e., étudiants et enseignants) permettront d'inscrire le dispositif dans une démarche d'amélioration continue.

Dans le futur, ce travail pourra être étendu à la formation continue des pharmaciens industriels ou d'autres professionnels du médicament, notamment dans le cadre du Développement Personnel Continu (DPC) dans le but d'améliorer leurs pratiques, de maintenir et d'actualiser leurs connaissances et compétences.

Le Président de la thèse. Nom:

Vu et permis d'imprimer, Lyon, le 20 FEV. 2023 Vu. le Directeur de l'Institut des Sciences Pharmaceutiques et Biologiques, Faculté de Pharmacie

Pour le Président de l'Université Claude Bernard Lyon 1,

Professeur C. DUSSART

121 MERMOURI (CC BY-NC-ND 2.0)

Signature:

**MA Bolzinger** 

 $H$ 

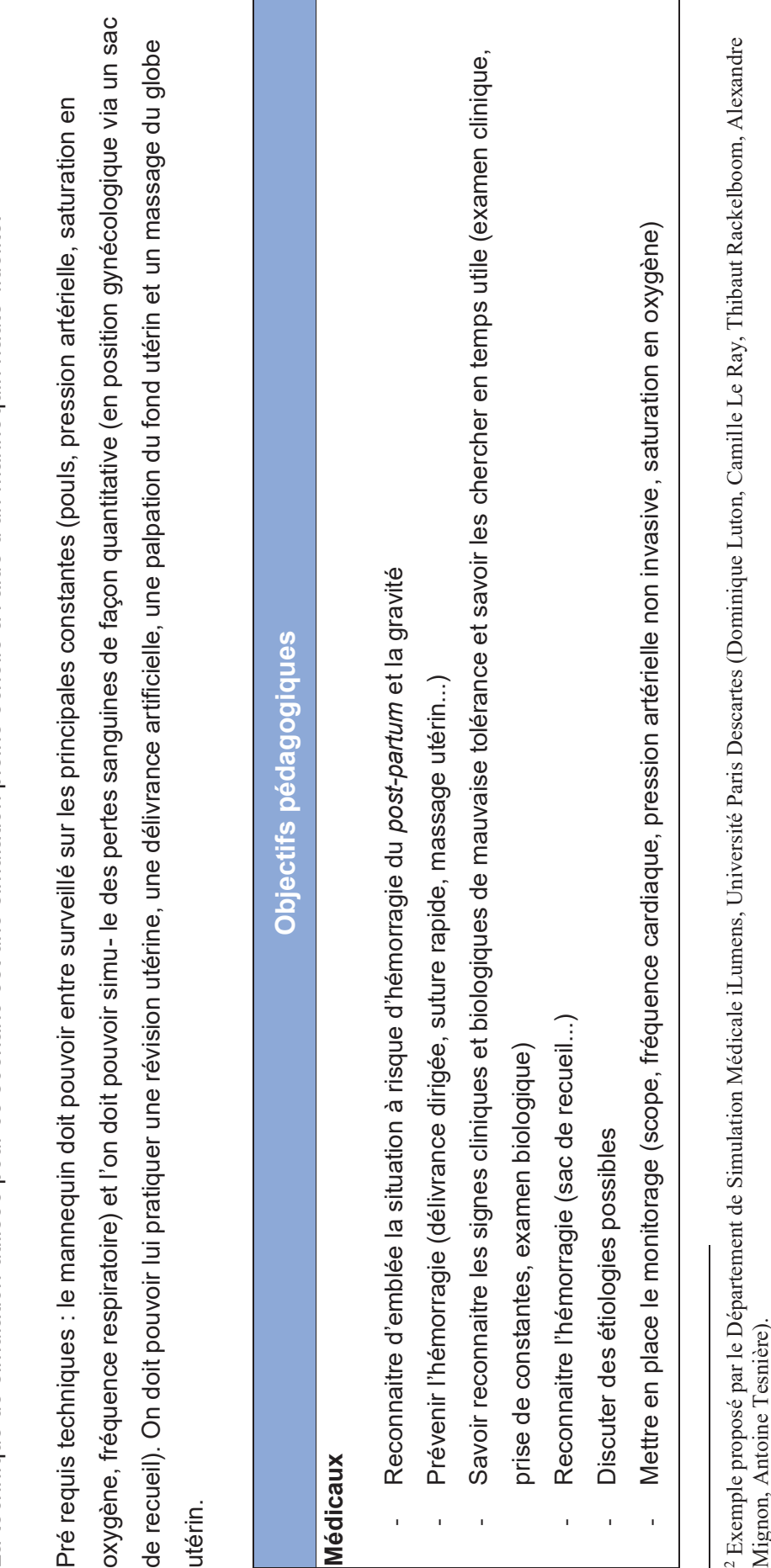

## **ANNEXES ANNEXES**

# Annexe 1 : Exemple de scénario sur l'hémorragie post-partum<sup>2</sup> **Annexe 1 : Exemple de scénario sur l'hémorragie post-partum2**

## **Nom du scénario : Hémorragie du** *post-partum* **(HPP)**  Nom du scénario : Hémorragie du post-partum (HPP)

La technique de simulation utilisée pour ce scénario est une simulation pleine échelle à l'aide d'un mannequin haute-fidélité ∾″'

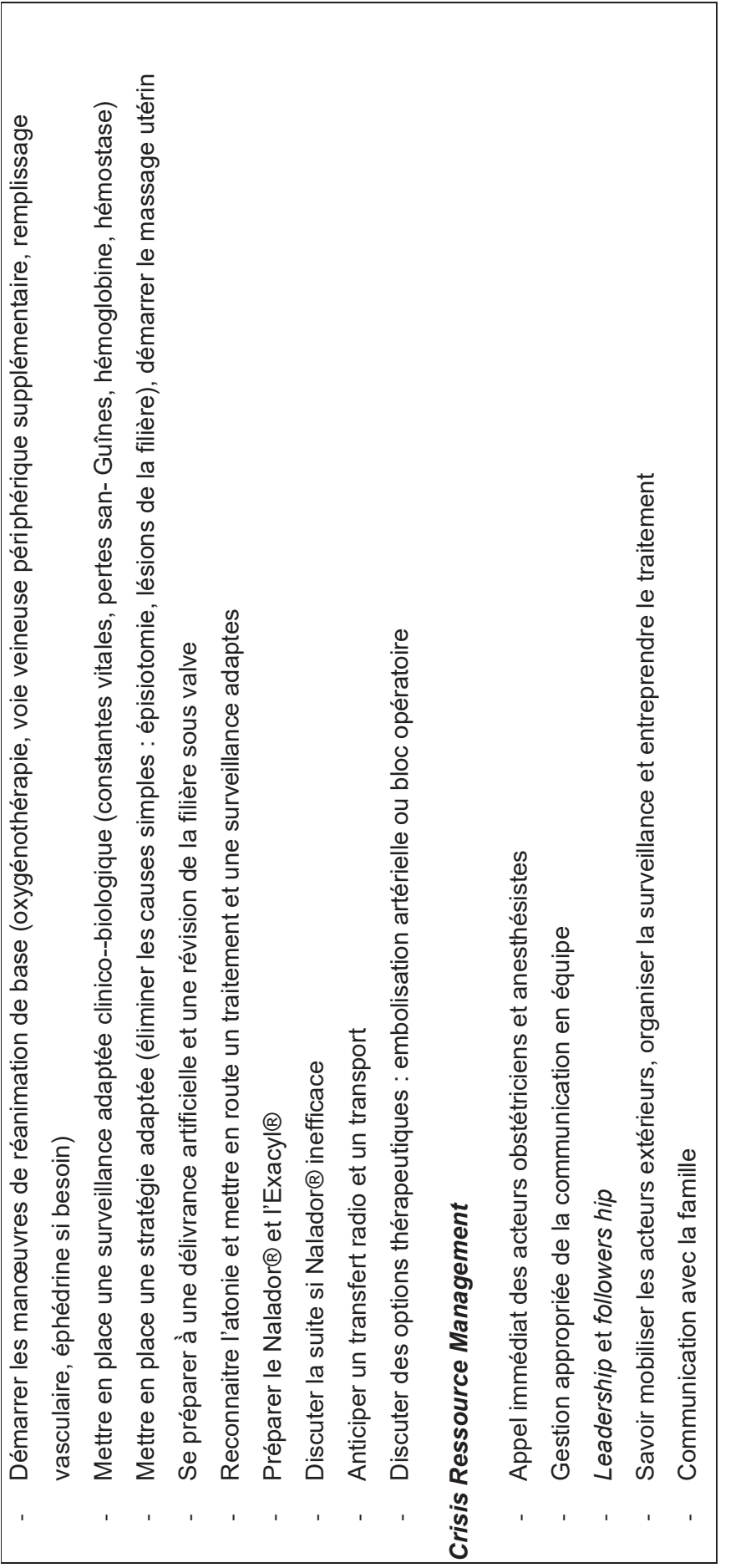

**Briefing**

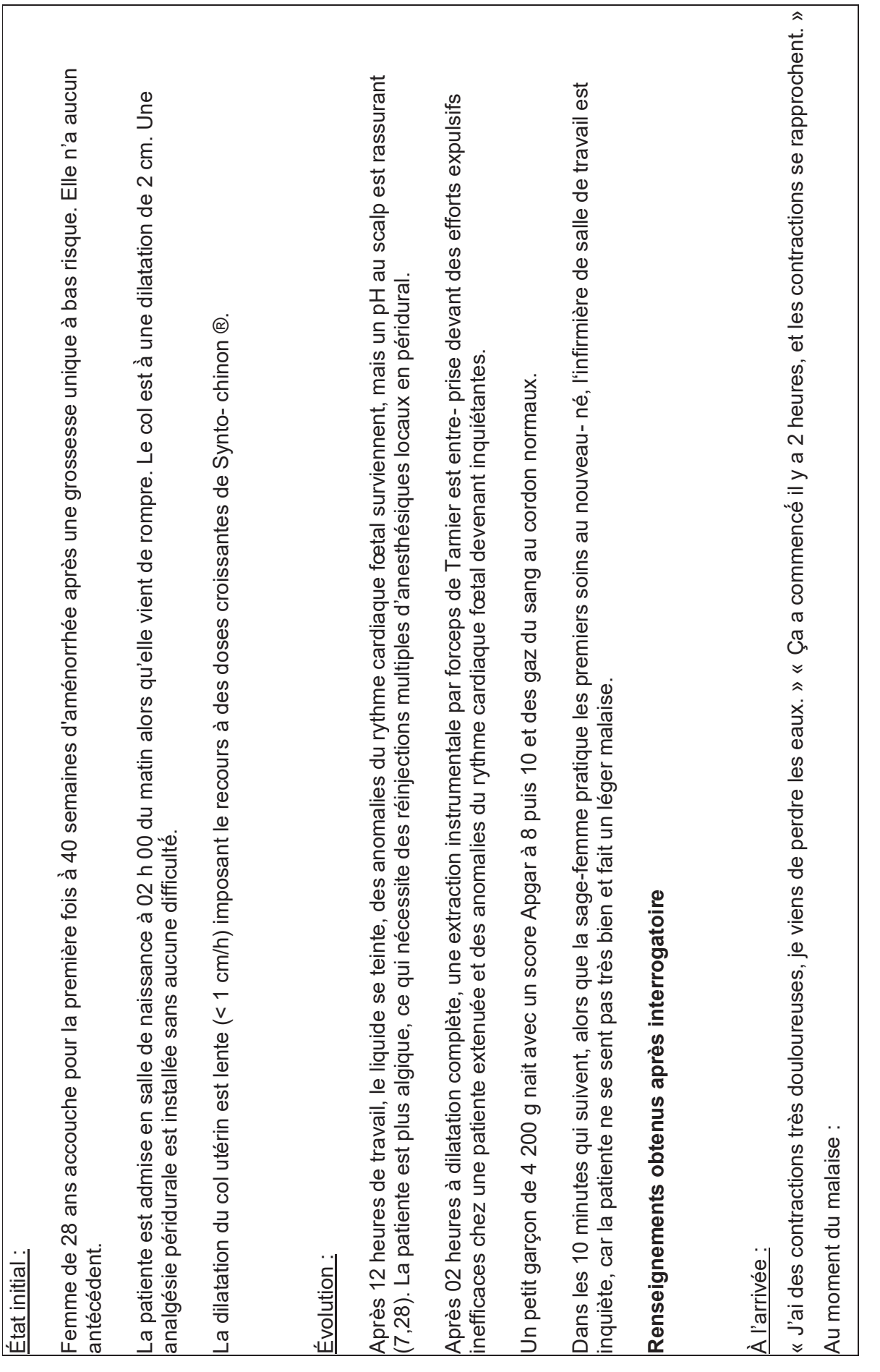

« J'ai la tête qui tourne, je suis fatiguée. » « J'ai la tête qui tourne, je suis fatiguée. » « Je ne me sens pas bien, appelez mon mari. » « Je ne me sens pas bien, appelez mon mari. »

« Vite, faites quelque chose. » « Vite, faites quelque chose. »

## Évolution du scénario **Évolution du scénario**

o 1 - 5 minutes après la constatation du saignement : délivrance dirigée ou délivrance artificielle et révision utérine (pour l'instant l'anesthésiste o 1 - 5 minutes après la constatation du saignement : délivrance dirigée ou délivrance artificielle et révision utérine (pour l'instant l'anesthésiste massage utérin en continu (appel d'une personne supplémentaire si nécessaire) et mise sous perfusion de Syntocynon® dès que la délivrance massage utérin en continu (appel d'une personne supplémentaire si nécessaire) et mise sous perfusion de Syntocynon® dès que la délivrance car l'analgésie est suffisante) et ré- faction rapide de l'épisiotomie avec révision préalable du col et du vagin sous valve, n'est pas appelé car l'analgésie est suffisante) et ré- faction rapide de l'épisiotomie avec révision préalable du col et du vagin sous valve, est avérée complète. Surveillance de la pression artérielle en continue. est avérée complète. Surveillance de la pression artérielle en continue. n'est pas appelé

̀ 90/60 révision utérine, massage utérin, appel de l'anesthésiste, labo (banque du sang prévenue), mise en place d'une sonde urinaire, noter sur évision utérine, massage utérin, appel de l'anesthésiste, labo (banque du sang prévenue), mise en place d'une sonde urinaire, noter sur o 5 minutes : en fin de processus la patiente continue de saigner, le sac de recueil indique une perte sanguine de 600 cc, la tension est à 130/min. Si absence de révision utérine préalable ou doute, suggestion par le facilitateur : nouvelle mmHg, la fréquence cardiaque est à 130/min. Si absence de révision utérine préalable ou doute, suggestion par le facilitateur : nouvelle l'observation tous ces éléments, leur heure de survenue et l'heure des actions correctrices. observation tous ces éléments, leur heure de survenue et l'heure des actions correctrices. mmHg, la fréquence cardiaque est à

 5 - 8 minutes : arrivée de l'anesthésiste et pose d'une deuxième voie veineuse : solutés de rem- plissage, oxygénothérapie, saturométrie, hémocue et bilan biologique de base (NFS, plaquettes, hémostase complète dont le fibrinogène...) demandé en urgence avec laboratoire hémocue et bilan biologique de base (NFS, plaquettes, hémostase complète dont le fibrinogène...) demandé en urgence avec laboratoire 5 - 8 minutes : arrivée de l'anesthésiste et pose d'une deuxième voie veineuse : solutés de rem- plissage, oxygénothérapie, saturométrie, prévenu et acheminement prioritaire, commande de culot globulaire. Des maintenant, noter la diurèse. prévenu et acheminement prioritaire, commande de culot globulaire. Des maintenant, noter la diurèse. o

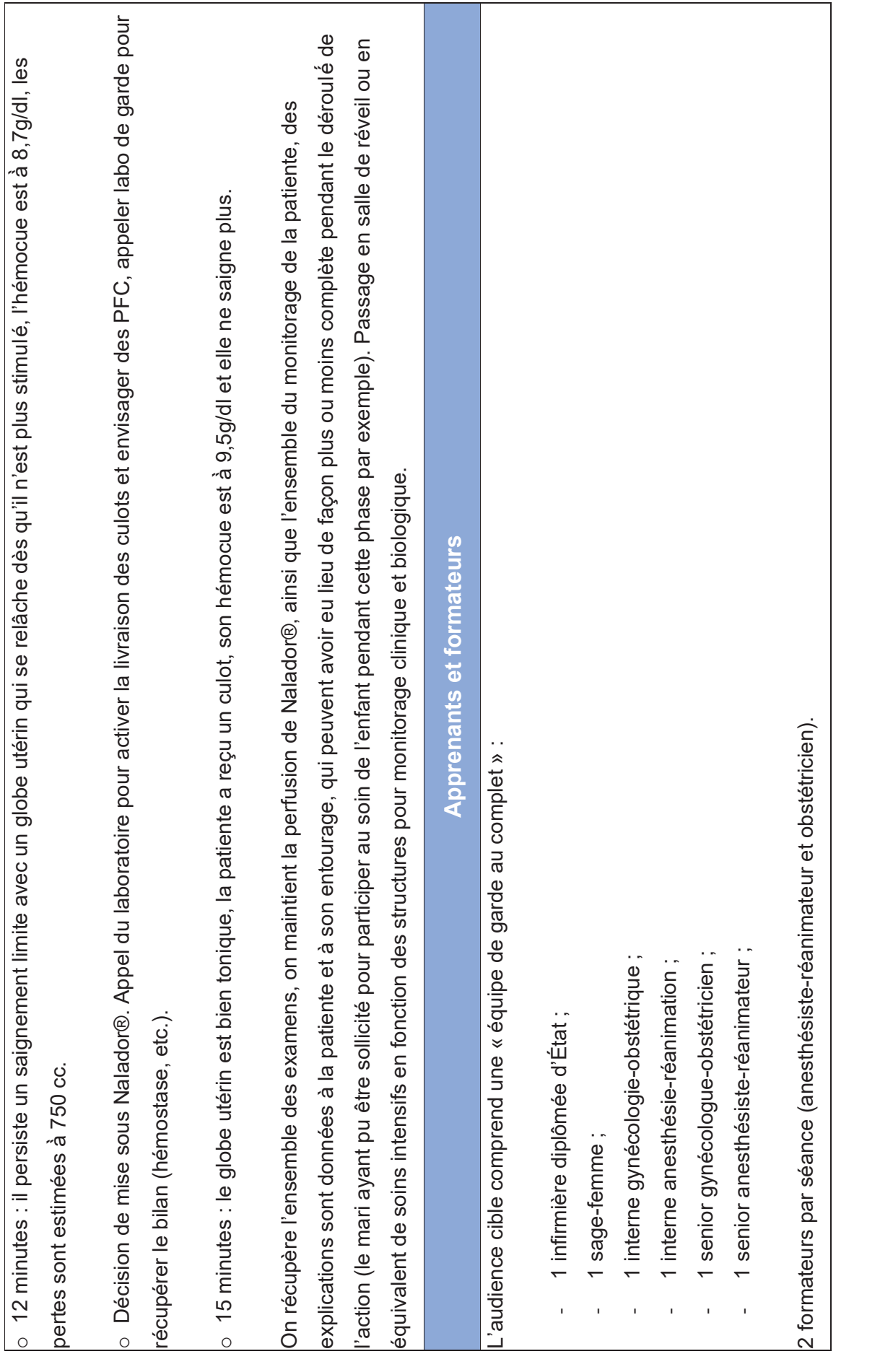

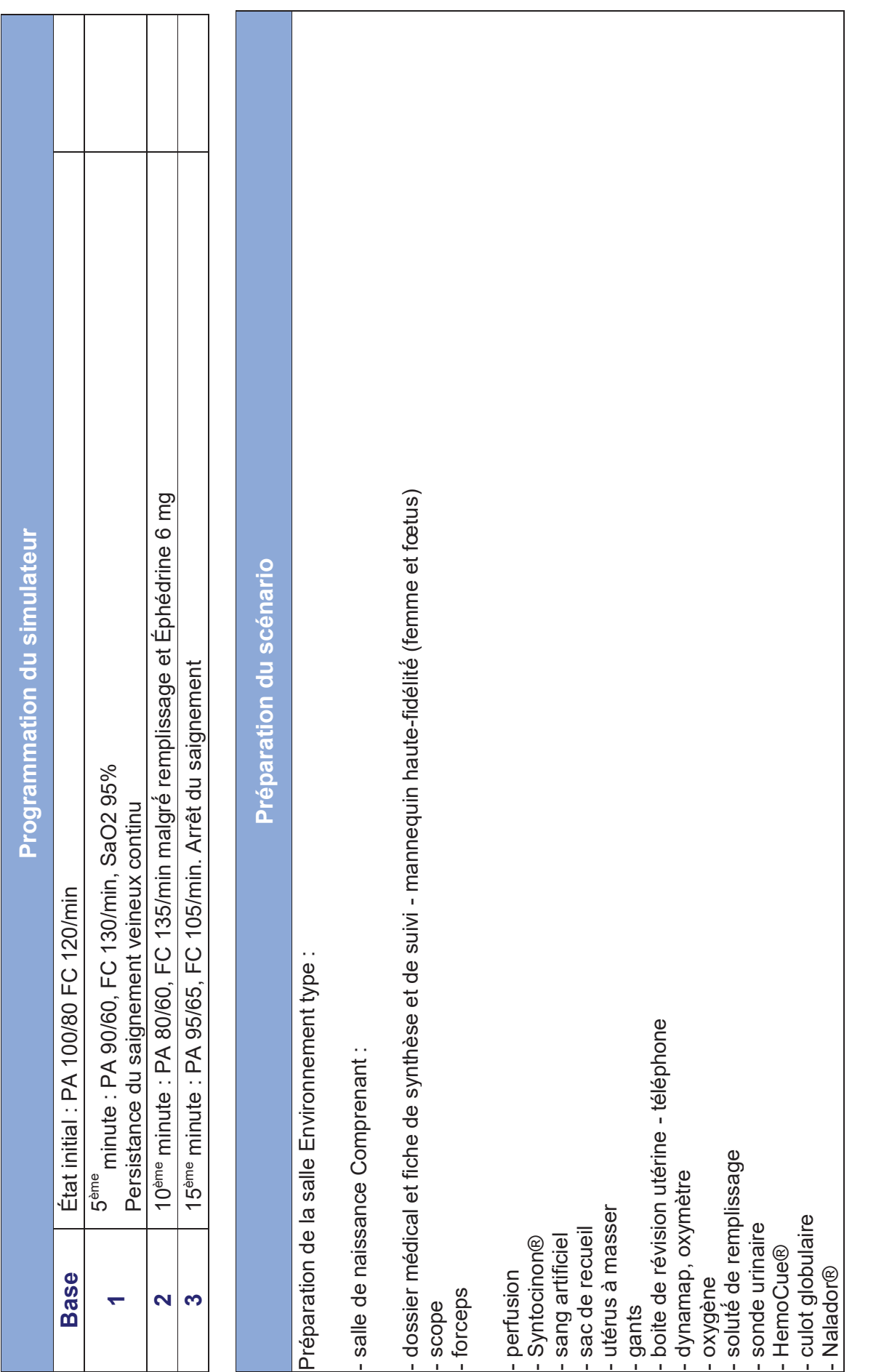

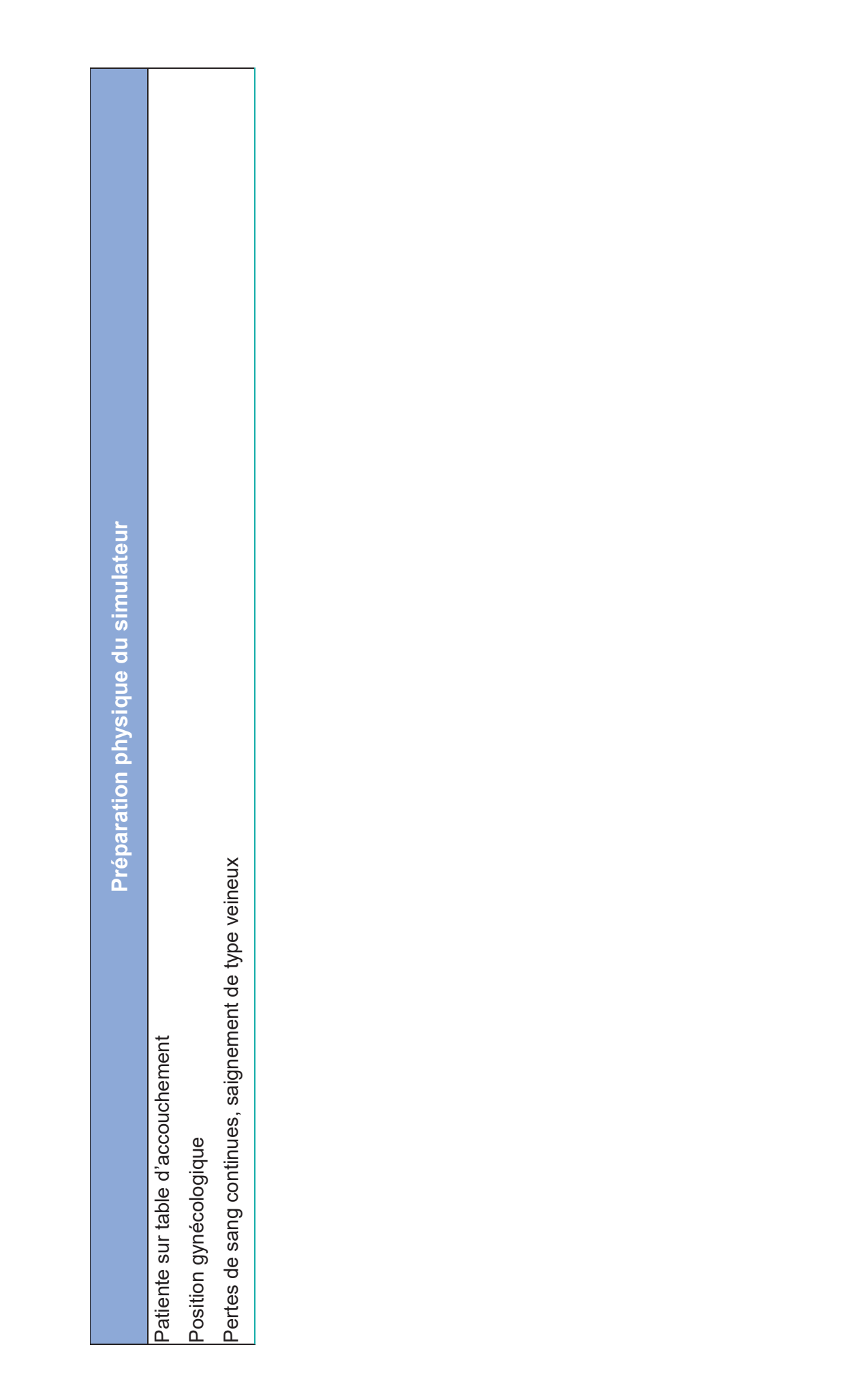

129<br>MERMOURI<br>CC BY-NC-ND 2.0) MERMOURI (CC BY-NC-ND 2.0)

Annexe 2 : Exemple de scénario sur l'urgence chirurgicale 3 **Annexe 2 : Exemple de scénario sur l'urgence chirurgicale 3**

**Thème : urgence chirurgicale / Pathologie : anévrysme de l'aorte abdominale / Patient de 73 ans adressé par son médecin pour**  Thème : urgence chirurgicale / Pathologie : anévrysme de l'aorte abdominale / Patient de 73 ans adressé par son médecin pour douleurs abdominales **douleurs abdominales**

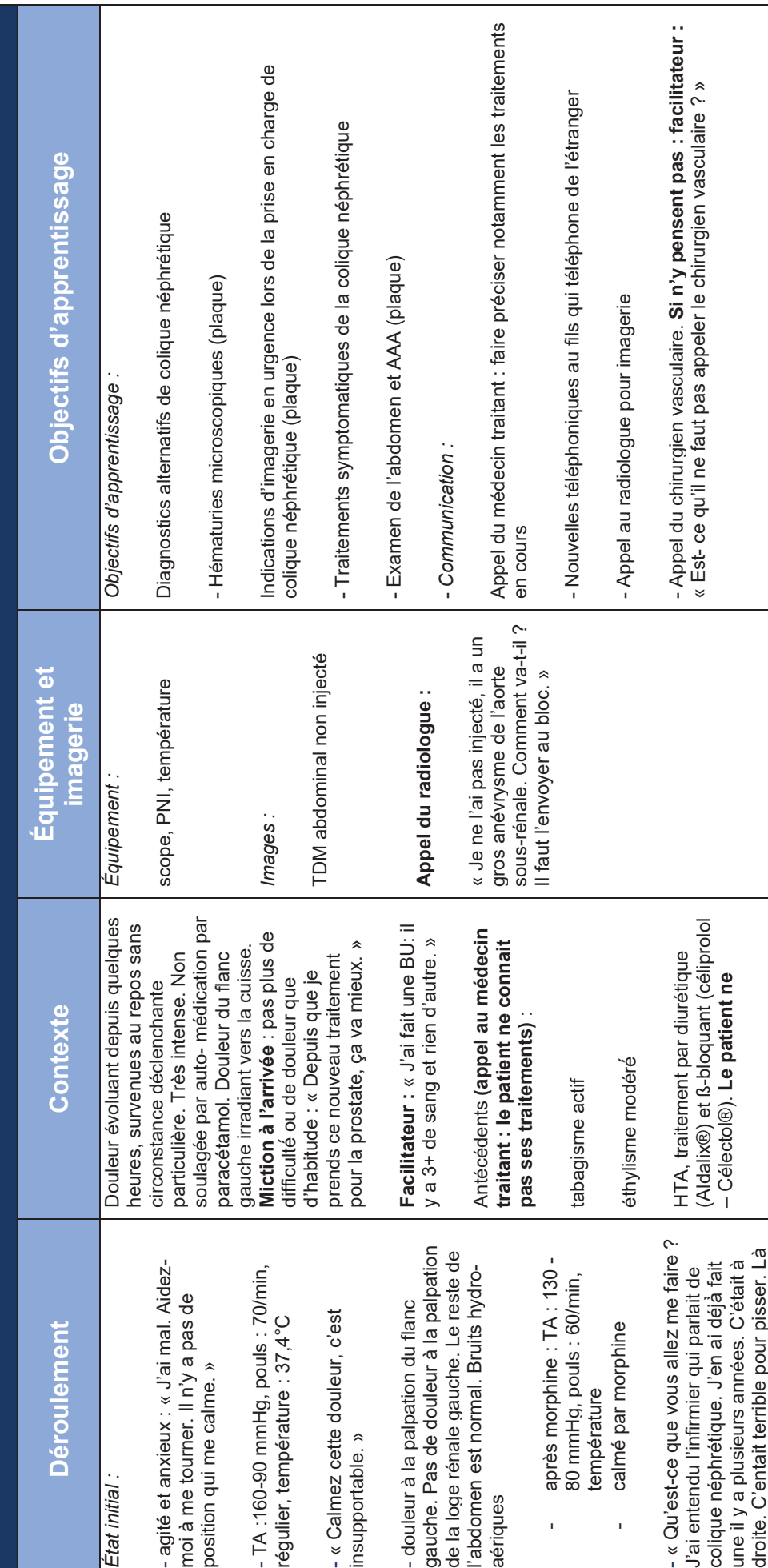

<sup>3</sup> Exemple proposé par le Centre de simulation médicale de la faculté de médecine de Nice (Daniel Benchimol, Jean Bréaud, Daniel Chevallier, Jean-Paul Fournier). Exemple proposé par le Centre de simulation médicale de la faculté de médecine de Nice (Daniel Benchimol, Jean Bréaud, Daniel Chevallier, Jean-Paul Fournier).

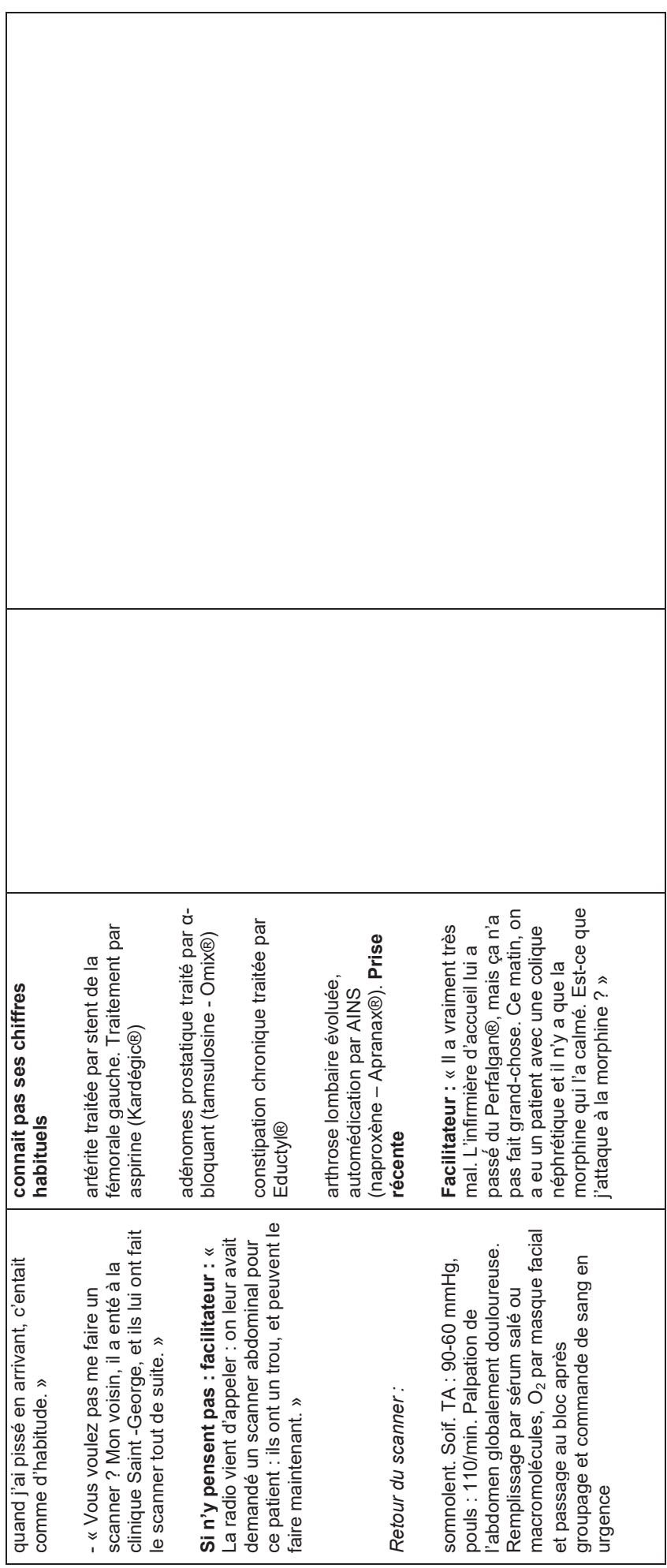

132<br>MERMOURI<br>(CC BY-NC-ND 2.0) MERMOURI (CC BY-NC-ND 2.0)

## **BIBLIOGRAPHIE**

1. Larousse É. Définitions : simulation - Dictionnaire de français Larousse [Internet]. [cité 16 déc 2022]. Disponible sur: https://www.larousse.fr/dictionnaires/francais/simulation/72824

2. Kim J, Park JH, Shin S. Effectiveness of simulation-based nursing education depending on fidelity: a meta-analysis. BMC Med Educ. 23 mai 2016;16(1):152.

3. Mozafaripour S. Benefits of Simulation in Education | USAHS [Internet]. University of St. Augustine for Health Sciences. 2021 [cité 21 janv 2023]. Disponible sur: https://www.usa.edu/blog/simulation-in-education/

4. Simulation en santé [Internet]. Haute Autorité de Santé. [cité 17 déc 2022]. Disponible sur: https://www.has-sante.fr/jcms/c\_930641/fr/simulation-en-sante

5. Plotzky C, Lindwedel U, Sorber M, Loessl B, König P, Kunze C, et al. Virtual reality simulations in nurse education: A systematic mapping review. Nurse Educ Today. juin 2021;101:104868.

6. Choi KS. Virtual Reality Wound Care Training for Clinical Nursing Education: An Initial User Study. In: 2019 IEEE Conference on Virtual Reality and 3D User Interfaces (VR). 2019. p. 882‑3.

7. Bracq MS, Michinov E, Arnaldi B, Caillaud B, Gibaud B, Gouranton V, et al. Learning procedural skills with a virtual reality simulator: An acceptability study. Nurse Educ Today. août 2019;79:153‑60.

8. GRANRY JC, MOLL V. Rapport de mission : État de l'art (national et international) en matière de pratiques de simulation dans le domaine de la santé. Dans le cadre du développement professionnel continu (DPC) et de la prévention des risques associés aux soins. Paris: Haute autorité de santé (HAS); 2012 janv.

9. So HY, Chen PP, Wong GKC, Chan TTN. Simulation in medical education. J R Coll Physicians Edinb. mars 2019;49(1):52‑7.

10. Khan K, Pattison T, Sherwood M. Simulation in medical education. Med Teach.  $2011;33(1):1-3.$ 

11. Alessi SM. Fidelity in the design of instructional simulations. J Comput-Based Instr. 1988;15:40‑7.

12. Healthcare Simulation Dictionary [Internet]. [cité 18 déc 2022]. Disponible sur: https://www.ahrq.gov/patient-safety/resources/simulation/terms.html

13. Devenir patient standardisé | medecine.univ-lorraine.fr [Internet]. [cité 5 janv 2023]. Disponible sur: https://medecine.univ-lorraine.fr/fr/communaute/patient\_standardise

14. Simulation and immersive technologies [Internet]. Health Education England. 2018 [cité 18 déc 2022]. Disponible sur: https://www.hee.nhs.uk/our-work/technology-enhancedlearning/simulation-immersive-technologies

15. Qu'est-ce que la simulation — Institut de Formation en Soins Infirmiers à Annecy [Internet]. [cité 20 déc 2022]. Disponible sur: https://www.ifsi-annecy.fr/simulation

16. Rapport de la mission sur la réalité virtuelle et la réalité augmentée [Internet]. viepublique.fr. [cité 20 déc 2022]. Disponible sur: https://www.vie-publique.fr/rapport/276458 rapport-sur-la-realite-virtuelle-et-la-realite-augmentee

17. Virtual Reality (VR) in Education: A Complete Guide [Internet]. E-Student. 2020 [cité 9 janv 2023]. Disponible sur: https://e-student.org/virtual-reality-in-education/

18. Définition : Qu'est-ce que la réalité virtuelle ? [Internet]. Artefacto. 2017 [cité 11 janv 2023]. Disponible sur: https://www.artefacto-ar.com/realite-virtuelle/

19. Craig AB. Understanding Augmented Reality: Concepts and Applications. Newnes; 2013. 297 p.

20. Maubon G. Qu'est-ce que la Réalité Augmentée ? [Internet]. Réalité Augmentée - Augmented Reality. 2009 [cité 14 janv 2023]. Disponible sur: https://www.augmentedreality.fr/cest-quoi-la-realite-augmentee/

21. Lee K. Augmented Reality in Education and Training. TechTrends. 1 mars 2012;56(2):13‑21.

22. Michel H, Mc Namara P. Serious Games : Faites vos jeux ! Systèmes Inf Manag. 2014;19(3):3‑8.

23. Serious Game : définition, objectifs et avantages des jeux sérieux [Internet]. Collock. [cité 21 janv 2023]. Disponible sur: https://www.collock.com/serious-game/

24. Mouaheb H, Fahli A, Moussetad M, Eljamali S. The Serious Game: What Educational Benefits? Procedia - Soc Behav Sci. 1 jany 2012;46:5502-8.

25. Anastasiadis T, Lampropoulos G, Siakas K. Digital Game-based Learning and Serious Games in Education. 19 déc 2018;4:139-44.

26. Papadakis DS, Rossiou DEN. Educational Games in Higher Education: a case study in teaching recursive algorithms. [cité 14 janv 2023]; Disponible sur: https://www.academia.edu/en/3886878/Educational Games in Higher Education a case st udy in teaching recursive algorithms

27. Simulation Training. [cité 18 déc 2022]; Disponible sur: https://psnet.ahrq.gov/primer/simulation-training

28. Dawson S, Gould DA. Procedural simulation's developing role in medicine. Lancet Lond Engl. 19 mai 2007;369(9574):1671-3.

29. MyDispense – Shaping Pharmacy Education [Internet]. [cité 27 déc 2022]. Disponible sur: https://info.mydispense.monash.edu/

30. Mak V, Fitzgerald J, Holle L, Vordenberg SE, Kebodeaux C. Meeting pharmacy educational outcomes through effective use of the virtual simulation MyDispense. Curr Pharm Teach Learn. 1 juill 2021;13(7):739-42.

31. A virtual interactive cleanroom for pharmacists - Research at Purdue [Internet]. [cité 27 déc 2022]. Disponible sur: https://www.purdue.edu/research/features/stories/purdue-relatedstartup-develops-virtual-cleanroom-educational-tool-to-teach-pharmaceutical-compoundingsterile-techniques/

32. Flying through the virtual pharmacy clean room [Internet]. 2009 [cité 21 janv 2023]. Disponible sur: https://www.youtube.com/watch?v=wNOlTUuzII0

33. INNOBIOVIR [Internet]. [cité 20 sept 2022]. Disponible sur: https://innobiovir.univlyon1.fr/

34. Services – INNOBIOVIR [Internet]. [cité 20 sept 2022]. Disponible sur: https://innobiovir.univ-lyon1.fr/services/

35. Acteurs – INNOBIOVIR [Internet]. [cité 20 sept 2022]. Disponible sur: https://innobiovir.univ-lyon1.fr/acteurs/

36. VirPath, une recherche intégrée [Internet]. Université Claude Bernard Lyon 1. [cité 1 oct 2022]. Disponible sur: https://www.univ-lyon1.fr/recherche/virpath-une-recherche-integree

37. LAGEPP – Laboratoire d'Automatique, de Génie des Procédés et de Génie Pharmaceutique [Internet]. [cité 10 oct 2022]. Disponible sur: http://lagepp.univ-lyon1.fr/

38. VirNext spin-off [Internet]. Laboratoire VirPath - Virologie et Pathologies humaines. [cité 21 sept 2022]. Disponible sur: http://www.virpath.com/virnext-spin-off/

39. ICAP - Innovation Conception et Accompagnement pour la Pédagogie [Internet]. ICAP - Innovation Conception et Accompagnement pour la Pédagogie. [cité 6 oct 2022]. Disponible sur: https://icap.univ-lyon1.fr/presentation/actualites/icap-une-politique-ambitieuse-autourdes-tice-et-de-la-pedagogie

40. Concevez simplement vos expériences immersives [Internet]. Speedernet Sphere. [cité 9 oct 2022]. Disponible sur: https://speedernet-sphere.com/

41. Référentiel compétences industrie [Internet]. Institut des Sciences Pharmaceutiques et Biologiques. [cité 4 oct 2022]. Disponible sur: https://ispb.univ-lyon1.fr/formation/referentielcompetences-industrie

42. IPIL Master IdS - IPIL-Institut de Pharmacie Industrielle de Lyon [Internet]. [cité 1 oct 2022]. Disponible sur: https://clarolineconnect.univ-lyon1.fr/icap\_website/972/19273

43. IPIL Master IdS - Présentation passerelles vers industrie en 4A.pdf [Internet]. [cité 5 oct 2022]. Disponible sur: https://clarolineconnect.univ-lyon1.fr/icap\_website/972/19269

44. Master 2 Market Access et Évaluation des Technologies de Santé - CFA Leem Apprentissage [Internet]. [cité 5 oct 2022]. Disponible sur: https://www.leemapprentissage.org/formation/market-access/master-2-market-access

45. M2 Market access : Fiche Parcours : Offre de formation [Internet]. [cité 5 oct 2022]. Disponible sur: http://offre-de-formations.univlyon1.fr/front\_fiche\_parcours.php?PARCOURS\_ID=1534

46. Klein F, Pelzer U, Schmuck RB, Malinka T, Felsenstein M, Denecke T, et al. Strengths, Weaknesses, Opportunities, and Threats of Centralized Pancreatic Surgery: a Single-Center Analysis of 3000 Consecutive Pancreatic Resections. J Gastrointest Surg. mars 2019;23(3):492‑502.

47. Teoli D, Sanvictores T, An J. SWOT Analysis. In: StatPearls [Internet]. Treasure Island (FL): StatPearls Publishing; 2022 [cité 10 oct 2022]. Disponible sur: http://www.ncbi.nlm.nih.gov/books/NBK537302/

48. Benzaghta MA, Elwalda A, Mousa M, Erkan I, Rahman M. SWOT analysis applications: An integrative literature review. J Glob Bus Insights. mars 2021;6(1):55‑73.

49. Speedernet Sphere [Internet]. [cité 11 oct 2022]. Disponible sur: https://spherehelp.zendesk.com/hc/fr

50. Dumpe ML, Kanyok N, Hill K. Use of an automated learning management system to validate nursing competencies. J Nurses Staff Dev JNSD Off J Natl Nurs Staff Dev Organ. août 2007;23(4):183‑5.

51. Panorama-BU [Internet]. [cité 15 déc 2022]. Disponible sur: https://clarolineconnect.univ-lyon1.fr/uploads/webresource/8a6365d8-0018-4eef-b69f-121c8265b52a.zip/Panorama-BU-v17/index.html

L'ISPB - Faculté de Pharmacie de Lyon et l'Université Claude Bernard Lyon 1 n'entendent donner aucune approbation ni improbation aux opinions émises dans les thèses ; ces opinions sont considérées comme propres à leurs auteurs.

L'ISPB - Faculté de Pharmacie de Lyon est engagé dans une démarche de lutte contre le plagiat. De ce fait, une sensibilisation des étudiants et encadrants des thèses a été réalisée avec notamment l'incitation à l'utilisation d'une méthode de recherche de similitudes.

## **MERMOURI Amelle**

**La pédagogie par simulation dans le cadre de la formation initiale des pharmaciens industriels : développement de modules de formation numériques au sein de la Faculté de Pharmacie de Lyon**

Th. D. Pharm., Lyon 1, 2023, 138 p.

## **RESUME en français**

La pédagogie par simulation s'est répandue largement au cours de la dernière décennie dans de nombreux domaines pour la formation des étudiants, notamment en santé. À ce sujet, la réalité virtuelle est l'une des techniques de simulation utilisée et pour laquelle l'intérêt et les enjeux se sont décuplés.

L'objectif général du projet sera d'introduire la technologie de la réalité virtuelle comme technique de simulation dans la formation initiale des pharmaciens industriels à la Faculté de Pharmacie de Lyon.

Dans un premier temps il sera abordé le concept de la pédagogie par simulation et son intérêt dans la formation des étudiants. Il sera également approfondi la méthodologie permettant le déploiement de séances de simulation à visée pédagogique ainsi que les diverses techniques applicables.

Dans un second temps il sera présenté le projet de développement de modules de formation numériques en réalité virtuelle élaborés au sein du plateau BioTop de l'Institut de Pharmacie Industrielle de Lyon (IPIL), département de la Faculté de Pharmacie de Lyon (ISPB), depuis son cadrage jusqu'à ses perspectives.

Intitulés *« Visite virtuelle interactive de la plateforme BioTop, du SAS personnel à la salle de Mise Sous Forme Pharmaceutique »* et *« Approche pédagogique des Bonnes Pratiques de Fabrication »,* les deux modules de formation ont pu être produits. Au travers de ce manuscrit, il sera présenté en images la réalisation du module *« Visite virtuelle interactive de la plateforme BioTop, du SAS personnel à la salle de Mise Sous Forme Pharmaceutique ».*

En outre, compte tenu du délai fixé lors du cadrage du projet, le module *« Approche pédagogique des Bonnes Pratiques de Fabrication »*, bien que conçu, est en attente de réalisation.

## **MOTS CLES**

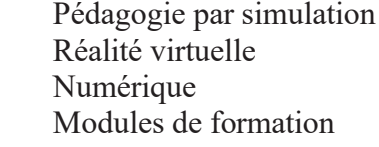

## **JURY**

Mme BOLZINGER Marie-Alexandrine, Professeur des Universités M. SALMON Damien, Maître de Conférences – Praticien Hospitalier Mme BOURGEOIS Sandrine, Maître de Conférences M. FULCO Baptiste, Pharmacien Assurance Qualité Produit

## **DATE DE SOUTENANCE**

Lundi 27 février 2023

## **CONTACT**

Damien.salmon2@univ-lyon.fr